# <span id="page-0-0"></span>**UNIVERSIDAD PRIVADA ANTENOR ORREGO**

**FACULTAD INGENIERIA ESCUELA PROFESIONAL DE INGENIERÍA CIVIL**

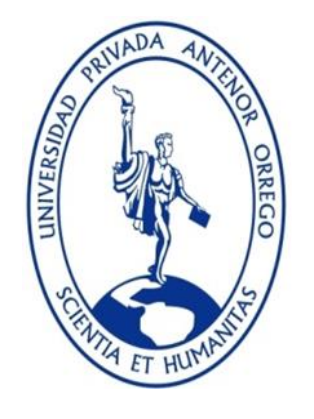

# **"DISEÑO HIDRAÚLICO DEL SISTEMA DE AGUA POTABLE Y ALCANTARILLADO CON PLANTA DE TRATAMIENTO DE AGUAS RESIDUALES DEL A.H. HUÁSCAR SECTOR I, DISTRITO JEQUETEPEQUE, LA LIBERTAD – 2018"**

**TESIS PARA OPTAR EL TÍTULO PROFESIONAL DE INGENIERO CIVIL**

**LÍNEA DE INVESTIGACIÓN: SANEAMIENTO**

**AUTORES: Br. ALAÍN MARCO ORLANDO, LÉON RUIDÍAS Br. MIGUEL GIANCARLO, TAPIA MELÉNDEZ**

**ASESOR: Ing. Dr. GUILLERMO JUAN, CABANILLAS QUIROZ**

**TRUJILLO – PERÚ 2019**

# **DEDICATORIA**

<span id="page-1-0"></span>A mis padres Marco Antonio y Socorro Isabel por tanto amor y apoyo incondicional expresado por cada uno de diferentes formas de acuerdo a su forma de ser. Los amo mucho.

# **ALAÍN MARCO ORLANDO, LÉON RUIDÍAS**

### **DEDICATORIA**

A mis padres Marly y Miguel quienes con su amor, paciencia y esfuerzo me han permitido llegar a cumplir hoy un sueño más, gracias por inculcar en mí el ejemplo de esfuerzo y valentía, de no temer las adversidades porque Dios está conmigo siempre. A mis hermanos Anghie y Bruno por su apoyo incondicional, durante todo este proceso, por estar conmigo en todo momento gracias.

Finalmente quiero dedicar esta tesis a mi esposa Irene por apoyarme cuando más la necesito, por extender su mano en momentos difíciles y por el amor brindado cada día y a mis Hijos: Fernando y Joaquin, quienes fueron mi inspiración para seguir adelante y persistir en este logro.

# **MIGUEL GIANCARLO, TAPIA MELÉNDEZ**

# **AGRADECIMIENTO**

<span id="page-3-0"></span>A mis hermanas Delia y Luisa por apoyarme siempre, aunque muchas veces lo hagan renegando, sé que lo hacen con mucho amor. Las amo hermanas. A la mujer que recorre junto a mí todos los caminos, los más llanos y también los más escarpados. Te amo Thatty.

# **ALAÍN MARCO ORLANDO, LÉON RUIDÍAS**

# **AGRADECIMIENTO**

<span id="page-4-0"></span>Hago llegar mis sinceros agradecimientos a mis profesores por las enseñanzas que me fueron impartidas de la cual guardo grata experiencia, en especial a nuestro asesor Dr. Guillero Cabanillas por sus valiosos aporte a la realización de esta tesis.

A mis padres por el apoyo incondicional durante mi época de estudios.

# **MIGUEL GIANCARLO, TAPIA MELÉNDEZ**

<span id="page-5-0"></span>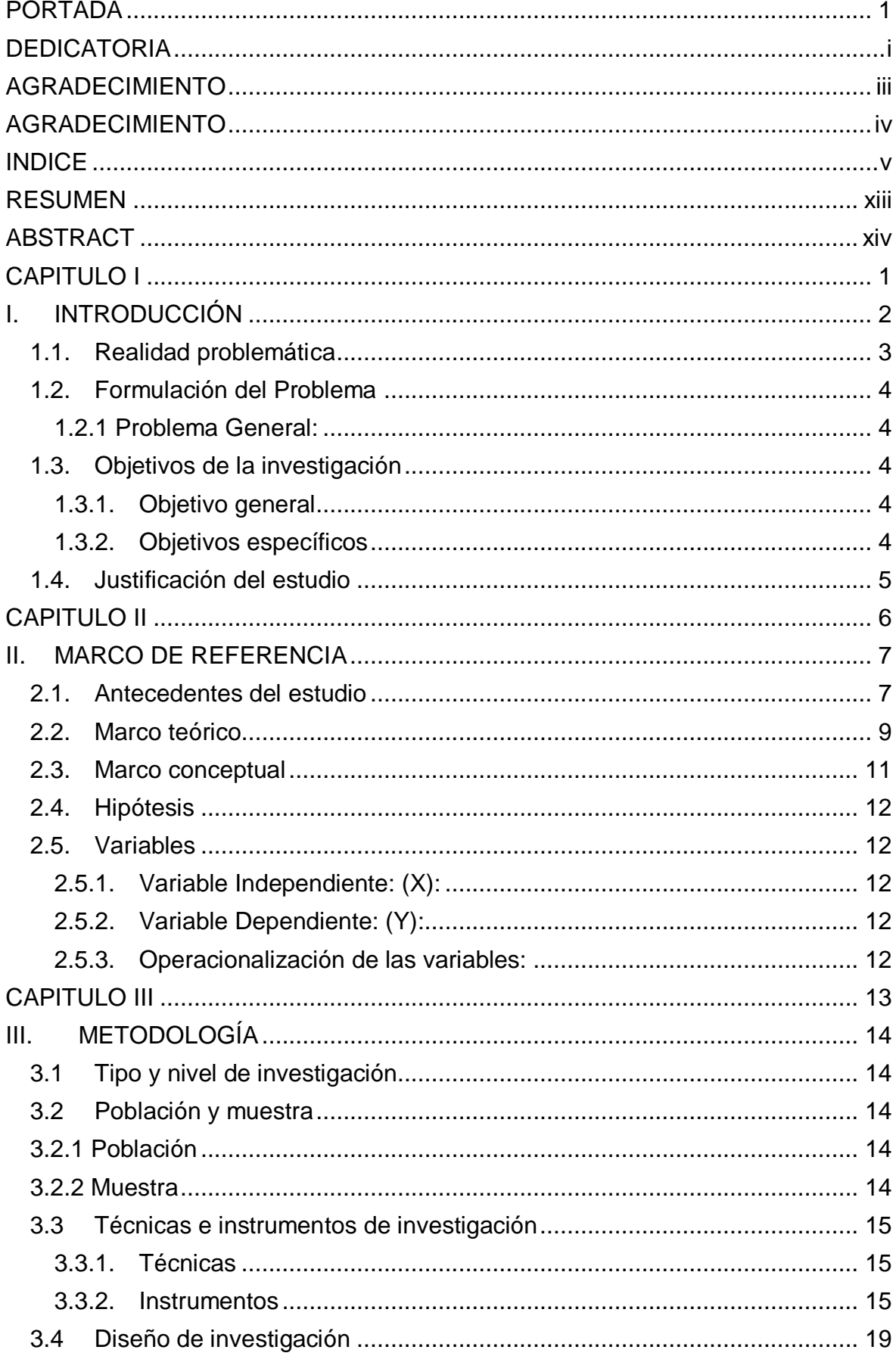

# **INDICE**

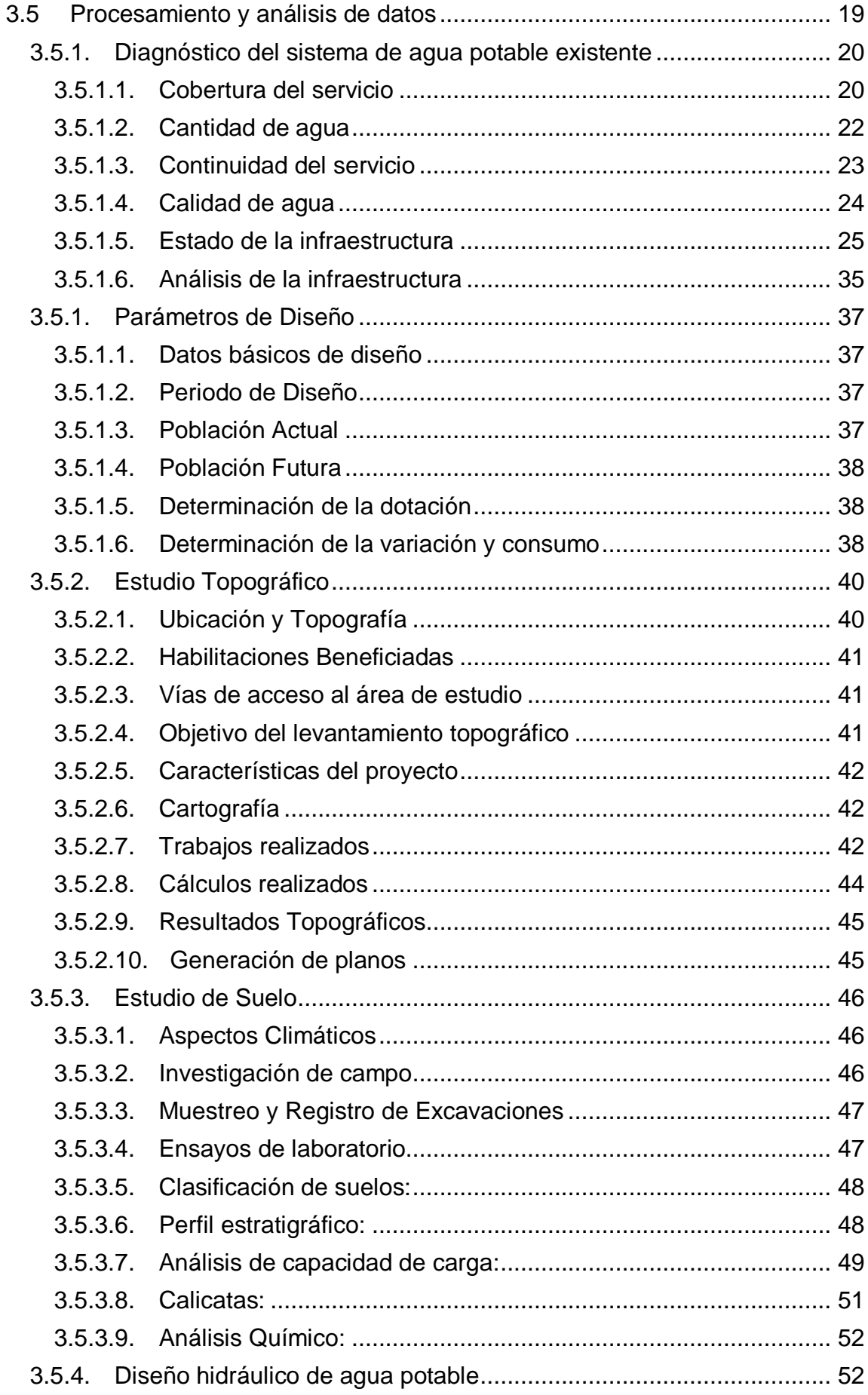

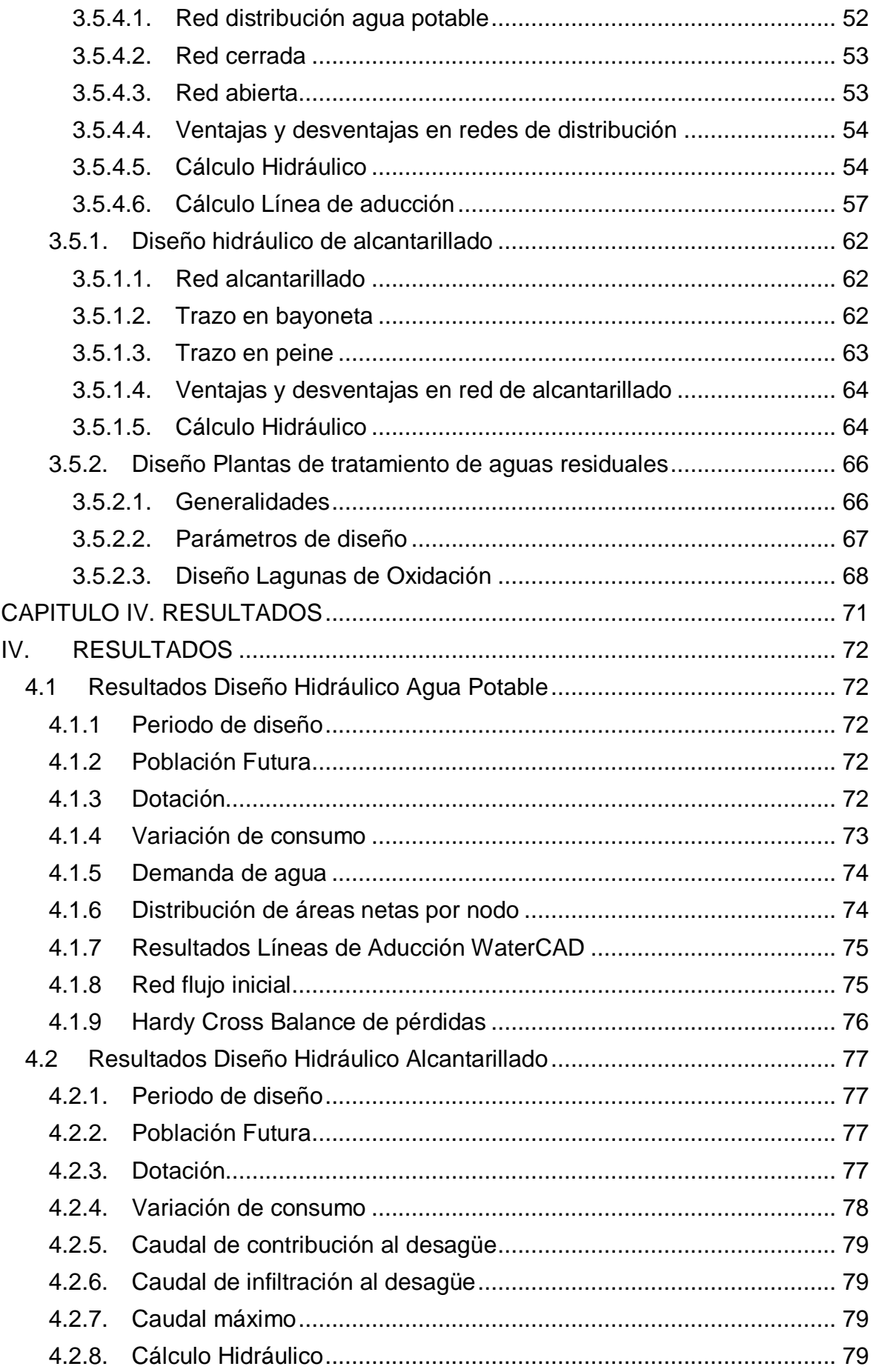

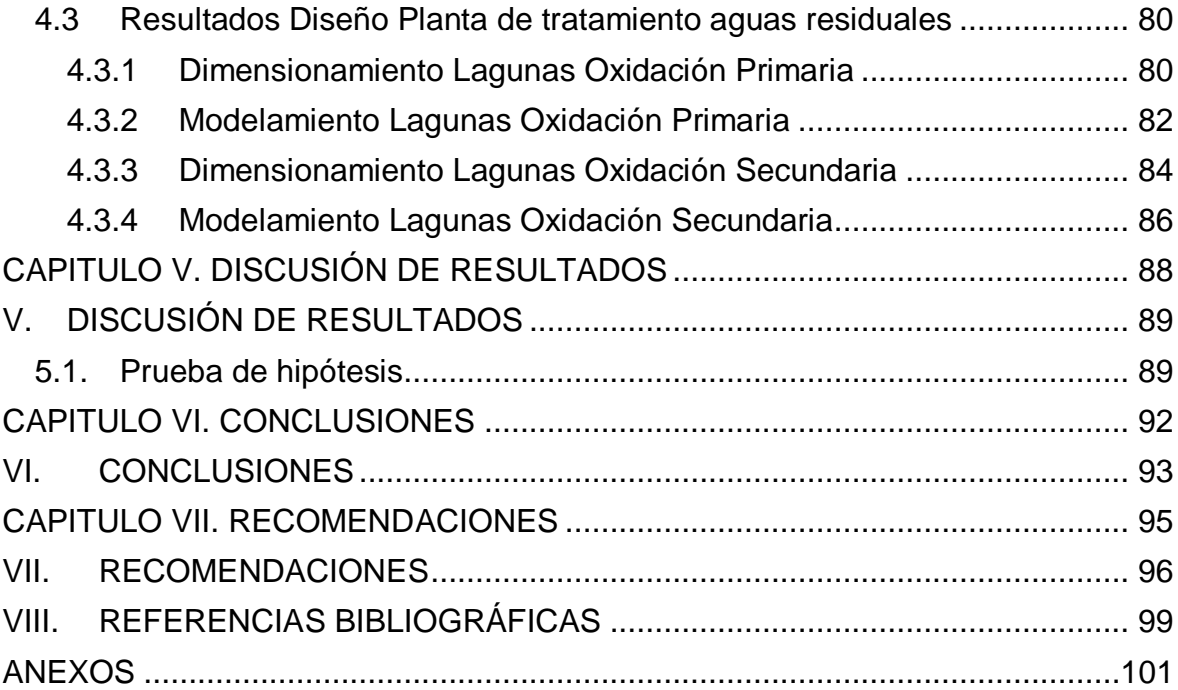

# **ÍNDICE DE TABLAS**

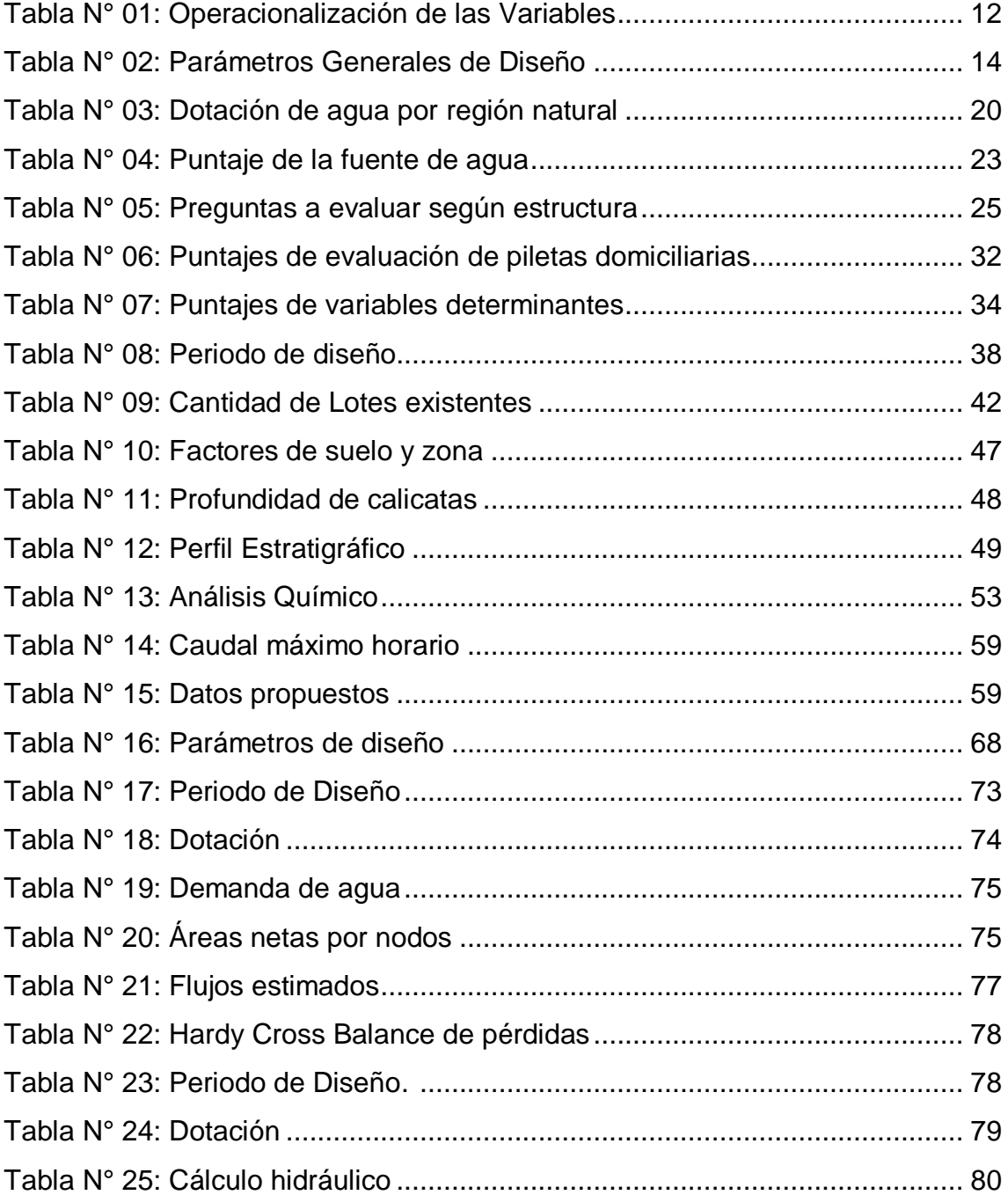

# **ÍNDICE DE CUADROS**

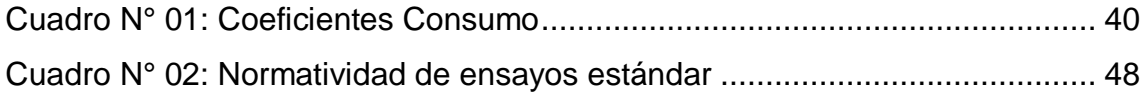

# **ÍNDICE DE FIGURAS**

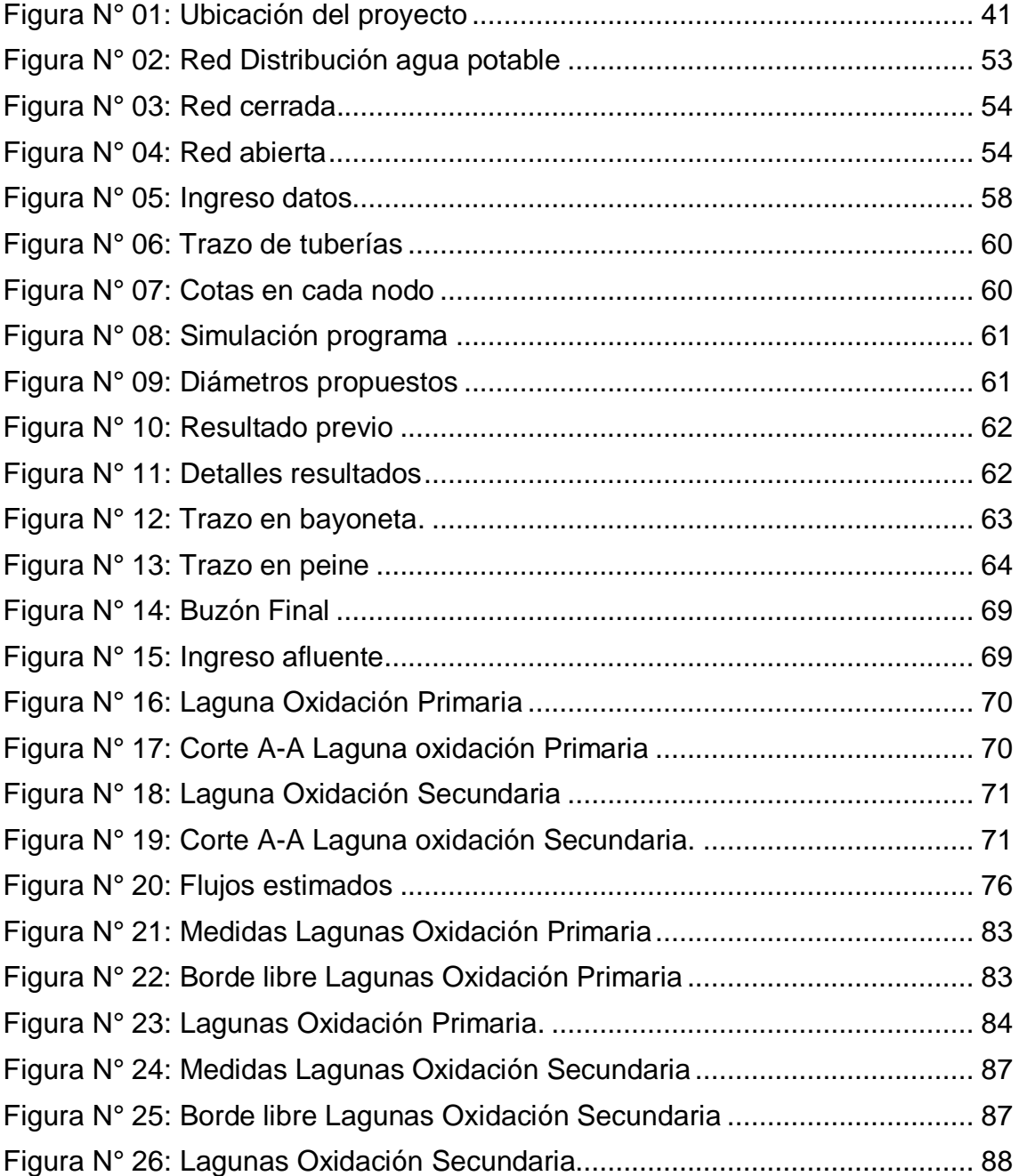

# **ÍNDICE DE IMAGENES**

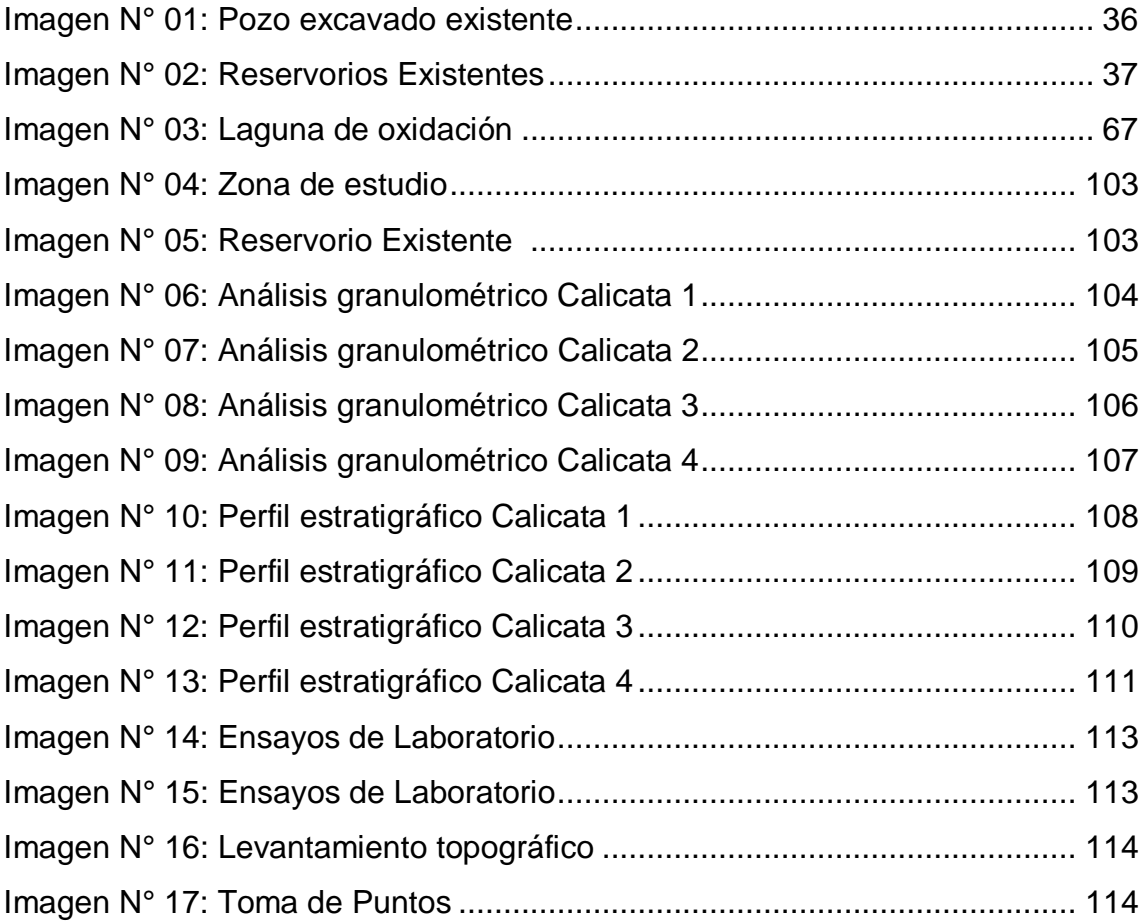

### **RESUMEN**

<span id="page-13-0"></span>En esta presente tesis se desarrolla el diseño hidráulico del sistema de agua potable y alcantarillado con planta de tratamiento de aguas residuales del A.H. Huáscar sector I ubicado en el distrito Jequetepeque, departamento La Libertad – 2018. Con la finalidad de desarrollar un diseño hidráulico para los servicios básicos que faltan en la zona de estudio para una mejor calidad de vida de los pobladores. La presente tesis beneficiara a 3259 habitantes ubicados en el asentamiento humano Huáscar Sector I, recogiendo todos los datos de diseño de la zona se hace los diseños.

Actualmente existe una pequeña red de agua potable que beneficia al 30% de la población; existen dos reservorios de agua, uno que 20m3 que fue construido en el año 1987 y otro de 97m3 construido en el año 2017.

Se hará el diseño hidráulico de agua potable para cubrir con todas las demandas de la zona de estudio así como también un diseño hidráulico de alcantarillado ya que actualmente no existe redes de alcantarillado, este diseño seguirá todos los límites permisibles dados en el reglamento nacional de edificaciones.

También se adicionara el diseño de una planta de tratamiento de aguas residuales, en este caso se empleara dos lagunas de oxidación, una primaria la cual recibirá las aguas negras para su tratado luego de ello pasara a la secundaria la cual se encargara de descargar el efluente hacia los cuerpos de agua.

Finalmente este estudio servirá de mucho para los pobladores ya que da pie a una posible ejecución de la misma, dependiendo del estado mejorar la calidad de vida a las personas

Palabras claves: Diseño hidráulico, oxidación, parámetros de diseño.

xiii

### **ABSTRACT**

<span id="page-14-0"></span>In this thesis, the hydraulic design of the drinking water and sewerage system is developed with the AH Huáscar sector I wastewater treatment plant located in the Jequetepeque district, La Libertad department - 2018. With the objective of developing a hydraulic design for the basic services that are missing in the study area for a better quality of life for the inhabitants. This thesis will benefit 3259 inhabitants in the Huáscar Sector I human settlement, recognizing all the design data of the area, the designs have been announced.

Currently there is a small potable water network that benefits 30% of the population; There are two reservoirs of water, one that 20m3 that was built in 1987 and another of 97m3 built in the year 2017.

The hydraulic design of drinking water will be made to cover all the demands of the study area as well as a hydraulic sewer design since there are currently no sewerage networks, this design will follow all the permissible limits given in the national regulations of buildings .

The design of a wastewater treatment plant will also be added, in this case two oxidation ponds will be used, a primary one which will receive the sewage for its treatment, after which it will pass to the secondary one, which will be in charge of discharging the effluent towards the bodies of water.

Finally, this study will serve a lot for the residents since it leads to a possible execution of the same, depending on the state to improve the quality of life for people

Keywords: Hydraulic design, oxidation, design parameters.

# <span id="page-15-0"></span>**CAPITULO I**

### <span id="page-16-0"></span>**I. INTRODUCCIÓN**

Los moradores del A.H. Huáscar en el distrito de Jequetepeque cuentan con un servicio deficiente de agua potable en cuanto a la cantidad, calidad, continuidad y cobertura de servicios, siendo la cobertura actualmente del 30%. Esto no ayuda en nada para una mejor calidad de vida de los pobladores de la zona en estudio es por ello que planteamos un diseño hidráulico del sistema de agua potable eficiente que cubra las necesidades de todos los pobladores. Actualmente existe un pozo excavado y un reservorio elevado de capacidad de 97 m3, en el cual ha sido construido en el año 2017.

Con respecto al diseño hidráulico del sistema de alcantarillado los moradores del A.H. Huáscar en el distrito de Jequetepeque no cuentan con un sistema de redes de alcantarillado, siendo así un problema muy grave ya que están expuestos a enfermedades, la mayoría de la población de la zona de estudio cuenta con silos y letrinas o defecan en el aire libre, tanto así que el aumento demográfico de la población agudiza más este problema que se viene suscitando desde hace muchos años atrás por lo que es indispensable contar de inmediato con obras de saneamiento.

Por eso en este estudio se propondrá el diseño hidráulico del sistema de agua potable y alcantarillado considerando con su planta de tratamiento de aguas residuales para que la calidad de vida de los moradores sea la más adecuada posible evitando enfermedades en corto y largo plazo.

El presente estudio se define de la siguiente estructura:

Capítulo I: Introducción. Capítulo II. Marco de Referencia. Capítulo III. Metodología. Capítulo IV. Resultados. Capítulo V. Discusión de los resultados. Capítulo VI. Conclusiones.

### <span id="page-17-0"></span>**1.1. Realidad problemática**

 El acceso a agua potable y saneamiento básico en América Latina es insuficiente e inadecuado, repercutiendo en impactos negativos en la salud pública, los factores que limitan son: la capacidad financiera limitada de los organismos encargados de proveer estos servicios y la institucionalidad débil del sector. Asimismo viene experimentando un crecimiento demográfico creciente acompañado de una urbanización creciente aproximada del 78% que hacen una presión sobre los servicios básicos que para enfrentar esta demanda se requiere un equivalente al 0,31% del PIB global actual de la región (Florez, 2014).

 Según la Superintendencia Nacional de Servicios de Saneamiento (SUNASS), ente regulador del sector agua potable y saneamiento en el Perú, indica: «El tratamiento de aguas residuales se encuentra a nivel nacional en 32.7% al cierre del año 2010 con proyección al 33% al cierre del año 2011, encontrándose que no se ha relacionado directamente con el crecimiento de la cobertura de alcantarillado y lo que constituye, sin duda, una de las principales tareas pendientes (Florez, 2014).

 En la ciudad de Jequetepeque no es desapercibido por este problema ya que carecen de los servicios básicos, teniendo así una inadecuada calidad de vida y propensos a una contaminación afectando a la salud de todos los pobladores ya que tienen que almacenar agua de otros sitios sin haberse tratado el agua potable, también es fundamental el servicio de alcantarillado ya que los pobladores tienen que defecar al aire libre exponiéndose de enfermedades a largo plazo. Por eso es importante manejar un proyecto que cumpla con todas esas necesidades que aquejan a la población desde hace muchos años atrás sin poder hacer nada.

3

# <span id="page-18-0"></span>**1.2. Formulación del Problema**

# <span id="page-18-1"></span> **1.2.1 Problema General:**

¿Cómo realizar el diseño hidráulico del sistema de agua potable y alcantarillado con planta de tratamiento de aguas residuales del A.H. Huáscar Sector I, distrito Jequetepeque, departamento La Libertad?

# <span id="page-18-3"></span><span id="page-18-2"></span>**1.3. Objetivos de la investigación**

# **1.3.1. Objetivo general**

Realizar el diseño hidráulico del sistema de Agua potable y alcantarillado con planta de Tratamiento de Aguas Residuales en el A.H. Huáscar Sector I, distrito Jequetepeque, La Libertad.

# **1.3.2. Objetivos específicos**

- <span id="page-18-4"></span>• Realizar un diagnóstico del estado actual del sistema de agua potable existente.
- Realizar los estudios fundamentales como es topografía y mecánica de suelos.
- Determinar los parámetros de diseño: Factores de consumo, demanda de agua y población de diseño
- Realizar el diseño hidráulico de las redes de agua potable aplicando el método de Hardy Cross.
- Realizar el diseño hidráulico de las redes de alcantarillado.
- Realizar un diseño de una planta de tratamiento de aguas residuales.

### <span id="page-19-0"></span>**1.4. Justificación del estudio**

 La importancia de la investigación se justifica bajo el principio fundamental que el agua es el recurso necesario para la sobrevivencia de los seres humanos en su área geográfica de subsistencia, en la actualidad el A.H. Huáscar Sector I, distrito Jequetepeque, La Libertad cuenta con un sistema de agua potable obsoleto y deficiente ya que no cubre las necesidades básicas de la población en cuanto a volumen suministrado, continuidad del servicio, calidad del agua y cobertura del servicio, es por ello que en la presente investigación se plantea realizar un diagnóstico del estado actual del sistema de agua potable existente y en base a los resultados obtenidos, realizar un nuevo diseño hidráulico que en un futuro pueda ser ejecutado por alguna entidad pública o privada y así poder cubrir las necesidades básicas de la población.

 En cuanto al servicio de disposición de excretas, la población del A.H. Huáscar Sector I, no cuenta con este servicio, ni mucho menos una planta de tratamiento de aguas residuales, lo cual trae como consecuencia la propagación de enfermedades infecciosas y gastrointestinales, y la contaminación del medio ambiente donde habita la población; en la investigación se plantea realizar un diseño del sistema de alcantarillado el cual incluye una planta de tratamiento de aguas residuales que cumpla con las características técnicas mínimas el cual en un futuro pueda ser desarrollado y de esta manera brindar a la población las condiciones mínimas de habitabilidad.

5

# <span id="page-20-0"></span>**CAPITULO II**

### <span id="page-21-0"></span>**II. MARCO DE REFERENCIA**

### <span id="page-21-1"></span>**2.1. Antecedentes del estudio**

### **2.1.1. Antecedente Internacionales**

 (Arocutipa Lorenzo, 2013) **"Evaluación y propuesta técnica de una planta de tratamiento de aguas residuales en Massiapo"**, se propuso evaluar la laguna de estabilización y plantear una propuesta técnica de una planta de tratamiento para disminuir la contaminación causada por efecto de las descargas de aguas residuales en el distrito. La Investigación concluye que la planta de tratamiento está teniendo problemas en su funcionamiento porque falta mantenimiento y ha cumplido su vida útil y por ellos se viene presentando filtraciones y colapso de sistema de la laguna de estabilización (Arocutipa Lorenzo, 2013)

### **2.1.2. Antecedente Nacional:**

 (Arce Jáuregui, 2013) **"Descentralización del Tratamiento de Aguas Residuales"**. En esta investigación se planteó un proyecto de vías para la reutilización del agua y buscar alternativas de soluciones viables y rentables en el Perú. El resultado de esta investigación confirma que el proyecto es una realidad alentadora y rentable ya que los lodos activados de aireación extendida y los birreactores de membranas son opciones más adecuadas para zonas urbanas (Arce Jáuregui, 2013)

#### **2.1.3. Antecedente Local:**

 (Navarrete, 2017) en su investigación **"Diseño del sistema de agua potable y alcantarillado en el centro poblado de El Charco, distrito de Santiago de Cao, provincia de Ascope, región La Libertad"** se propuso realizar el diseño del sistema de agua potable y alcantarillado en el centro poblado de El charco, Distrito de Santiago de Cao, Provincia de Ascope, Región La Libertad, para lo cual se realizó el levantamiento topográfico, estudio de suelos y estudio hidrológico de la zona acorde con los procedimientos establecidos en la Normatividad Técnica Peruana, de la misma forma el investigador

estableció los parámetros técnicos tanto para el diseño de agua como para el sistema de alcantarillado, obteniendo como resultados una propuesta de diseño del sistema de agua potable tomando como fuente el agua subterránea, a través del cual con una futura implementación el centro poblado se abastecerá de un reservorio elevado con capacidad de 70 m3, los cuales que servirán para suministrar de agua potable al balneario tomando en consideración una proyección a futuro como una zona de alto turismo (Navarrete, 2017)

 **Soto (2014)** en su investigación **"La sostenibilidad de los sistemas de agua potable en el centro poblado Nuevo Perú, Distrito La Encañada Cajamarca, 2014"**, se propuso determinar la sostenibilidad de los sistemas de agua potable en el centro poblado Nuevo Perú, distrito La Encañada- Cajamarca, para lo cual desarrollo y aplicó la metodología del SIRAS (Sistema Regional de Agua y Saneamiento), la cual consistió en recoger información de campo mediante encuestas y formatos establecidos evaluando el estado del sistema (infraestructura existente), la operación y mantenimiento del sistema y por último la gestión administrativa que involucraba al sistema de agua potable. La investigación obtuvo como resultados que el índice promedio de sostenibilidad de los sistemas de agua potable observados fue de 2.35, lo cual significó que los sistemas de agua potable del centro poblado Nuevo Perú, se encontraban en mal estado, en grave proceso de deterioro y por lo tanto no son sostenibles. El principal aporte al trabajo de investigación es la correcta aplicación de la metodología del SIRAS en un sistema de agua potable existente en una determinada comunidad (Soto, 2014)

### <span id="page-23-0"></span>**2.2. Marco teórico**

#### **2.2.1. Red de abastecimiento de agua potable**

Una red de distribución (que en lo sucesivo se denominará red) es el conjunto de tubos, accesorios y estructuras que conducen el agua desde tanques de servicio o de distribución hasta la toma domiciliaria o hidrantes públicos. Su finalidad es proporcionar agua a los usuarios para consumo doméstico, público, comercial, industrial y para condiciones extraordinarias como extinguir incendios. La red debe proporcionar este servicio todo el tiempo, en cantidad suficiente, con la calidad requerida y a una presión adecuada. Los límites de calidad del agua para que sea considerada como potable se establecen en la Norma Oficial Mexicana NOM-127-SSA1 vigente. En la Ilustración 1.1 se muestra la configuración típica de un sistema de abastecimiento de agua en localidades urbanas (Recursos, 2015).

### **2.2.2. Sistema de Agua potable**

Un sistema de abastecimiento de agua potable, tiene como finalidad primordial, la de entregar a los habitantes de una localidad, agua en cantidad y calidad adecuada para satisfacer sus necesidades, ya que como se sabe los seres humanos estamos compuestos en un 70% de agua, por lo que este líquido es vital para la supervivencia. Uno de los puntos principales de este capítulo, es entender el término potable. El agua potable es considerada aquella que cumple con la norma establecida por la Organización Mundial de la Salud (OMS), la cual indica la cantidad de sales minerales disueltas que debe contener el agua para adquirir la calidad de potable (Jimenez Terán).

### **2.2.3. Sistema de alcantarillado**

Los sistemas de alcantarillado, tienen como función el retiro de las aguas que ya han sido utilizadas en una población y por ende contaminados, estas aguas reciben el nombre genérico de "aguas residuales"; también sirven para retirar las aguas pluviales (Jimenez Terán)

### **2.2.4. Aguas superficiales**

Son aquellas que están en los ríos, arroyos, lagos y lagunas, las principales ventajas de este tipo de aguas son que se pueden utilizar fácilmente, son visibles y si están contaminadas pueden ser saneadas con relativa facilidad y a un costo aceptable (Jimenez Terán)

### **2.2.5. Conducción**

La denominada "línea de conducción" consiste en todas las estructuras civiles y electromecánicas cuya finalidad es la de llevar el agua desde la captación hasta un punto que puede ser un tanque de regularización, una planta de tratamiento de potabilización o el sitio de consumo. Es necesario mencionar que debido al alejamiento cada vez mayor entre la captación y la zona de consumo, las dificultades que se presentan en estas obras, cada día son mayores (Jimenez Terán)

### **2.2.6. Tratamiento**

El tratamiento, se refiere a todos los procesos físicos, mecánicos y químicos que harán que el agua adquiera las características necesarias para que sea apta para su consumo. Los tres objetivos principales de una planta potabilizadora son lograr un agua que sea: segura para consumo humano, estéticamente aceptable y económica (Jimenez Terán)

### <span id="page-25-0"></span>**2.3. Marco conceptual**

- **Absorción:** Fijación y concentración selectiva de solidos disueltos en el interior de un material sólido (RNE, 2006).
- **Adsorción:** Fenómeno fisicoquímico que consiste en la fijación de sustancias gaseosas, liquidas o moléculas libres disueltas en la superficie de un solido (RNE, 2006).
- **Afluente:** Agua que entra a una unidad de tratamiento, o inicia una etapa (RNE, 2006).
- **Consumo de Agua:** Volumen de agua utilizado para cubrir las necesidades de los usuarios (Recursos, 2015).
- **Demanda:** Cantidad de agua requerida en las tomas para consumo de una localidad o área de proyecto (Recursos, 2015).
- **Dotación:** Cantidad de agua necesaria para satisfacer la demanda de la población en un día medio anual (Recursos, 2015).
- **Redes de recolección:** Conjunto de tuberías principales y ramales colectores que permiten la recolección de las aguas residuales generadas en las viviendas (RNE, 2009).
- **Tubería principal:** Es el colector que recibe las aguas residuales provenientes de otras redes y/o ramales colectores (RNE, 2009).
- **Profundidad:** Diferencia de nivel entre la superficie del terreno y la generatriz inferior interna de la tubería (RNE, 2009).
- **Recubrimiento:** Diferencia de nivel entre la superficie de terreno y la generatriz superior externa de la tubería (RNE, 2009).

### <span id="page-26-0"></span>**2.4. Hipótesis**

El diseño hidráulico del sistema de agua potable y alcantarillado con planta de tratamiento de aguas residuales del A.H. Huáscar Sector I, distrito Jequetepeque, La Libertad se realizará utilizando los criterios técnicos y normativos estipulados en el Reglamento Nacional de Edificaciones vigente en base al diagnóstico del estado actual del sistema de agua potable existente.

### <span id="page-26-1"></span>**2.5. Variables**

# <span id="page-26-2"></span>**2.5.1. Variable Independiente: (X):**

- Sistema de Agua Potable
- Sistema de Alcantarillado
- Planta de tratamiento de Aguas residuales

### <span id="page-26-3"></span>**2.5.2. Variable Dependiente: (Y):**

Asentamiento humano Huáscar Sector I

# <span id="page-26-4"></span>**2.5.3. Operacionalización de las variables:**

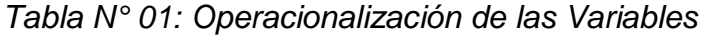

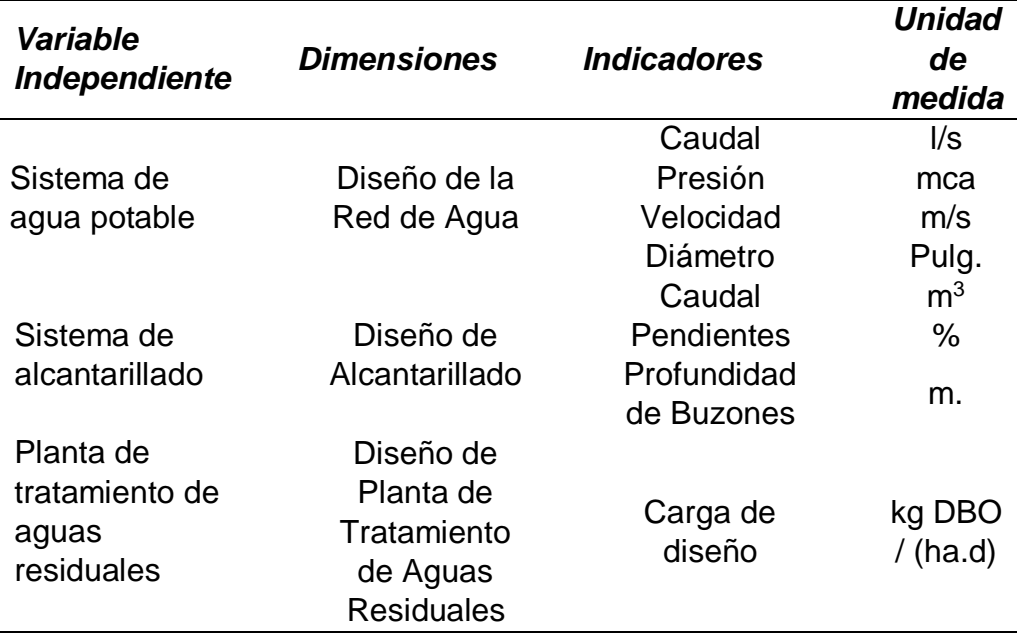

*Fuente: Autoría Propia.*

# <span id="page-27-0"></span>**CAPITULO III**

# <span id="page-28-0"></span>**III. METODOLOGÍA**

### <span id="page-28-1"></span>**3.1 Tipo y nivel de investigación**

El tipo y nivel de investigación es aplicada descriptiva, puesto que se realizó un diagnóstico del estado actual del sistema de agua potable existente y en base a los resultados obtenidos se propuso un diseño hidráulico integral.

### <span id="page-28-3"></span><span id="page-28-2"></span>**3.2 Población y muestra**

### **3.2.1 Población**

La población de estudio tiene 3259 habitantes existentes en el Asentamiento Humano Huáscar Sector I – distrito Jequetepeque – departamento La Libertad.

### <span id="page-28-4"></span>**3.2.2 Muestra**

Fue elaborada gracias al recojo minucioso de datos existentes de la zona de estudio como es cantidad de habitantes, calidad de vida, estado actual del problema en estudio.

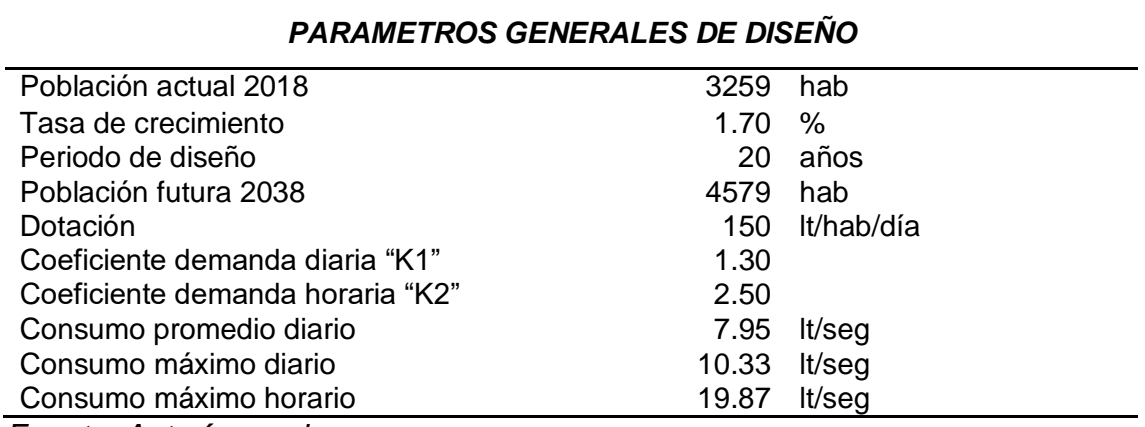

### *Tabla N° 02: Parámetros Generales de Diseño*

*Fuente: Autoría propia.*

### <span id="page-29-1"></span><span id="page-29-0"></span>**3.3 Técnicas e instrumentos de investigación**

### **3.3.1. Técnicas**

- Las técnicas usadas son los antecedentes de los parámetros de diseño, la falta de un buen sistema de agua potable y de un sistema de alcantarillado con una planta de tratamiento de aguas residuales; Para eso se realizara diferentes estudios como son:
	- Realizar el diagnóstico del sistema de agua potable existente
	- Determinar los Parámetros de Diseño
	- Realizar el estudio Topográfico
	- ▶ Realizar la Mecánica de Suelos
	- Diseño hidráulico de las redes de agua potable
	- Diseño hidráulico de las redes de alcantarillado
	- $\triangleright$  Diseño planta de tratamiento de aguas residuales
	- Diseño con el software SKETCHUP.
	- Modelamiento con el software LUMION.

### <span id="page-29-2"></span>**3.3.2. Instrumentos**

En los estudios ejecutados se emplearon varios instrumentos que sirvieron fundamentalmente en la elaboración completa y deducida para cada proceso ejecutado, obviamente instrumentos en buenas condiciones y bien empleados.

**Diagnóstico del sistema de agua potable existente:**

### **a) Instrumentos en campo**

Ninguno

### **b) Instrumentos de computo**

Los instrumentos de cómputo de preferencia tienen que ser de una gama alta.

 $\checkmark$  01 Computadoras Portátiles (Laptop Intel Corel i7)

### **c) Softwares**

Los software empleados para los parámetros de diseño tienen que ser actualizados para su procesamiento de datos:

- $\checkmark$  Microsoft Excel 2013
- $\checkmark$  Microsoft Word 2013

**Parámetros de diseño:**

# **a) Instrumentos en campo**

Ninguno

# **b) Instrumentos de computo**

Los instrumentos de cómputo de preferencia tienen que ser de una gama alta, para ello se debe prevenir de corriente para su uso y procesamiento de datos.

 $\checkmark$  01 Computadoras Portátiles (Laptop Intel Corel i7)

# **c) Softwares**

Los software empleados para los parámetros de diseño tienen que ser actualizados para su procesamiento de datos:

- $\checkmark$  Microsoft Excel 2013
- $\checkmark$  Microsoft Word 2013

# **Topografía:**

# **a) Instrumentos en campo**

Se seleccionaron los instrumentos adecuados en correspondencia a la envergadura del proyecto de saneamiento que se desarrollara, debiendo tener los niveles de aproximación adecuados al error permisible en cada caso, se empleara los siguientes equipos:

- Una Estación Total marca S0KKIA Modelo SET-53ORK3 de 2" de precisión, con su respectivo Trípode.
- $\checkmark$  Un Nivel de Ingeniero, con su respectivo Trípode
- Un Equipo de GPS navegador modelo 76C5x
- $\checkmark$  Dos Miras Telescópicas de aluminio longitud de 5 m
- $\checkmark$  Dos Prismas, con su respectivo porta prisma y Bastón, Marca CST/BERGER.
- Dos Set de Radio MOTOROLA Modelo T 5500.

### **b) Instrumentos de computo**

Los instrumentos de cómputo de preferencia tienen que ser de una gama alta para estos trabajos de ingeniería realizados en una oficina o en el mismo campo, para ello se debe prevenir de corriente para su uso y procesamiento de datos.

- $\checkmark$  02 Computadoras Portátiles (Laptop Intel Corel i7)
- $\checkmark$  01 Impresora Epson L575
- $\checkmark$  01 Calculadora HP-PRIME

# **c) Softwares**

El software empleado en el levantamiento topográfico tiene que ser actualizados para su procesamiento de datos:

- GeoPro Office Software
- $\checkmark$  GPSMAP 76CSx software
- $\checkmark$  AutoCAD CIVIL3D
- GoogleEarth

# **Mecánica de Suelos:**

# **a) Instrumentos en campo**

- $\checkmark$  Cortadora de Suelo
- $\checkmark$  Recipiente para recolección de muestra de suelo

# **b) Instrumentos en laboratorio**

- $\checkmark$  01 Computadora Portátil (Laptop Intel Corel i7)
- $\checkmark$  01 Impresora Epson L575
- $\times$  01 Calculadora HP-PRIME
- $\checkmark$  Balanzas.
- $\checkmark$  Hornos.
- $\checkmark$  Desecadores.
- **c) Softwares**
- $\checkmark$  Microsoft Word 2013
- $\checkmark$  Microsoft Excel 2013

### **Diseño Hidráulico de las redes de agua potable**

### **a) Instrumentos de computo**

Los instrumentos de cómputo de preferencia tienen que ser de una gama alta para estos trabajos de ingeniería realizados en una oficina o en el mismo campo, para ello se debe prevenir de corriente para su uso y procesamiento de datos.

- $\checkmark$  01 Computadoras Portátiles (Laptop Intel Corel i7)
- $\checkmark$  01 Calculadora HP-PRIME

# **b) Softwares**

- $\checkmark$  Microsoft Excel 2013
- $\checkmark$  AutoCAD 2016
- WaterCAD

# **Diseño Hidráulico de las redes de alcantarillado**

### **c) Instrumentos de computo**

Los instrumentos de cómputo de preferencia tienen que ser de una gama alta para estos trabajos de ingeniería realizados en una oficina o en el mismo campo, para ello se debe prevenir de corriente para su uso y procesamiento de datos.

- $\checkmark$  01 Computadoras Portátiles (Laptop Intel Corel i7)
- $\checkmark$  01 Calculadora HP-PRIMEm
- **d) Softwares**
- $\checkmark$  Microsoft Excel 2013
- $\checkmark$  AutoCAD 2016
- $\checkmark$  WaterCAD

# **Diseño de la planta de tratamiento de aguas residuales**

# **a) Instrumentos de computo**

Los instrumentos de cómputo de preferencia tienen que ser de una gama alta para estos trabajos de ingeniería realizados en una oficina o en el mismo campo, para ello se debe prevenir de corriente para su uso y procesamiento de datos.

- $\checkmark$  01 Computadoras Portátiles (Laptop Intel Corel i7)
- $\times$  01 Calculadora HP-PRIME

# **b) Software**

- $\checkmark$  Microsoft Excel 2013
- $\checkmark$  AutoCAD 2016

### **Diseño con el software SKETCHUP:**

Este diseño servirá para toda la distribución de saneamiento y para la planta de tratamiento de aguas residuales. El diseño se hará con el programa AutoCAD con las dimensiones de cada laguna para modelarlo en el programa SKETCHUP.

### **Modelamiento con el software LUMION**

Modelamos en el programa LUMION que servirá para simular el proyecto final

# <span id="page-33-0"></span>**3.4 Diseño de investigación**

Es explicativa este diseño de investigación, porque se realizaron los datos y las muestras respecto a este trabajo, con la finalidad de obtener el diseño hidráulico del sistema de agua potable y alcantarillado con plantas de tratamiento de aguas residuales para así obtener un estudio eficiente que vaya de la mano con la mejora de la población del asentamiento humano Huáscar Sector I del distrito de Jequetepeque – La Libertad.

# <span id="page-33-1"></span>**3.5 Procesamiento y análisis de datos**

El procesamiento consiste en realizar los estudios en el asentamiento humano Huáscar Sector I, como determinar los parámetros de diseño, realizar los estudios topográficos respectivos, la mecánica de suelo tanto para agua potable y alcantarillado con plantas de tratamiento, ejecutar el diseño con el software SKETCHUP y modelamiento con LUMION. Consecuentemente se mostrara cada estudio realizado:

### <span id="page-34-0"></span>**3.5.1. Diagnóstico del sistema de agua potable existente**

Según la metodología del SIRAS 2013 – CAJAMARCA el estado del sistema se determina evaluando los siguientes parámetros.

- Cobertura del servicio
- Cantidad de agua
- Continuidad del servicio
- Calidad de agua
- Estado de la infraestructura

### <span id="page-34-1"></span>**3.5.1.1. Cobertura del servicio**

Se representa como PRIMERA VARIABLE (V1) y consta de una sola pregunta (P16) del Formato N° 01.

Para calcular el puntaje de la cobertura del servicio se utilizan los siguientes indicadores:

 *Dotación (D)*: Según la metodología, la dotación a utilizar para el cálculo de la cobertura del servicio se determina por la siguiente tabla.

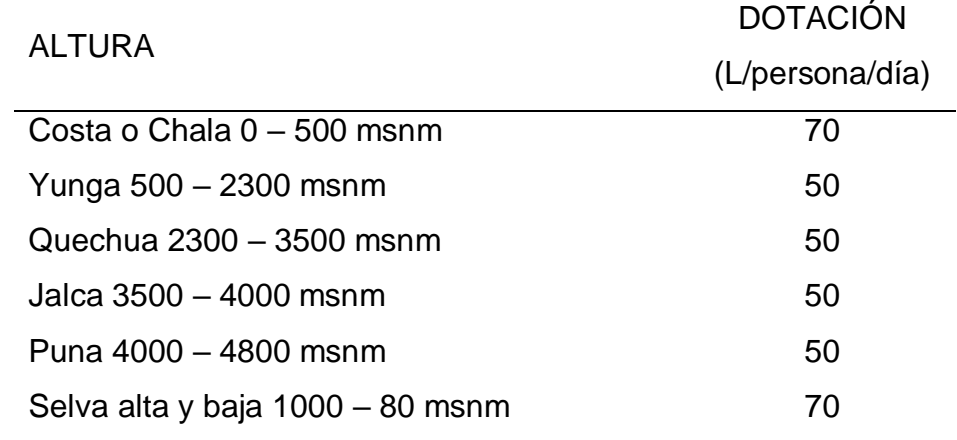

*Tabla N°03 Dotación de agua por región natural*

*Nota:* Recuperado de "Sistema de Información Regional en Agua y Saneamiento SIRAS" de Gobierno Regional De Cajamarca, 20/09/2018. Recuperado de:

https://www.care.org.pe/wp-content/uploads/2015/06/Compendio-Sistema-de-Informacion-Regional-en-Agua-y-Saneamiento-SIARS-20103.pdf

Para la zona de estudio se manejó una dotación D=150L/persona /día, debido a que esta dotación fue la misma que se utilizó para elaborar el nuevo diseño del sistema de agua potable. Este cambio de la dotación no afecta el cálculo planteado por la metodología SIRAS ya que la dotación es una variable matemática que se mantiene constante en todos los cálculos a realizar.

- *P17*: Caudal de la fuente en época de sequía = 5.1 L/s.
- *P16*: Cantidad de familias que se benefician con el servicio de agua = 608 familias.
- *P9*: Promedio integrantes por familia = 5.3 personas/familia.

Para el cálculo de la variable cobertura del servicio V1 se utilizarán las siguientes fórmulas:

Número de personas atendibles (A)

$$
A = \frac{P17 * 86,400}{D} = \frac{5.1 * 86,400}{150} = 2,938 \text{ persons}
$$

Número de personas atendidas (B)

$$
B = P16 \times P9 = 608 \times 5.3 = 3{,}222 \text{ persons}
$$

El puntaje de V1 se obtiene comparando A y B.

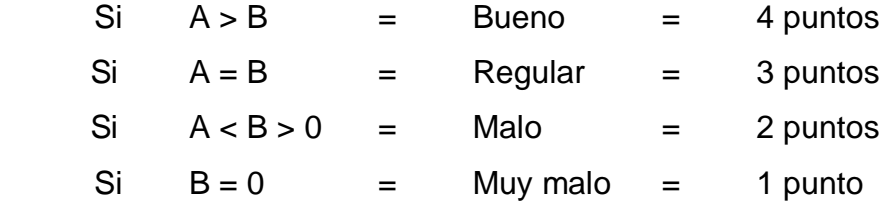
Entonces, comparando A y B, tenemos que A es menor que B y mayor que cero (0), por lo tanto:

# **El puntaje de la cobertura del servicio V1 es 2 puntos.**

# **3.5.1.2. Cantidad de agua**

Se representa como SEGUNDA VARIABLE (V2) y consta de cuatro preguntas (P17, P18, P19 y P20) del Formato N° 01.

Para calcular el puntaje de la cantidad de agua se utilizan los siguientes indicadores:

- *Dotación (D), P9, P16 y P17*: Se utilizarán los mismos datos utilizados para el cálculo de la cobertura del servicio.
- *P18*: Cantidad de conexiones domiciliarias = 430
- *P20*: Cantidad de piletas publicas = 0

Para el cálculo de la variable cantidad de agua V2 se utilizarán las siguientes fórmulas:

Volumen demandado (C)

 $C1 = P18 * P9 * D * 1.3 = 430 * 5.3 * 150 * 1.3 = 444,405$  $C2 = P20 * (P16 - P18) * P9 * D * 1.3$  $C2 = 0 * (608 - 430) * 5.3 * 150 * 1.3 = 0$  *l*/día

$$
C = C1 + C2 = 444,405 \frac{l}{da}
$$

• Volumen ofertado (D)

 $D = P17 * 86,400 = 5.1 * 86,400 = 440,640$  *l/dia* El puntaje de V2 se obtiene comparando C y D.

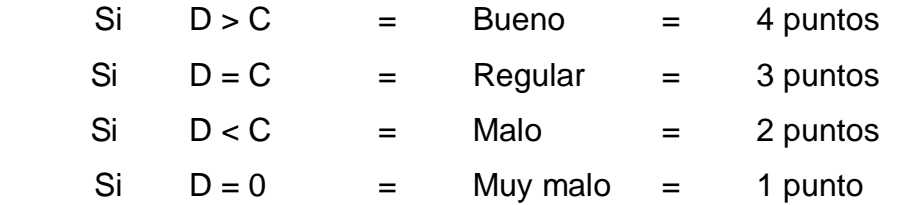

Entonces, comparando C y D, tenemos que D es menor que C, por lo tanto:

### **El puntaje de la cantidad de agua V2 es 2 puntos.**

### **3.5.1.3. Continuidad del servicio**

Se representa como TERCERA VARIABLE (V3) y consta de dos preguntas (P21, P22) del Formato N° 01.

Para calcular el puntaje de la cobertura del servicio se utilizan los siguientes indicadores:

*P21:* ¿Cómo son las fuentes de agua?

*Tabla N°04 Puntaje de la fuente de agua*

| <b>FUENTE</b>                       | <b>PUNTAJE</b> |          |  |
|-------------------------------------|----------------|----------|--|
| Permanente                          | <b>Bueno</b>   | 4 puntos |  |
| Baja cantidad pero no se seca       | Regular        | 3 puntos |  |
| Se seca totalmente en algunos meses | Malo           | 2 puntos |  |
| Caudal = $0$                        | Muy malo       | 1 punto  |  |

*Nota:* Adaptado de "Sistema de Información Regional en Agua y Saneamiento SIRAS" de Gobierno Regional De Cajamarca, 20/09/2018. Recuperado de: https://www.care.org.pe/wp-content/uploads/2015/06/Compendio-Sistema-de-Informacion-Regional-en-Agua-y-Saneamiento-SIARS-20103.pdf

La fuente de la zona de estudio baja su cantidad pero no se seca, por lo tanto se obtiene un puntaje de 3 para la pregunta 21 (P21)

 *P22:* ¿En los últimos 12 meses, cuánto tiempo han tenido el servicio de agua?

Para la P22 se obtiene un puntaje de 2 puntos porque tienen el servicio por horas todo el año.

Entonces, para calcular el puntaje final para la V3 continuidad del servicio se promedian las P21 y P22.

$$
V3 = \frac{P21 + P22}{2} = \frac{3 + 2}{2} = 2.5 \text{ puntos}
$$

### **El puntaje de la continuidad del servicio V3 es 2.5 puntos.**

### **3.5.1.4. Calidad de agua**

Se representa como CUARTA VARIABLE (V4) y consta de cinco preguntas (P23, P24, P25, P26 y P27) del Formato N° 01.

- De la pregunta 23 (P23) se obtiene un puntaje de 1 porque no se coloca cloro en el agua de forma periódica.
- De la pregunta 24 (P24) se obtiene un puntaje de 1 porque no existe nivel de cloro residual en la parte alta, media y baja del pozo de agua existente.
- De la pregunta 25 (P25) se obtiene un puntaje de 2 puntos porque el agua suministrada por el sistema presenta elementos extraños.
- De la pregunta 26 (P26) se obtiene un puntaje de 4 puntos porque si se ha realizado el análisis bacteriológico del agua en los últimos doce meses.
- De la pregunta 27 (P27) se obtiene un puntaje de 4 puntos porque el organismo que se encarga de supervisar la calidad del agua es el MINSA.

Entonces, para calcular el puntaje final para la V4 calidad del agua se promedian las P23, P24, P25, P26 y P27.

$$
V4 = \frac{P23 + P24 + P25 + P26 + P27}{5} = \frac{1 + 1 + 2 + 4 + 4}{5} = 2.4 \text{ puntos}
$$

**El puntaje de la calidad del agua V4 es 2.4 puntos.**

#### **3.5.1.5. Estado de la infraestructura**

Se representa como QUINTA VARIABLE (V5) y consta de treinta y tres preguntas, desde la P28 hasta la P60, del Formato N° 01.

Para el cálculo de la variable V5 la metodología establece evaluar estructuras que generalmente comprenden un sistema de agua potable. Cada estructura evaluada obtendrá un puntaje y luego se realizará el promedio del puntaje de las 11 estructuras. Las estructuras a evaluar son las siguientes.

| Item | Estructura                              | Pregunta(s)       |
|------|-----------------------------------------|-------------------|
| (a)  | Captación                               | $P28 - P30$       |
| (b)  | Caja o buzón de reunión                 | $P31 - P33$       |
| (c)  | Cámara rompe presión - CRP 6            | $P34 - P39$       |
| (d)  | Línea de conducción                     | $P40 - P43$       |
| (e)  | Planta de tratamiento de aguas          | $P_{44} - P_{46}$ |
| (f)  | Reservorio                              | $P47 - P50$       |
| (g)  | Línea de aducción y red de distribución | $P51 - P53$       |
| (h)  | Válvulas                                | P <sub>54</sub>   |
| (i)  | Cámara rompe presión - CRP 7            | $P55 - P58$       |
| (j)  | Piletas públicas                        | P <sub>59</sub>   |
| (k)  | Piletas domiciliarias                   | P60               |

*Tabla N°05 Preguntas a evaluar según estructura*

*Nota:* Adaptado de "Sistema de Información Regional en Agua y Saneamiento SIRAS" de Gobierno Regional De Cajamarca, 20/09/2018. Recuperado de: [https://www.care.org.pe/wp-content/uploads/2015/06/Compendio-Sistema-de-Informacion-](https://www.care.org.pe/wp-content/uploads/2015/06/Compendio-Sistema-de-Informacion-Regional-en-Agua-y-Saneamiento-SIARS-20103.pdf)[Regional-en-Agua-y-Saneamiento-SIARS-20103.pdf](https://www.care.org.pe/wp-content/uploads/2015/06/Compendio-Sistema-de-Informacion-Regional-en-Agua-y-Saneamiento-SIARS-20103.pdf)

# **a) CAPTACIÓN (E1)**

Para establecer el puntaje de la estructura 1: Captación se valoran las preguntas P28, P29 y P30 del Formato N° 01.

- De la pregunta 29 (P29) se obtiene 1 punto porque la captación no tiene cerco perimétrico.
- El puntaje de la pregunta 30 (P30) se obtiene promediando 4 componentes de la estructura: Válvulas (P30.1), tapas (P30.2), estructura (P30.3) y Accesorios (P30.4).
	- De la pregunta 30.1 (P30.1) se obtiene 2 puntos porque la válvula existente se encuentra en mal estado.
	- De la pregunta 30.2 (P30.2) se obtiene 1 punto porque no existen tapas sanitarias en el sistema.
	- De la pregunta 30.3 (P30.3) se obtiene 2 puntos porque el estado de la infraestructura es malo.
	- El puntaje de la pregunta 30.4 (P30.4) se obtiene promediando los puntajes de 3 accesorios: Canastilla, tubería de limpia y rebose y dado de protección.
	- > El accesorio canastilla obtiene un puntaje de 1 punto porque no el sistema no tiene el accesorio.
	- > El accesorio tubería de limpia y rebose obtiene 2 puntos porque se encuentra en mal estado.
	- > El accesorio dado de protección obtiene 1 punto porque el sistema no cuenta con el accesorio.

Por lo tanto, el puntaje de la pregunta 30.4 (P30.4) será:

$$
P30.4 = \frac{1+2+1}{3} = 1.3 \text{ puntos}
$$

Entonces, el puntaje de la P30 será:

$$
P30 = \frac{P30.1 + P30.2 + P30.3 + P30.4}{4} = \frac{2 + 1 + 2 + 1.3}{4}
$$

$$
= 1.6 \text{ puntos}
$$

Entonces, para calcular el puntaje final de la estructura 1: captación se promedian las P29 y P30.

*CAPTACIÓN* (*E*1) = 
$$
\frac{P29 + P30}{2}
$$
 =  $\frac{1 + 1.6}{2}$  = 1.3 puntos

#### **El puntaje de la captación (E1) es 1.3 puntos.**

### **b) CAJA O BUZÓN DE REUNIÓN (E2)**

El sistema no tiene caja o buzón de reunión, por lo tanto no se considera la estructura E2 para el cálculo, según lo indica la metodología.

### **c) CÁMARA ROMPE PRESIÓN –CRP 6 (E3)**

El sistema no tiene cámara rompe presión tipo 6, por lo tanto no se considera la estructura E3 para el cálculo, según lo indica la metodología.

## **d) LÍNEA DE CONDUCCIÓN (E4)**

Para establecer el puntaje de la estructura 4: Línea de conducción se valoran las preguntas P40, P41, P42 y P43 del Formato N° 01.

- De la pregunta 41 (P41) se obtiene 3 puntos porque la tubería se encuentra enterrada en forma parcial.
- El puntaje de las pregunta 42 y 43 (P42 y P43) no se consideran para el cálculo porque no existen pases o cruces aéreos en la línea de conducción.

Entonces, el puntaje de la estructura 4: línea de conducción será igual al puntaje de la pregunta 41 (P41).

### **El puntaje de la línea de conducción (E4) es 3 puntos.**

### **e) PLANTA DE TRATAMIENTO DE AGUAS (E5)**

El sistema no tiene planta de tratamiento, por lo tanto no se considera la estructura E5 para el cálculo, según lo indica la metodología.

#### **f) RESERVORIO (E6)**

Para establecer el puntaje de la estructura 6: reservorio se valoran las preguntas P47, P48 y P49 del Formato N° 01.

- De la pregunta 48 (P48) se obtiene 1 punto porque el reservorio no tiene cerco perimétrico.
- El puntaje de la pregunta 49 (P49) se obtiene promediando los puntajes de 15 componentes de la estructura: Tapa sanitaria 1 (P49.1), Reservorio (P49.2), Caja de válvulas (P49.3), Canastilla (P49.4), Tubería de limpia y rebose (P49.5), Tubo de ventilación (P49.6), Hipoclorador (P49.7), Válvula flotadora (P49.8), Válvula de entrada (P49.9), Válvula de salida (P49.10), Válvula de desagüe (P49.11), Nivel estático (P49.12), Dado de protección (P49.13), Cloración por goteo (P49.14) y Grifo de enjuague (49.15).
- El puntaje de la pregunta 49.1 (P49.1) se obtiene promediando el puntaje de la tapa con el puntaje del seguro.
- > El puntaje de la tapa es de 3 puntos porque su estado es regular.
- > El puntaje del seguro es de 1 punto porque la tapa no tiene seguro.

Por lo tanto, el puntaje de la pregunta 49.1 (P49.1) será:

$$
P49.1 = \frac{3+1}{2} = 2 \text{ puntos}
$$

- De la pregunta 49.2 (P49.2) se obtiene 3 puntos porque el estado del reservorio es regular.
- De la pregunta 49.3 (P49.3) se obtiene 1 punto porque el reservorio no cuenta con caja de válvulas.
- De la pregunta 49.4 (P49.4) se obtiene 1 punto porque el reservorio no cuenta con canastilla.
- De la pregunta 49.5 (P49.5) se obtiene 2 puntos porque el estado de la tubería de limpia y rebose es malo.
- De la pregunta 49.6 (P49.6) se obtiene 2 puntos porque el estado del tubo de ventilación es malo.
- De la pregunta 49.7 (P49.7) se obtiene 1 punto porque el reservorio no cuenta con hipoclorador.
- De la pregunta 49.8 (P49.8) se obtiene 1 punto porque el reservorio no cuenta con válvula flotadora.
- De la pregunta 49.9 (P49.9) se obtiene 1 punto porque el reservorio no cuenta con válvula de entrada.
- De la pregunta 49.10 (P49.10) se obtiene 1 punto porque el reservorio no cuenta con válvula de salida.
- De la pregunta 49.11 (P49.11) se obtiene 2 puntos porque el estado de la válvula de desagüe es malo.
- De la pregunta 49.12 (P49.12) se obtiene 1 punto porque el reservorio no cuenta con nivel estático.
- De la pregunta 49.13 (P49.13) se obtiene 1 punto porque el reservorio no cuenta con dado de protección.
- De la pregunta 49.14 (P49.14) se obtiene 1 punto porque el reservorio no cuenta con cloración por goteo.
- De la pregunta 49.15 (P49.15) se obtiene 1 punto porque el reservorio no cuenta con grifo de enjuague.

Entonces, el puntaje de la P49 será:

$$
P49 = \frac{\sum_{49.1}^{49.15} P x}{15} = \frac{21}{15} = 1.4 \; \text{puntos}
$$

Entonces, para calcular el puntaje final de la estructura 6: reservorio se promedian las P29 y P30.

$$
RESERVORIO (E6) = \frac{P48 + P49}{2} = \frac{1 + 1.4}{2} = 1.2 \text{ puntos}
$$

**El puntaje del reservorio (E6) es 1.2 puntos.**

### **g) LÍNEA DE ADUCCIÓN Y RED DE DISTRIBUCIÓN (E7)**

Para establecer el puntaje de la estructura 7: línea de aducción y red de distribución se valoran las preguntas P50, P51 y P52 del Formato  $N^{\circ}$  01.

- De la pregunta 50 (P50) se obtiene 4 puntos porque la tubería se encuentra totalmente cubierta.
- El puntaje de las preguntas 50 y 51 (P50 y P51) no se consideran para el cálculo porque no existen pases o cruces aéreos en la línea de aducción o red de distribución.

Entonces, el puntaje de la estructura 7: línea de aducción o red de distribución será igual al puntaje de la pregunta 50 (P50).

### **El puntaje de la línea de aducción o red de distribución (E7) es 4 puntos.**

# **h) VÁLVULAS (E8)**

Para establecer el puntaje de la estructura 8: válvulas se valora la pregunta P53 del Formato N° 01.

- El puntaje de la pregunta 53 (P53) se obtiene promediando 3 componentes de la estructura: Válvulas de aire (P53.1), válvulas de purga (P53.2) y válvulas de control (P53.3).
	- De la pregunta 53.1 (P53.1) se obtiene 1 punto porque el sistema no cuenta con válvulas de aire y si las necesita.
- De la pregunta 53.2 (P53.2) se obtiene 1 punto porque el sistema no cuenta con válvulas de purga y si las necesita.
- De la pregunta 53.3 (P53.3) se obtiene 1 punto porque el sistema no cuenta con válvulas de control y si las necesita.

Entonces, el puntaje de la P53 será:

$$
P53 = \frac{P53.1 + P53.2 + P53.3}{3} = \frac{1 + 1 + 1}{3} = 1 \text{ punto}
$$

Entonces, el puntaje de la estructura 8: Válvulas será igual al puntaje de la pregunta 53 (P53).

**El puntaje de las válvulas (E8) es 1 punto.**

#### **i) CÁMARA ROMPE PRESIÓN –CRP 7 (E9)**

El sistema no tiene cámara rompe presión tipo 7, por lo tanto no se considera la estructura E9 para el cálculo, según lo indica la metodología.

# **j) PILETAS PÚBLICAS (E10)**

El sistema no tiene piletas públicas, por lo tanto no se considera la estructura E10 para el cálculo, según lo indica la metodología.

#### **k) PILETAS DOMICILIARIAS (E11)**

Para establecer el puntaje de la estructura 11: piletas domiciliarias se valoró la pregunta P59 del Formato N° 01.

La metodología establece tomar una muestra del 15 % del total de viviendas con pileta domiciliaria. Entonces.

$$
Muestra Viviendas = 430 * 0.15 = 65 viviendas
$$

El puntaje de cada pileta se obtiene promediando 3 componentes de la estructura: Pedestal o Estructura (P59.a), válvula de paso (P59.b)

y grifo (P59.c). En la tabla 7 se presentan los resultados de la evaluación de las 65 piletas domiciliarias. Los valores que se muestran se establecieron de acuerdo al rango de puntaje establecido por la metodología empleada.

| <b>DESCRIPCIÓN</b> | PEDESTAL O<br><b>ESTRUCTURA</b> | VALVULA<br>DE PASO | <b>GRIFO</b> | <b>PROMEDIO</b> |  |
|--------------------|---------------------------------|--------------------|--------------|-----------------|--|
| Casa 1             | 1                               | 1                  | 1            | 1.0             |  |
| Casa 2             | 1                               | 1                  | 1            | 1.0             |  |
| Casa 3             | 1                               | 4                  | 1            | 2.0             |  |
| Casa 4             |                                 | 4                  | 1            | 2.0             |  |
| Casa 5             | 1                               | 4                  | 1            | 2.0             |  |
| Casa <sub>6</sub>  | 1                               | 1                  | 1            | 1.0             |  |
| Casa 7             | 1                               | 1                  | 1            | 1.0             |  |
| Casa 8             |                                 | 1                  | 1            | 1.0             |  |
| Casa 9             | 1                               | 1                  | 1            | 1.0             |  |
| Casa 10            | 1                               | 2                  | 1            | 1.3             |  |
| Casa 11            | 1                               | 4                  | 1            | 2.0             |  |
| Casa 12            | 1                               | 1                  | 1            | 1.0             |  |
| Casa 13            | 1                               | 1                  | 1            | 1.0             |  |
| Casa 14            | 1                               | 4                  | 1            | 2.0             |  |
| Casa 15            | 1                               | 1                  | 1            | 1.0             |  |
| Casa 16            | 1                               | 1                  | 1            | 1.0             |  |
| Casa 17            | 1                               | 4                  | 1            | 2.0             |  |
| Casa 18            | 1                               | 1                  | 1            | 1.0             |  |
| Casa 19            | 1                               | 1                  | 1            | 1.0             |  |
| Casa 20            | 1                               | 1                  | 1            | 1.0             |  |
| Casa 21            | 1                               | 2                  | 1            | 1.3             |  |
| Casa 22            | 1                               | 4                  | 1            | 2.0             |  |
| Casa 23            | 1                               | 4                  | 1            | 2.0             |  |
| Casa 24            | 1                               | $\overline{2}$     | 1            | 1.3             |  |
| Casa 25            | 1                               | $\overline{2}$     | 1            | 1.3             |  |
| Casa 26            |                                 | 1                  |              | 1.0             |  |
| Casa 27            |                                 | 1                  | 1            | 1.0             |  |
| Casa 28            | 1                               | 1                  | 1            | 1.0             |  |
| Casa 29            | 1                               | 1                  | 1            | 1.0             |  |
| Casa 30            | 1                               | 2                  | 1            | 1.3             |  |
| Casa 31            | 1                               | $\overline{2}$     | 1            | 1.3             |  |
| Casa 32            | 1                               | 4                  | 1            | 2.0             |  |
| Casa 33            | 1                               | 4                  | 1            | 2.0             |  |
| Casa 34            | 1                               | $\overline{2}$     | 1            | 1.3             |  |
| Casa 35            | 1                               | 4                  | 1            | 2.0             |  |
| Casa 36            | 1                               | 2                  | 1            | 1.3             |  |

*Tabla N°06 Puntajes de evaluación de piletas domiciliarias*

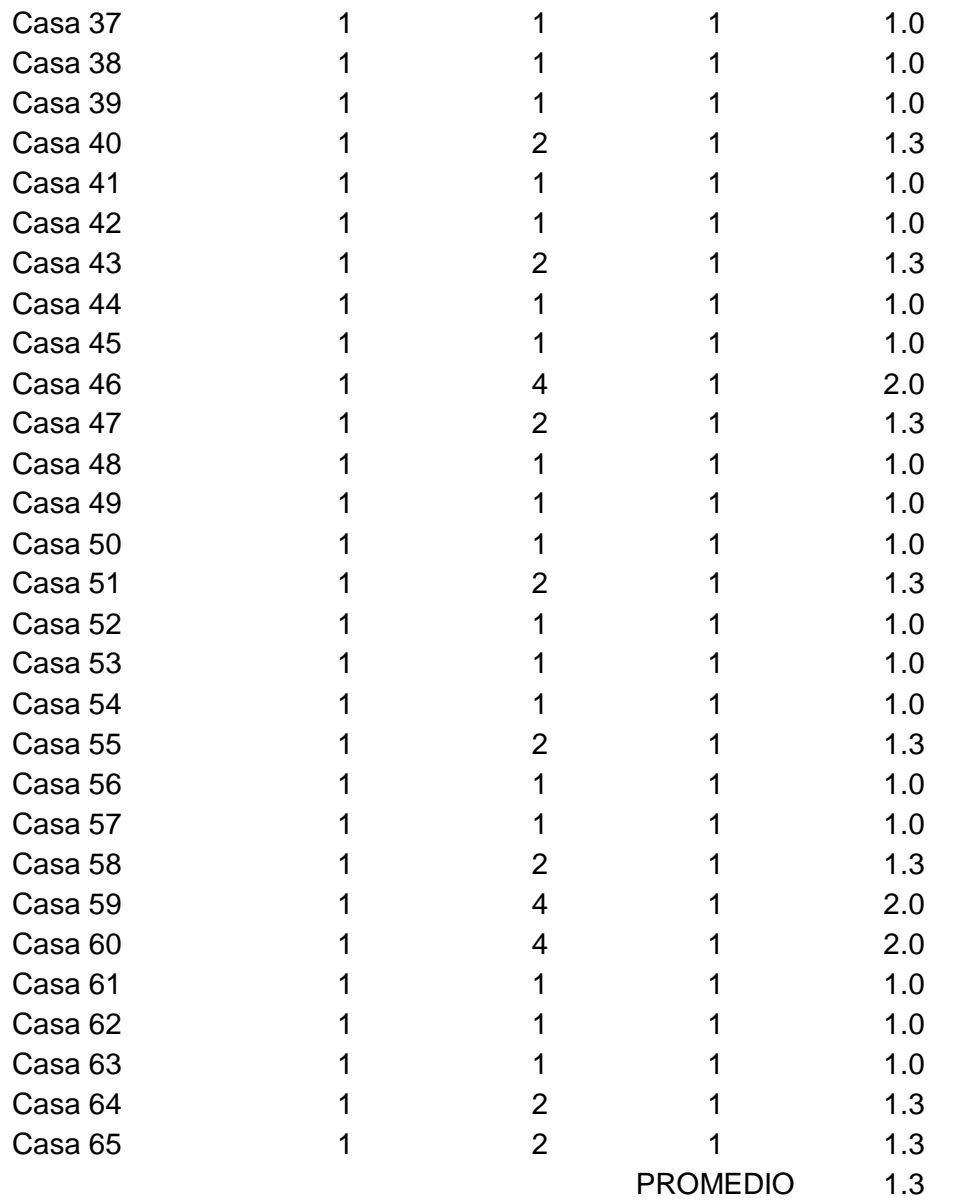

*Nota:* Adaptado de "Sistema de Información Regional en Agua y Saneamiento SIRAS" de Gobierno Regional De Cajamarca, 20/09/2018. Recuperado de: https://www.care.org.pe/wp-content/uploads/2015/06/Compendio-Sistema-de-Informacion-Regional-en-Agua-y-Saneamiento-SIARS-20103.pdf

Entonces, el puntaje final de la P59 se obtuvo promediando los promedios de cada pileta domiciliaria evaluada según la metodología. El resultado final calculado fue 1.3 puntos.

### **El puntaje de las piletas domiciliarias (E11) es 1.3 puntos.**

Entonces, para calcular el puntaje final para la V5 estado de la infraestructura se promedian los puntajes de las estructuras evaluadas E1, E4, E6, E7, E8 y E11. Las estructuras E2, E3, E5, E9

y E10 no se consideran en el promedio final ya que estas no existen en el sistema de agua potable existente.

$$
V5 = \frac{E1 + E4 + E6 + E7 + E8 + E11}{6}
$$

$$
V5 = \frac{1.3 + 3 + 1.2 + 4 + 1 + 1.3}{6} = 2 \text{ puntos}
$$

#### **El puntaje del estado de la infraestructura V5 es 2 puntos.**

Entonces, para calcular el puntaje final del estado del sistema de agua potable existente se promedian los puntajes de las cinco variables determinantes. En la tabla 8 se muestra el resumen de los puntajes de las cinco variables determinantes.

|                | VARIABLE                      | <b>PUNTAJE</b> |
|----------------|-------------------------------|----------------|
| V <sub>1</sub> | <b>COBERTURA DEL SERVICIO</b> | 2              |
| V <sub>2</sub> | <b>CANTIDAD DE AGUA</b>       | $\mathcal{P}$  |
| V <sub>3</sub> | CONTINUIDAD DEL SERVICIO      | 2.5            |
| V4             | <b>CALIDAD DEL AGUA</b>       | 24             |
| V <sub>5</sub> | ESTADO DE LA INFRAESTRUCTURA  | 2              |
|                | <b>PROMEDIO</b>               | 2.2            |
|                |                               |                |

*Tabla N°07 Puntajes de variables determinantes*

*Nota:* Elaboración propia

El puntaje final calculado para el estado del sistema de agua potable es 2.2 puntos. Esto significa que se encuentra en Mal Estado y califica como No Sostenible según la metodología SIRAS.

Estos resultados confirman la realidad problemática planteada por los autores en la presente investigación, la cual fue bosquejada a través de la observación directa y también a través de entrevistas con los pobladores de la zona de estudio.

# **3.5.1.6. Análisis de la infraestructura**

En el asentamiento humano Huáscar Sector I, ubicado en el distrito de Jequetepeque, tiene un sistema de agua potable deficiente que fue construido en el año 1987.

El servicio de agua potable es deficiente en cuanto a la cantidad, calidad, continuidad y cobertura de servicios, siendo la cobertura actualmente del 30%. Actualmente existe un pozo excavado y un reservorio elevado de capacidad de 97 m3., los cuales han sido construidos por la Municipalidad Provincial de Pacasmayo en el año 2017.

También cuenta con una pequeña red de distribución de agua potable que satisface al 30% lo cual es una red completamente deficiente ya que no cubre a la mayoría de la población. Existen fugas en el cual se considera un 30% en pérdidas.

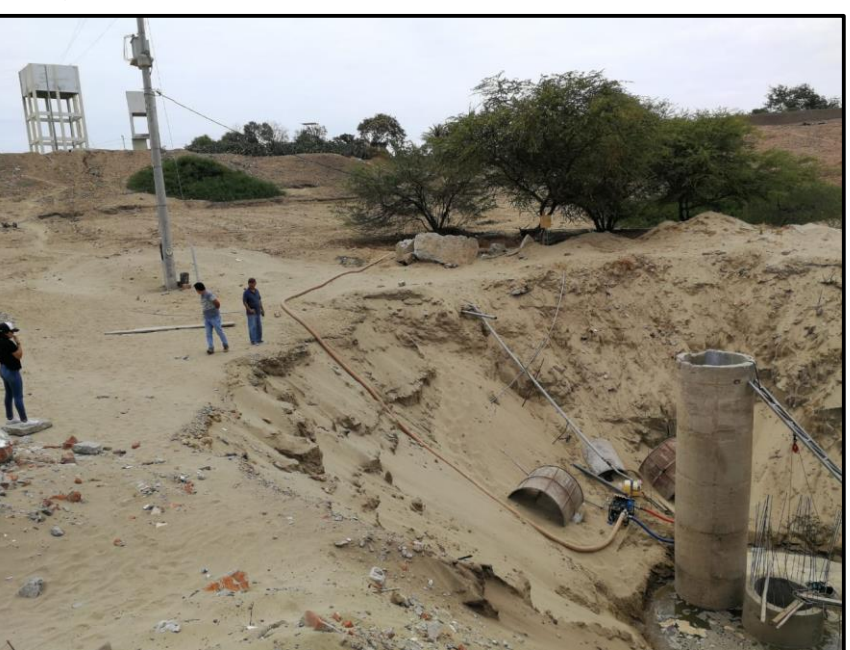

*Imagen N° 01: Pozo excavado existente* 

 *Fuente: Autoría propia.*

Como se puede apreciar en la Imagen N°01 cuenta con un pozo excavado con una cota de superficie de 53.22m y un espejo de agua a la profundidad de 15.00m, que abastece el servicio de agua potable al asentamiento humano Huáscar sector I.

 *Imagen N° 02: Reservorios Existentes* 

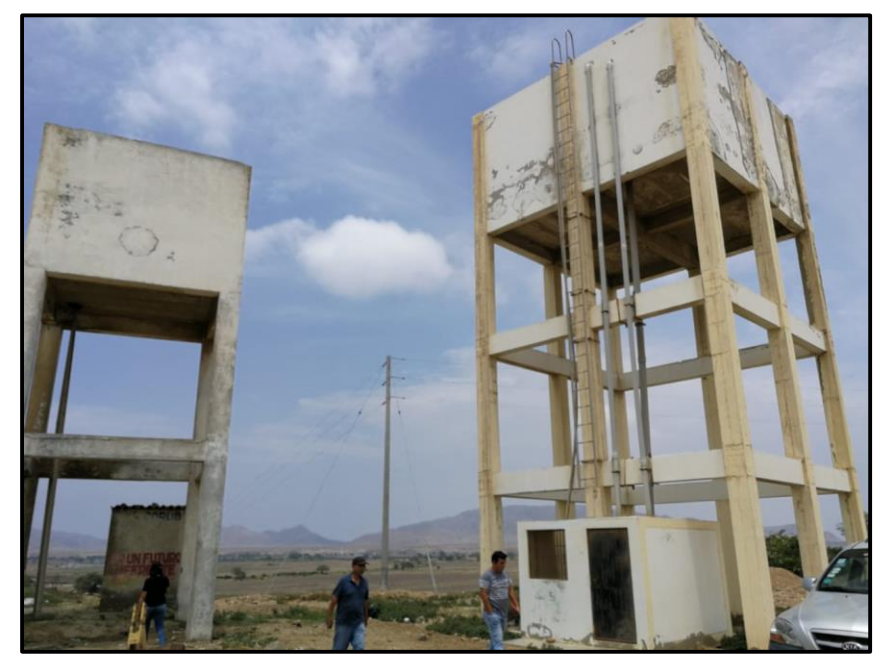

 *Fuente: Autoría propia.*

En la Imagen N°02 podemos observar dos reservorios existentes, el del lado izquierdo es un reservorio de 30 m3, con una superficie de 68 m, una altura fondo reservorio de 7 m, una altura espejo de agua de 3.50 m. Cuenta con 30 años desde su construcción en el año 1987, en el cual ya cumplió su periodo de diseño, este reservorio está conectada a la pequeña red de agua potable existente, siendo deficiente.

En el lado derecho contamos con un reservorio de 97 m3, con una superficie de 68 m, una altura fondo reservorio de 10.50 m, una altura espejo de agua de 3.50 m construido en el año 2017, en el cual se encuentra habilitado para su uso, es por ello que en este estudio se pretende realizar el diseño hidráulico para el sistema de agua potable y alcantarillado con una planta de tratamiento, siendo así el estudio más completo y eficiente para mejorar la calidad de vida de los pobladores del asentamiento humano Huáscar Sector I.

### **3.5.1. Parámetros de Diseño**

### **3.5.1.1. Datos básicos de diseño**

Se deben identificar las zonas habitacionales por su clase socioeconómica diferenciándolas en popular, media y residencial y de la misma manera las zonas industriales, comerciales y de servicios públicos, presentando esta información en un plano general de la localidad. Esto representa la información de inicio para poder elaborar un estudio y/o proyecto de agua potable y alcantarillado sanitario

### **3.5.1.2. Periodo de Diseño**

Los "periodos de diseño" de las obras que integran los sistemas de agua potable y alcantarillado sanitario, están determinados tomando en cuenta que éstos siempre deben ser menores a la vida útil de las estructuras o elementos que los integren y además se deberá considerar un plan de mantenimiento preventivo y correctivo.

Por lo tanto nuestro periodo de diseño será de 20 años.

|    | <b>TIPO DE INSTALACION</b>        | <b>CARACTERISTICAS</b> | PERIODOS EN<br>AÑOS |
|----|-----------------------------------|------------------------|---------------------|
| 1. | Grandes presas y conductores de   | Ampliación difícil y   | $25 - 30$           |
|    | aducción                          | costosa                |                     |
| 2. | Pozos, sistemas de distribución,  | Ampliación fácil       |                     |
|    | filtros, decantadores             | Crec Pobl Alto         | $10 - 50$           |
|    |                                   | Cre.Pobl.Bajo          | $20 - 25$           |
| 3. | Edificios y reservorios           | Ampliación difícil     | $30 - 40$           |
| 4. | Tubería de más de 12" de diámetro | Situación costosa      | $20 - 25$           |
| 5. | Tubería menos de 12" de diámetro  | Sustitución fácil      | $15 - 20$           |
| 6. | Maguinaria y equipo               | Vida corta             | $10 - 20$           |

*Tabla N° 08: Periodo de Diseño* 

*Fuente: Manual de hidráulica, Acevedo Neto.*

### **3.5.1.3. Población Actual**

Para el diseño del sistema de agua potable y alcantarillado del A.H. Huáscar se estima de acuerdo al número de lotes existentes con una densidad de 5.36 hab/lote.

En el sector existente 608 lotes se tiene una población inicial de 3259 habitantes en el 2018.

#### **3.5.1.4. Población Futura**

La "población de proyecto", también conocida como "población futura" se definirá basándose en el crecimiento histórico de la localidad y los años a los que se proyectará irán de acuerdo con el tipo de población, considerando lo siguiente

Se empleó el método Geometrico:

$$
Pf = Pi * (1 + \frac{Tc}{100})^P
$$

Donde:

*Pf: Población Futura Pi: Población Inicial (3259hab)*

*Tc: Tasa crecimiento (1.7%.INEI)*

$$
Pf = 3259 * (1 + \frac{1.7}{100})^{20}
$$

Dando como resultado una población futura de 4579 habitantes.

#### **3.5.1.5. Determinación de la dotación**

La dotación o la demanda per capita, es la cantidad de agua que requiere cada persona de la población, expresada en lt/hab/día. Conocida la dotación, es necesario estimar el consumo promedio diario anual, el consumo máximo diario, y el consumo máximo horario. El consumo promedio diario anual, servirá para el cálculo del volumen del reservorio de almacenamiento y para estimar el consumo máximo diario y horario.

Según el Reglamento Nacional de Edificaciones los lotes con áreas mayores a 90m2 la dotación de diseño es de 150 Lt/Hab/día.

#### **3.5.1.6. Determinación de la variación y consumo**

El RNE, recomienda que los valores de las variaciones de consumo referidos al promedio diario anual deban ser fijados en base a un análisis de información estadística comprobada. Si no existieran los datos, se puede tomar en cuenta lo siguiente:

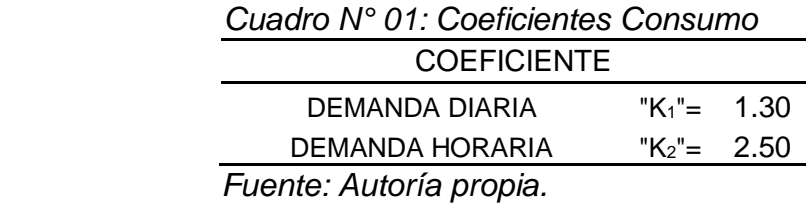

Considerando una dotación 150, Litros/Habitante/Día y una población de 4579 Habitantes, tenemos:

### **a) CONSUMO PROMEDIO DIARIO**

Ello nos permite definir el Consumo promedio diario como el promedio de los consumos diarios durante un año de registros expresado en [l/s]. Así mismo, definimos Consumo Máximo Diario, como el día de máximo consumo de una serie de registros observados durante un año y se define también el Consumo Máximo Horario, como la hora de máximo consumo del día de máximo consumo.

 $Qp = \frac{(Dotación)x(Polación)}{0.06400}$ 86,400  $Qp = 7.95$  *Lt/seg* 

### **b) CONSUMO MAXIMO DIARIO**

Teniendo en cuenta el valor de K1, están entre 1.2 y 1.5, se asume el valor de 1.3

$$
Qmd = Qp \times K1 \qquad Qmd = 10.33Lt/seg
$$

#### **c) CONSUMO MAXIMO HORARIO**

Teniendo en cuenta el valor de K2, están entre 1.8 y 2.5, se asume el valor de 2.5

$$
Qmd = Qp \times K2 \qquad Qmd = 19.87Lt/seg
$$

# **3.5.2. Estudio Topográfico**

# **3.5.2.1. Ubicación y Topografía**

El proyecto se ubica en:

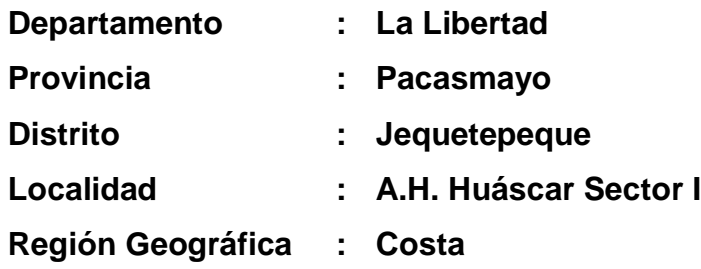

Las coordenadas UTM (promedio) de la zona son:

668 800 E 9 192 200 N

*Figura N° 01: Ubicación del proyecto*

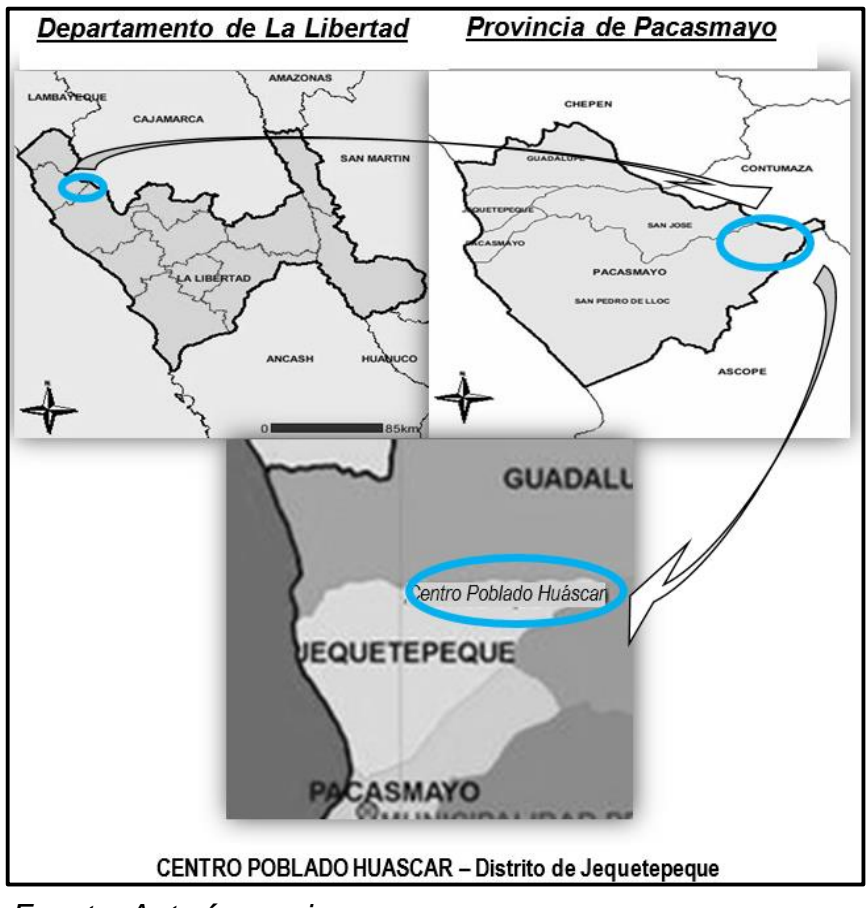

*Fuente: Autoría propia.*

La ciudad de Jequetepeque está ubicada al norte del Puerto de Pacasmayo, a 6,72 km. A una altitud de 67 msnm, tiene los siguientes límites:

- $\checkmark$  Norte; con el distrito de Guadalupe
- Este; distrito de San José
- $\checkmark$  Sur; distrito de Pacasmayo
- Oeste; con el Océano Pacifico

#### **3.5.2.2. Habilitaciones Beneficiadas**

Las Habilitaciones Beneficiadas es el Centro Poblado "Huáscar", la cual está en el área de influencia del reservorio R-01 el cual abastecerá de Agua Potable.

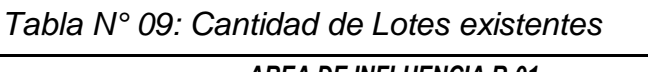

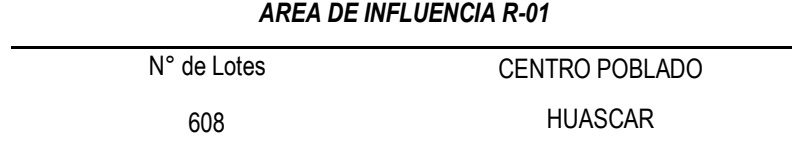

*Fuente: Autoría propia.*

#### **3.5.2.3. Vías de acceso al área de estudio**

La vía de acceso principal al área del Proyecto es por la vía que une Jequetepeque con el centro poblado, las mismas que se encuentran asfaltadas, el cual permite un fácil acceso.

#### **3.5.2.4. Objetivo del levantamiento topográfico**

El objetivo principal es la obtención de los niveles y cotas de terreno para la ubicación de las redes secundarias de agua potable y alcantarillado, los cuales deberán ser diseñados mediante planos veraces y fidedignos del área de Estudio. Asimismo, se ha identificado y verificado algunas estaciones y puntos de apoyo suficiente para desarrollar trabajos de verificación y ubicación en coordenadas UTM de las estructuras existentes, como el reservorio y usarlas como referencia para los trabajos proyectados en este estudio.

### **3.5.2.5. Características del proyecto**

### **a) Agua Potable**

 $\checkmark$  Instalación de redes de distribución proyectados de las áreas de Influencia de la zona en estudio.

### **b) Alcantarillado**

 $\checkmark$  Instalaciones totales de redes de desagüe, proyectadas en la zona en estudio.

### **c) Laguna de Oxidación**

 $\checkmark$  Construcción de Laguna de Oxidación

### **3.5.2.6. Cartografía**

Para realizar el Levantamiento Topográfico de las Obras de Redes Secundarias en las áreas de Influencia, se ha tenido en consideración la Topografía realizadas anteriormente en el distrito, Asimismo se han fijado puntos GPS para la orientación exacta del área del proyecto.

#### **3.5.2.7. Trabajos realizados**

Previo a la ejecución de los trabajos topográficos, se realizó un reconocimiento general de las áreas de Influencia y se ubicaron los puntos del control y puntos auxiliares en el centro del Distrito de Jequetepeque ya que el Centro Poblado Huáscar, ya que dicho Esquema y los diseños de abastecimiento de agua y la descarga de los desagües son independientes a los sistemas existentes en el Distrito.

#### **a) Nivelación:**

Los trabajos de nivelación, se han ejecutado conforme a los Términos de Referencia y alcance de los estudios del Instituto Geográfico Nacional (IGN) a lo largo de las vías que conforman el Estudio. La nivelación se ha realizado mediante el sistema de nivelación cerrada (de ida y vuelta) obteniendo errores de cierre dentro de los límites permisibles y las exigencias del proyecto

Las labores de gabinete fueron desarrolladas en el software Excel la misma que se adjunta en el anexo de la tesis.

#### **b) Metodología de asignación de las coordenadas UTM**

Con los puntos geodésicos del Instituto Geográfico Nacional (IGN) y la utilización de un equipo GPS de alta precisión se han ubicado puntos, los mismos que una vez establecidas dentro de las líneas bases del estudio, permitieron establecer la poligonal básica, para el control horizontal de los vértices, con lo cual estarán ligadas a el sistema de coordenadas UTM. La información recopilada en el campo ha sido procesada con el software AutoCAD Civil 3D 2016, el cual necesita como datos la coordenada UTM y las cotas. Los resultados se anexaran al final de la presente tesis

#### **c) Levantamiento Topográfico**

La ejecución de los trabajos de Topografía, se ha realizado en base de una poligonal principal abierta a partir de los puntos geodésicos del IGN y los controles plano-altimétricos previamente establecidos.

El estudio topográfico se realizó tomando los puntos necesarios de tal manera de obtener la forma del terreno y además detalles de ubicación de elementos en pie forzados existentes, límites de propiedad.

Con el objeto de no dejar vacíos, previamente se instruyó al personal auxiliar de topografía la forma correcta de tomar puntos. Se tuvo especial cuidado en realizar el relleno topográfico de todos los elementos planímetros existentes, los cuales estaban dentro de la zona del proyecto. (Tales como: ancho de vías, buzones existentes, postes de luz y teléfono).

### **d) Trabajo de gabinete**

Los trabajos de gabinete básicamente se refirieren al procesamiento de los datos obtenidos en campo para la realización de los planos topográficos, los cuales servirán como las plantillas iniciales para luego proceder a su diseño definitivo. Se utilizó el software AutoCAD Land, el cual determinó las curvas de nivel y los rellenos topográficos. Se tomaron en consideración para el desarrollo del estudio.

- $\checkmark$  DATUM: WGS-84
- PROYECCIÓN: UTM
- $\checkmark$  HEMISFERIO: NORTE
- $\times$  ZONA : N.A. 17S

#### **3.5.2.8. Cálculos realizados**

Teniendo como base los datos tomados en campo, datos de la poligonal electrónica, nivelación geométrica y datos del relleno topográfico, se han efectuado los siguientes cálculos:

Relleno Topográfico.- La información que se obtuvo en campo fue almacenada en la memoria de las Estaciones Total, la cual tiene una capacidad de 10,000 puntos como límite; los puntos obtenidos se anexan al presente, dicha información fue trasladada a la PC para ser procesada. Con los azimutes planos o de cuadricula y realizados los ajustes por cierre Azimutal y hechas las correcciones necesarias a los ángulos observados y a las distancias horizontales se transformaron los valores esféricos a valores planos procediéndose luego al cálculo de las coordenadas planas mediante la fórmula:

$$
DN = d \cos(ac)
$$
  

$$
DE = d \text{sen(ac)}
$$

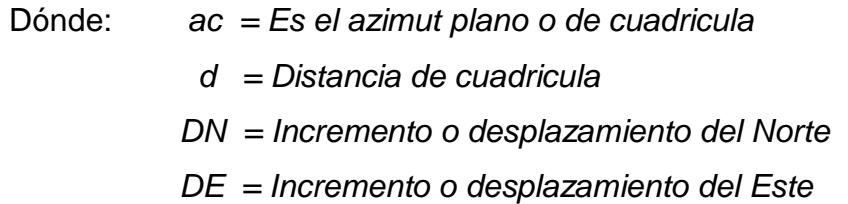

Estos valores se añaden a las coordenadas de un vértice de partida para encontrar la del vértice siguiente y así sucesivamente hasta completar la poligonal.

Al comparar las coordenadas fijas del vértice de partida con las calculadas se encuentran una diferencia tanto en ordenadas (Norte) como en las abcisas (Este). Esta diferencia es el error de cierre de posición o error de cierre lineal cuyo valor es:

- δN = Incremento o desplazamiento del Norte
- δE = Incremento o desplazamiento del Este

Compensación:

Debido al error de cierre Lineal, las coordenadas calculadas deben corregirse mediante una compensación, que consiste en distribuir ese error proporcionalmente a la longitud de cada lado.

Se usó la siguiente formula:

$$
C = d/Sd \times \delta N \land \delta E
$$

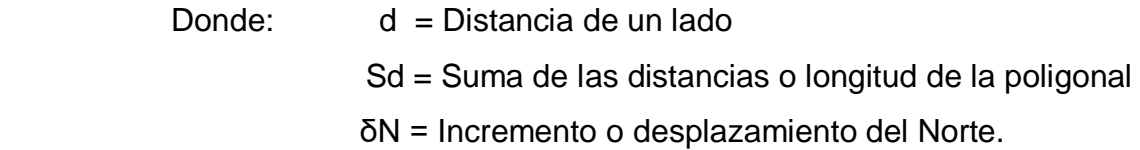

### *3.5.2.9.* **Resultados Topográficos**

Los resultados topográficos se procesaron en hojas de Excel y se anexaran al final de la presente tesis.

### **3.5.2.10. Generación de planos**

Concluidos los cálculos de las poligonales y teniendo los puntos de relleno topográfico, esto es, definidas sus respectivas coordenadas Norte y Este y su elevación, se ha procedido de manera automatizada, mediante el empleo de programas especiales de topografía (AutoCAD Land). Para la elaboración de los planos, se ha procedido primeramente a crear una Malla Irregular de Triangulación (TIM: Triangulared, Iregulared Net Word); seguidamente se realizó la interpolación de las curvas de nivel, generándose la elaboración de los planos con sus respectivas curvas topográficas.

Estos planos se anexaran al final de la presente tesis en formatos que correspondan en cada uno de ellos.

### **3.5.3. Estudio de Suelo**

#### **3.5.3.1. Aspectos Climáticos**

#### **a) Clima:**

El clima de la zona en estudio es templado, presentan temperaturas que oscilan entre 15°C y 30°C

#### **b) Aspectos Sísmicos:**

Todo el territorio peruano se ha dividido en distintas zonas, las cuales presentan diferentes características de acuerdo a la mayor o menor presencia de sismos. Según el mapa de zonificación sísmica del Perú y de acuerdo a las Normas Sismo – Resistentes del Reglamento Nacional de Edificaciones E030-2003, el área en estudio se encuentra ubicado en la zona 4 y un periodo de diseño de 0.9seg; suelo flexible zona de alta sismicidad.

#### **3.5.3.2. Investigación de campo**

#### **a) Ubicación de las calicatas:**

Se hizo un reconocimiento de toda el área del terreno y se procedió a ubicar las calicatas convenientemente en la zona donde se ha previsto diseñar la red de agua potable y alcantarillado con planta de tratamiento de aguas residuales, las cuales se excavaron a cielo abierto con profundidad suficiente de acuerdo a los términos de referencia. El tipo de excavación nos ha permitido visualizar y analizar directamente los diferentes estratos encontrados, así como también sus principales características físicas y mecánicas (granulometría, color, Humedad, plasticidad, compactación, etc)

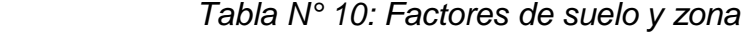

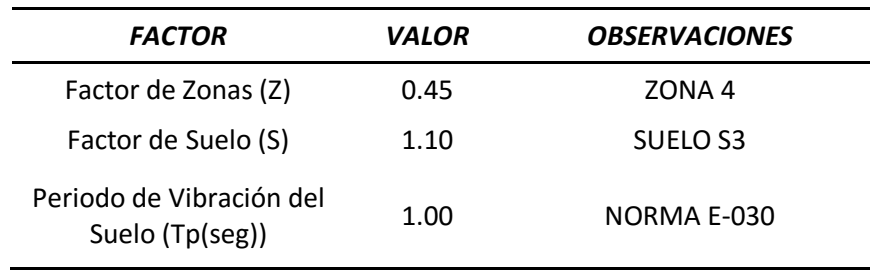

*Fuente: Autoría propia.*

Las calicatas C-1, C-2, C-3 comprenden el diseño para la red de agua potable y alcantarillado.

La calicata C-4 comprende solamente el diseño de la planta de tratamiento

| CALICATAS - A.H.HUÁSCAR SECTOR I - JEQUETEPEQUE |               |                   |  |  |
|-------------------------------------------------|---------------|-------------------|--|--|
| <b>PROFUNDIDAD</b> (m)<br>CALICATA N°           |               | <b>MUESTRA N°</b> |  |  |
| $C-1$                                           | $0.70 - 2.00$ | M-2               |  |  |
| $C-2$                                           | 0.60 — 0.80   | M-1               |  |  |
| $C-3$                                           | $1.30 - 2.00$ | M-2               |  |  |
| $C-4$                                           | $1.50 - 2.00$ | $M-3$             |  |  |

*Tabla N° 11: Profundidad de Calicatas*

*Fuente: Autoría propia.*

### **3.5.3.3. Muestreo y Registro de Excavaciones**

### **a) Muestreo Alterado:**

Se tomaron muestras alteradas de cada estrato de las calicatas efectuadas, seleccionándose las muestras representativas para ser ensayadas en el laboratorio con fines de identificación y clasificación.

### **b) Registro de Excavaciones:**

Se elaboró un registro de excavación, indicando las principales características de cada uno de los estratos encontrados, tales como humedad, compacidad, consistencia, napa freática, densidad del suelo, etc.

### **3.5.3.4. Ensayos de laboratorio**

Los ensayos de laboratorio fueron realizados siguiendo las normas establecidas por la ASTM:

*Cuadro N° 02: Normatividad de ensayos estándar*

| <b>ENSAYO</b>                        | <b>NORMA APLICABLE</b> |
|--------------------------------------|------------------------|
| Análisis granulométrico por Tamizado | ASTM D422              |
| Contenido de Humedad                 | <b>ASTM D2216</b>      |
| Limite Liquido y Plástico            | <b>ASTM D4318</b>      |
| Clasificación SUCS                   | ASTM D2487             |
| <b>Densidad Natural</b>              | <b>ASTM D1556</b>      |
| Descripción Visual-Manual            | <b>ASTM D2488</b>      |
|                                      |                        |

 *Fuente: Autoría propia.*

### **3.5.3.5. Clasificación de suelos:**

Las muestras ensayadas se han clasificado usado el sistema unificado de clasificación de suelos (SUCS).

# **3.5.3.6. Perfil estratigráfico:**

En base a los trabajos de campo y ensayos de laboratorio se deduce lo siguiente:

|               | <b>PERFIL ESTRATIGRAFICO</b> |                           |                                                                     |                                            |                      |
|---------------|------------------------------|---------------------------|---------------------------------------------------------------------|--------------------------------------------|----------------------|
| $N^{\circ}$   | N°<br><b>CALICATA</b>        | <b>PROFUNDIDAD</b><br>(m) | <b>TIPO DE SUELO</b>                                                | <b>COTA</b><br><b>TERRENO</b><br>(m.s.n.m) | <b>COORDENADAS</b>   |
| 1             | $C-1$                        | 0.70a2.00                 | Arena limosa,<br>color beige oscuro,<br>compacidad<br>semicompacto. | 68.42                                      | 664215 E - 9188832 N |
| $\mathcal{P}$ | $C-2$                        | 0.60 a 0.80               | Arena limosa,<br>color beige oscuro,<br>compacidad<br>semicompacto. | 69.63                                      | 664481 E - 9188598 N |
| 3             | $C-3$                        | 1.30 a 2.00               | Arena limosa,<br>color beige oscuro,<br>compacidad<br>semicompacto. | 66.98                                      | 664160 E - 9188493 N |
| 4             | $C-4$                        | 1.50 a 2.00               | Arena limosa,<br>color beige oscuro,<br>compacidad<br>semicompacto. | 60.89                                      | 662914 E - 9187906 N |

 *Tabla N° 12: Perfil Estratigráfico* 

*Fuente: Autoría propia.*

Los resultados de excavaciones de los perfiles estratigráficos se anexaran al final.

# **3.5.3.7. Análisis de capacidad de carga:**

Aplicamos la ecuación general de capacidad de carga de Terzagui

$$
q \,ult = c. Nc. Sc + qo. Nq + 0.5. B\gamma. N\gamma. S\gamma \dots \dots \dots (1)
$$

Donde:

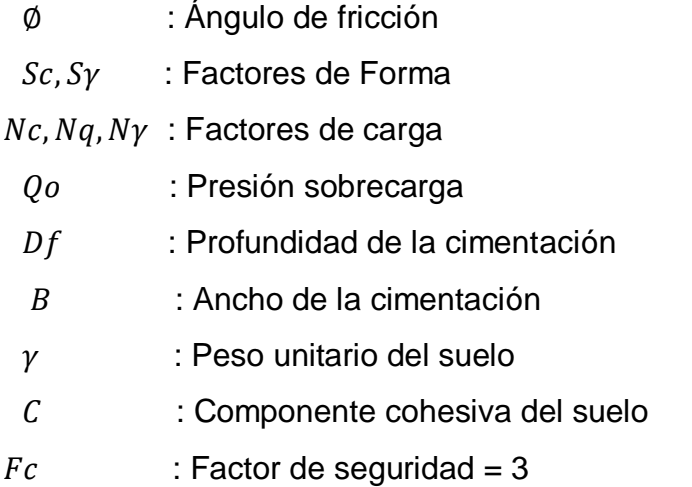

Presentándose así para el tipo de suelo los siguientes datos:

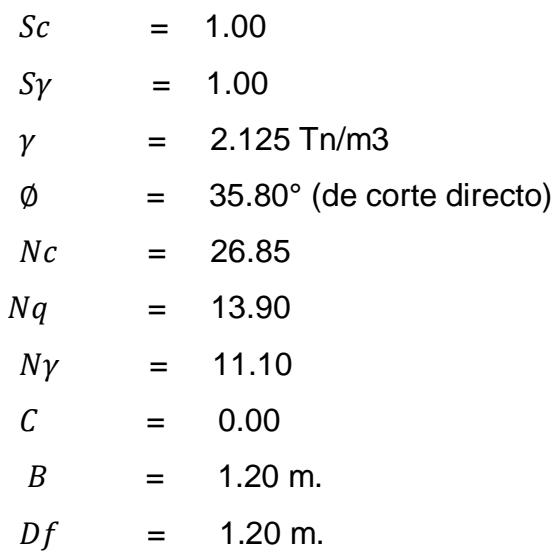

Considerando un factor de seguridad F.S = 3 (Reglamento Nacional de Construcciones), se considera el siguiente valor de presión admisible para el diseño final de la cimentación de la estructura a ejecutar: Aplicando la ecuación (1), se obtiene:

$$
q \text{ adm} = 1.653 \text{ Kg/cm2}
$$
 (Profundidad: 1.20 m)

Zona de Planta de Tratamiento:

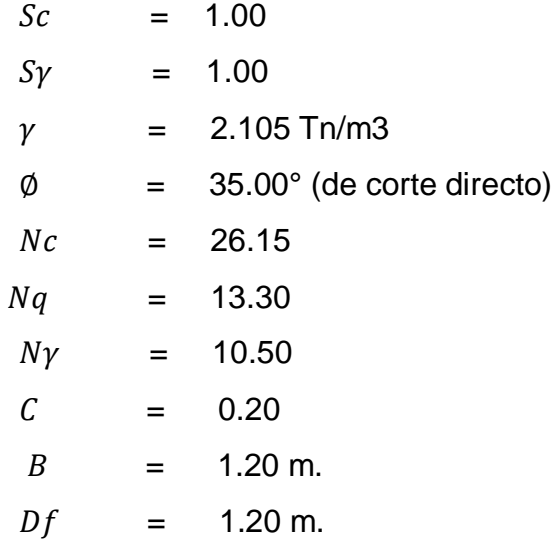

Considerando un factor de seguridad F.S = 3 (Reglamento Nacional de Construcciones), se considera el siguiente valor de presión admisible para el diseño final de la cimentación de la estructura a ejecutar: Aplicando la ecuación (1), se obtiene:

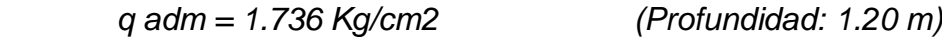

Zona del Reservorio:

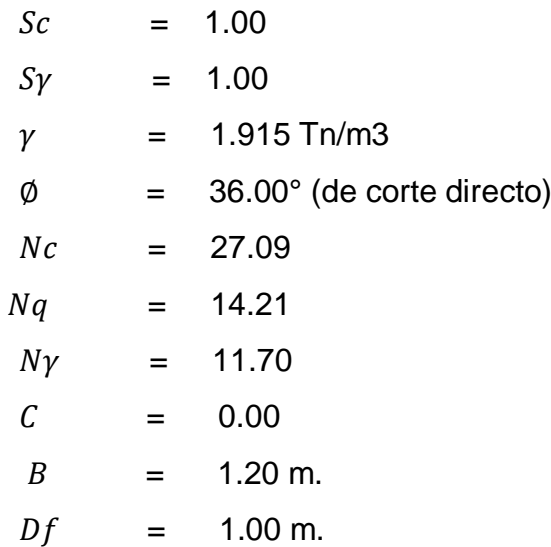

Considerando un factor de seguridad F.S = 3 (Reglamento Nacional de Construcciones), se considera el siguiente valor de presión admisible para el diseño final de la cimentación de la estructura a ejecutar: Aplicando la ecuación (1), se obtiene:

```
q adm = 1.355 Kg/cm2 (Profundidad: 1.00 m)
```
# **3.5.3.8. Calicatas:**

# **Calicata C-1**

Profundidad: 0.70 a 2.00 m

Tipo de Suelo: Arena limosa, color beige oscuro, compacidad semicompacto.

Cota Terreno: 68.42 m

Coordenadas: 664215 E - 9188832 N

# **Calicata C-2**

Profundidad: 0.60 a 0.80 m

Tipo de Suelo: Arena limosa, color beige oscuro, compacidad semicompacto.

Cota Terreno: 69.63 m

Coordenadas: 664481 E - 9188598 N

# **Calicata C-3**

Profundidad: 1.30 a 2.00 m

Tipo de Suelo: Arena limosa, color beige oscuro, compacidad semicompacto.

Cota Terreno: 66.98 m

Coordenadas: 664160 E - 9188493 N

# **Calicata C-4**

Profundidad: 1.50 a 2.00 m

Tipo de Suelo: Arena limosa, color beige oscuro, compacidad semicompacto.

Cota Terreno: 60.98 m

Coordenadas: 662914 E - 9187906 N

### **3.5.3.9. Análisis Químico:**

Del análisis químico efectuado con una muestra representativa de las calicatas C-1, C-2, C-3, C-4, se obtienen los siguientes resultados

| <b>CLORUROS</b><br><b>SUELO</b><br>N° CALICATAS |           |        | <b>SULFATOS</b> |
|-------------------------------------------------|-----------|--------|-----------------|
|                                                 | %         | %      |                 |
| $C-1$                                           | <b>SM</b> | 0.0799 | 0.0422          |
| $C-2$                                           | <b>SM</b> | 0.0531 | 0.0248          |
| $C-3$                                           | <b>SM</b> | 0.0531 | 0.0376          |
| $C-4$                                           | <b>SM</b> | 0.0527 | 0.0320          |

*Tabla N° 13: Análisis Químico* 

*Fuente: Autoría propia.*

#### **3.5.4. Diseño hidráulico de agua potable**

#### **3.5.4.1. Red distribución agua potable**

Es el conjunto de tuberías, accesorios y estructuras que conducen el agua desde el tanque de regularización hasta la entrada de los predios de los usuarios y está formada por dos partes que son, la línea de alimentación y la red de distribución propiamente dicha

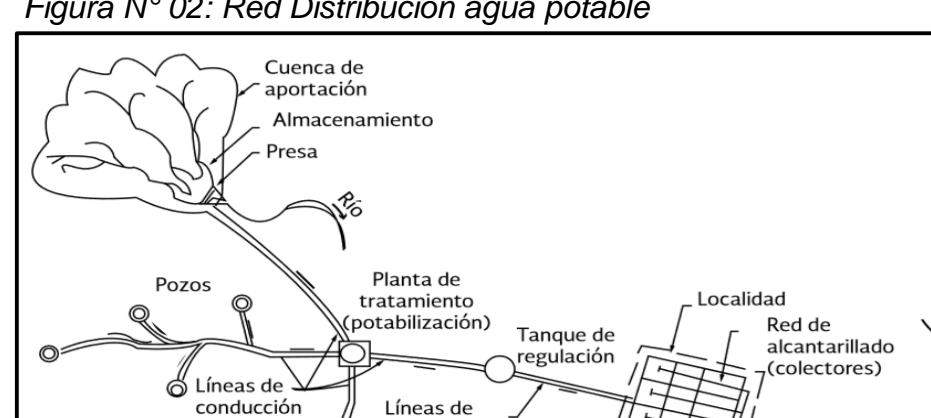

alimentación

忍

Disposición

final del agua

*Figura N° 02: Red Distribución agua potable*

Toma directa

Red de

distribución

Planta de

tratamiento

(aguas residuales)

*Fuente: Manual de agua potable, alcantarillado y saneamiento.*

## **3.5.4.2. Red cerrada**

Cuando una red es cerrada (o tiene forma de malla), su tubería forma al menos un circuito. La ventaja de diseñar redes cerradas es que, en caso de falla, el agua puede tomar trayectorias alternas para abastecer una zona de la red. Una desventaja de las mismas es que no es fácil localizar las fugas.

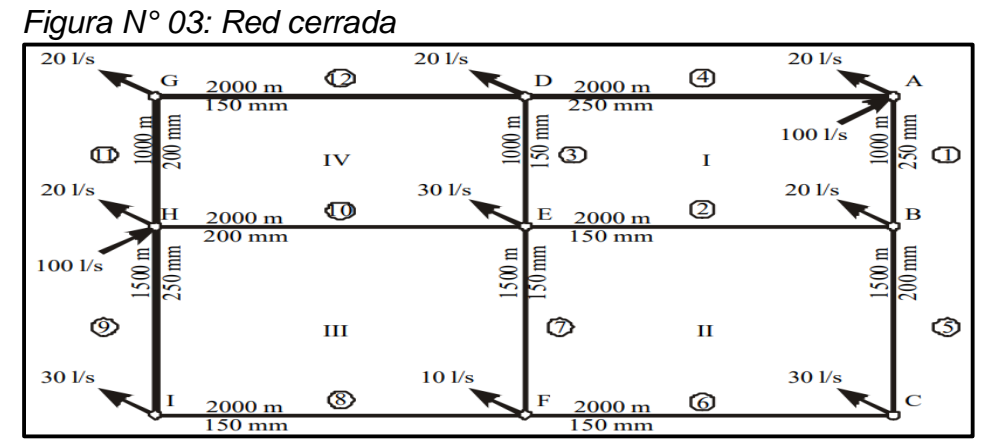

 *Fuente: Manual de agua potable, alcantarillado y saneamiento.* 

# **3.5.4.3. Red abierta**

La red abierta se compone de tubos que se ramifican sin formar circuitos (forma de árbol). Esta configuración de la red se utiliza cuando la planimetría y la topografía son irregulares y dificultan la formación de circuitos, o cuando el poblado es pequeño o muy disperso.

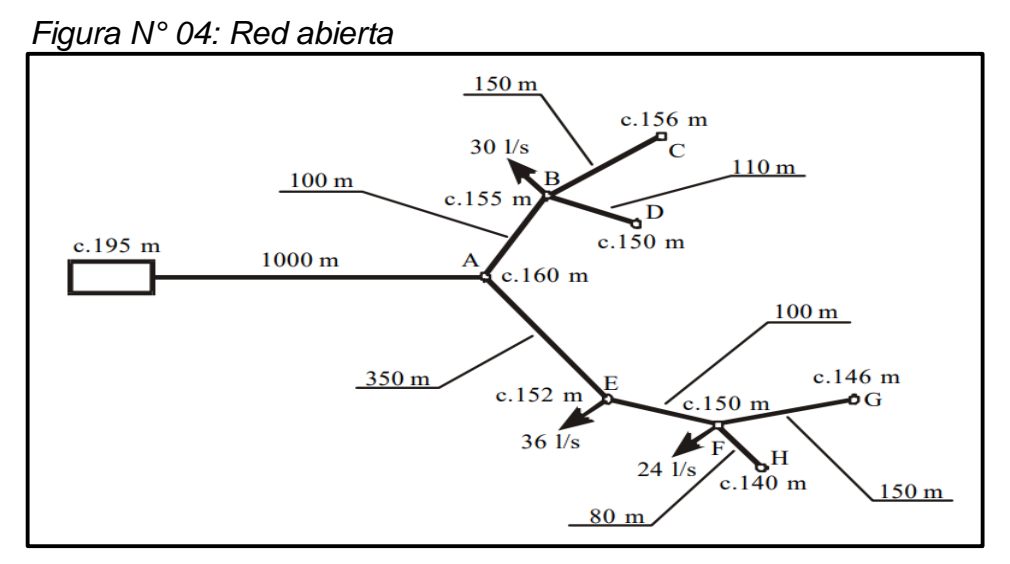

 *Fuente: Manual de agua potable, alcantarillado y saneamiento.*

# **3.5.4.4. Ventajas y desventajas en redes de distribución**

- a) Ventajas :
- Diseñar y calcular una red abierta es más fácil, por determinar más simples las direcciones de circulación del caudal.
- Los accesorios a instalar son más simples generando un ahorro indiscutiblemente económico.
- En el caso de una red cerrada se rompa una tubería, el sistema puede continuar en toda la red y así la zona afectada se aislara con las válvulas de cierre.
- La red cerrada tiene una mejor distribución de presiones siendo así el mejor sistema que exista en redes de agua potable.
- b) Desventajas
- En el caso que sea una red abierta y exista una rotura fortuita de tubería, afectaría aguas abajo puesto a que es el único camino que pasa el agua dejando sin agua al resto de moradores.
- Las presiones y caudales de una red abierta disminuyen, mientras más lejos es el recorrido de la tubería, afectando a los moradores más alejados.
- El costo para hacer una red cerrada es muy costosa ya que tiene mayor longitud en tubería y también más uso de accesorios.
- El diseño es más complejo, usando más de un programa.

# **3.5.4.5. Cálculo Hidráulico**

Desde el reservorio hasta la zona de servicio se tiene que establecer un tipo de red de abastecimiento de agua potable, ya sea la red abierta o la red cerrada.

En este caso usamos la más adecuada y eficiente para cubrir la demanda de la población como es la red cerrada. Estableciendo este parámetro nosotros disponemos diseñar la red matriz, aquella que se encargara de distribuir los caudales diseñados a cada lugar de la red cerrada.

Para el diseño de la red de agua potable son necesarios los parámetros de diseño, como el cálculo de los periodos de diseño, cálculo de la población futura, tasas de crecimiento actuales de la zona de estudio, también la dotación del servicio. Debemos tener el número de lotes existentes y plantear los recorridos donde se necesita el agua potable.

Luego de ello debemos proyectar la demanda del año a diseñar para que así cumpla con el tiempo de vida útil del sistema de agua potable obteniendo una demanda máxima horaria, demanda máxima diaria y un caudal de bombeo.

Las áreas totales serán todas las manzanas que utilizaran agua potable desde el nodo de la red matriz, luego multiplicado con el porcentaje de influencia nos dará como resultado un caudal máximo horario que hallara con respecto a cada nodo, teniendo así un criterio para la distribución de red de flujo inicial para saber aproximadamente cuanto caudal pasa por cada tramo de tubería, si bien se sabe es inicial puesto a que el final se hallara mediante el método de Hardy Cross, este método lo que hace es que a más iteraciones, más exacto es el caudal.

Teniendo el caudal máximo horario se hará la distribución de áreas netas por nodos y caudales para 20 años, siendo la fórmula:

q unitario = 
$$
\frac{Caudal Maximo Horario}{Area de Influencia}
$$

Donde:

- *Caudal máximo horario: sale del cálculo de la dotación.*
- *Área de influencia: es el área de la zona de estudio.*

Luego calculamos el porcentaje de influencia:

$$
\% Influencia = A\,ndo/A\ total
$$

Donde:

- *A nudo: Área por cada nodo.*
- *A total: Es la sumatoria de todas las áreas por cada nodo.*

Por lo tanto el caudal máximo horario por nodo se calcula de la siguiente manera:

 $Qmh \text{ node} = Qdmh/A \text{ total } xA \text{ node}$ 

Donde:

- *Qdmh: Caudal demanda máxima horaria en 20 años*
- *A total: Es la sumatoria de todas las áreas por cada nodo.*
- *A nodo: Es el área en cada nodo.*

Con el uso de la topografía se evaluaran las cotas, se emplearan tuberías de plástico PVC por lo que corresponde un coeficiente de rugosidad (C) igual a 150 según el (Reglamento Nacional Edificaciones).

El método para realizar el cálculo hidráulico de la red matriz se da a través de un proceso iterativo usando el método de Hardy Cross. Este proceso iterativo se basa en las fórmulas de Hazen Williams.

Formula Hazen Williams:

$$
H = \frac{1.72 \times 10^6 \times L \times Q^{1.85}}{C^{1.85} \times D^{4.87}}
$$

Donde:

H: Pérdida de carga (m)

L: Longitud de la tubería (km)

Q: Caudal (l/s)

D: Diámetro (plg)

# **3.5.4.6. Cálculo Línea de aducción**

Este cálculo está constituido por la tubería que conduce el agua desde la obra de captación hasta el estaque de almacenamiento en este caso nuestro reservorio existente de 97 m3, dependerá mucho de la magnitud diámetro, dificultades de ejecución de obra, costos. En general un periodo de diseño aconsejable esta entre 20 a 40 años. Para este diseño se empleara el programa WaterCAD.

### Ingreso de datos

Para la creación y la configuración del proyecto se tiene que tener datos importantes para el diseño, por ejemplo tener en cuenta las unidades con las que se trabajaran.

| Options |                                     |                                |                             |                    |      | $\times$ |
|---------|-------------------------------------|--------------------------------|-----------------------------|--------------------|------|----------|
| Global  | Units<br>Project Drawing            | <b>ProjectWise</b><br>Labeling |                             |                    |      |          |
|         | Save As   coad   P Reset Defaults - |                                |                             |                    |      |          |
|         |                                     |                                |                             |                    |      |          |
|         | Default Unit System for New Project |                                | SI                          |                    |      |          |
|         | Label                               | Unit                           | <b>Display</b><br>Precision | Format             |      |          |
| 13      | Cost per Unit Energy                | S/./kWh                        | 2                           | Number             |      |          |
| 14      | Cost per Unit Power                 | S/JkW                          | 1                           | Number             |      |          |
| 15      | Cost per Unit Volume                | S/./ML                         | 4                           | Number             |      |          |
| 16      | <b>Culvert Coefficient</b>          |                                | 4                           | Number             |      |          |
| 17      | Currency                            | sI.                            | 2                           | Number             |      |          |
| 18      | Currency - Large                    | s/.                            | 0                           | Number             |      |          |
| 19      | Currency per Length                 | S/Jm                           | 2                           | Number             |      |          |
| 20      | Date/Time                           | hours                          | $\overline{a}$              | <b>Fixed Point</b> |      |          |
| 21      | Density                             | L/ha/day                       | 3                           | Number             |      |          |
| 22      | Depth                               | m                              | 1                           | Number             |      |          |
| 23      | Diameter                            | in<br>$\star$                  | 2                           | Number             |      |          |
| 24      | Diameter - Large                    | m                              | 2                           | Number             |      |          |
| 25      | Diffusivity                         | $m^2/s$                        | 3                           | Scientific         |      |          |
| 26      | Discharge Coefficient               | m <sup>3</sup> /s/(m H2        | 3                           | Number             |      |          |
| 27      | <b>Efficiency Coefficient</b>       | %                              | 2                           | Number             |      |          |
| 28      | <b>Elevation</b>                    | m                              | $\overline{a}$              | Number             |      |          |
| 29      | <b>Emitter Coefficient</b>          | L/s/(m H2O)                    | 3                           | Number             |      |          |
| 30      | Energy                              | kWh                            | 1                           | Number             |      |          |
| 31      | Energy per Unit Volume              | kWh/ML                         | 4                           | Number             |      |          |
| 32      | Energy Use per Power                | kWh/kW                         | 3                           | Number             |      |          |
| 33      | Flow                                | L/s                            | 0                           | Number             |      |          |
| 34      | Flow - Small                        | L/s                            | $\overline{a}$              | Number             |      |          |
| 35      | Force                               | N                              | 3                           | Number             |      |          |
| 36      | Head                                | m                              | $\overline{2}$              | <b>Number</b>      |      |          |
|         |                                     |                                | OK                          | Cancel             | Help |          |

 *Figura N° 05: Ingreso datos* 

 *Fuente: WaterCAD*

Como podemos observar en la imagen se tiene que priorizar las unidades , por ejemplo diámetros en pulgadas, las velocidades en m/s, etc.
#### Ejecución del programa

Dibujamos los nodos propuestos por las áreas netas del diseño de agua potable del asentamiento humano Huáscar Sector I, teniendo en cuenta el porcentaje de influencia y el área total de cada nodo se procede a calcular el caudal máximo horario.

| i abia iv<br>14. Gaudal maxillio horano |              |                                 |                                       |                                                          |  |  |  |  |  |
|-----------------------------------------|--------------|---------------------------------|---------------------------------------|----------------------------------------------------------|--|--|--|--|--|
| <b>SECTOR</b>                           | <b>NODOS</b> | AREAS<br><b>TOTALES</b><br>(m2) | PORCENTAJE<br>DE<br><b>INFLUENCIA</b> | CAUDAL<br><b>MAXIMO</b><br><b>HORARIO</b><br>$($ lps $)$ |  |  |  |  |  |
|                                         | $\mathbf{1}$ | 70,163                          | 17%                                   | 3.79                                                     |  |  |  |  |  |
|                                         | 2            | 37,174                          | 9%                                    | 2.01                                                     |  |  |  |  |  |
|                                         | 3            | 28,582                          | 7%                                    | 1.54                                                     |  |  |  |  |  |
|                                         | 4            | 26,399                          | 6%                                    | 1.43                                                     |  |  |  |  |  |
| AA.HH.HUASCAR -                         | 5            | 39,297                          | 10%                                   | 2.12                                                     |  |  |  |  |  |
| <b>JEQUETEPEQUE</b>                     | 6            | 79,185                          | 19%                                   | 4.28                                                     |  |  |  |  |  |
|                                         | 7            | 33,998                          | 8%                                    | 1.84                                                     |  |  |  |  |  |
|                                         | 8            | 21,089                          | 5%                                    | 1.14                                                     |  |  |  |  |  |
|                                         | 9            | 59,995                          | 15%                                   | 3.24                                                     |  |  |  |  |  |
|                                         | 10           | 16,210                          | 4%                                    | 0.88                                                     |  |  |  |  |  |
| TOTAL                                   |              | 412,092                         | 100%                                  | 22.27                                                    |  |  |  |  |  |

 *Tabla N° 14: Caudal máximo horario*

 *Fuente: Autoría propia.*

Se propone unos diámetros iniciales, con las longitudes específicas de cada tramo para el desarrollo del diseño se necesitaran las cotas obtenidas del estudio topográfico.

| ı avıa ıv | <i>IV. Dalvs proputsivs</i>        |                 |       |                   |  |  |  |  |  |
|-----------|------------------------------------|-----------------|-------|-------------------|--|--|--|--|--|
| Tubería   | Diametro<br>(Pulgada)<br>Propuesto | Longitud<br>(m) | Punto | Cota<br>(m.s.n.m) |  |  |  |  |  |
| $T1 - J1$ | 8                                  | 208.49          | $T-1$ | 78.50             |  |  |  |  |  |
| J1 - J7   | 4                                  | 256.00          | J1    | 67.07             |  |  |  |  |  |
| $J1 - J2$ | 4                                  | 309.00          | J2    | 66.22             |  |  |  |  |  |
| J1 -J4    | 4                                  | 167.14          | J3    | 66.10             |  |  |  |  |  |
| J2 - J3   | 4                                  | 280.55          | J4    | 67.30             |  |  |  |  |  |
| J7 - J6   | 4                                  | 238.84          | J5    | 67.38             |  |  |  |  |  |
| J4 - J5   | 4                                  | 67.44           | J6    | 69.63             |  |  |  |  |  |
| J3 - J4   | 4                                  | 186.97          | J7    | 68.59             |  |  |  |  |  |
| J5 - J6   | 4                                  | 260.52          | J8    | 68.79             |  |  |  |  |  |
| J3 - J10  | 4                                  | 133.30          | J9    | 68.30             |  |  |  |  |  |
| J5 - J9   | 4                                  | 204.84          | J10   | 67.23             |  |  |  |  |  |
| J6 - J8   | 4                                  | 206.92          |       |                   |  |  |  |  |  |
| J10 - J9  | 4                                  | 317.96          |       |                   |  |  |  |  |  |
| J9 - J8   | 4                                  | 264.84          |       |                   |  |  |  |  |  |

*Tabla N° 15: Datos propuestos*

Propuesto los nodos, trazaremos las tuberías con sus longitudes, se sabe que el programa inicialmente trabaja con un diámetro de tubería que sirve para calcular las velocidades.

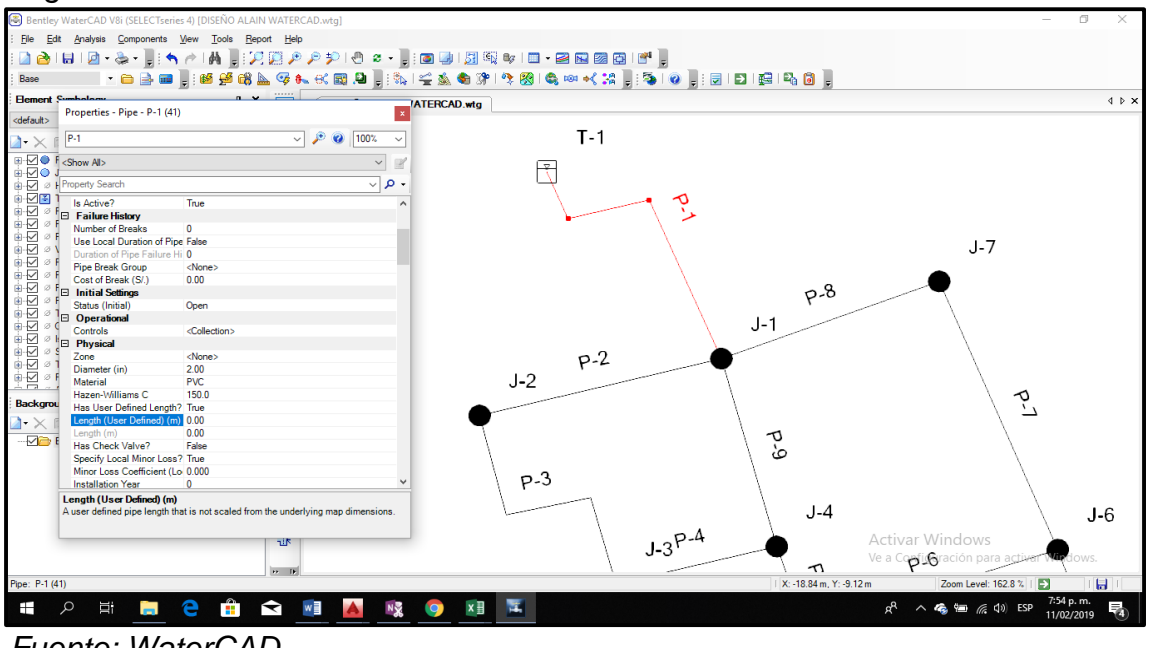

 *Figura N° 06: Trazo de tuberías*

 *Fuente: WaterCAD*

Ingresamos las cotas para cada nodo proyectado.

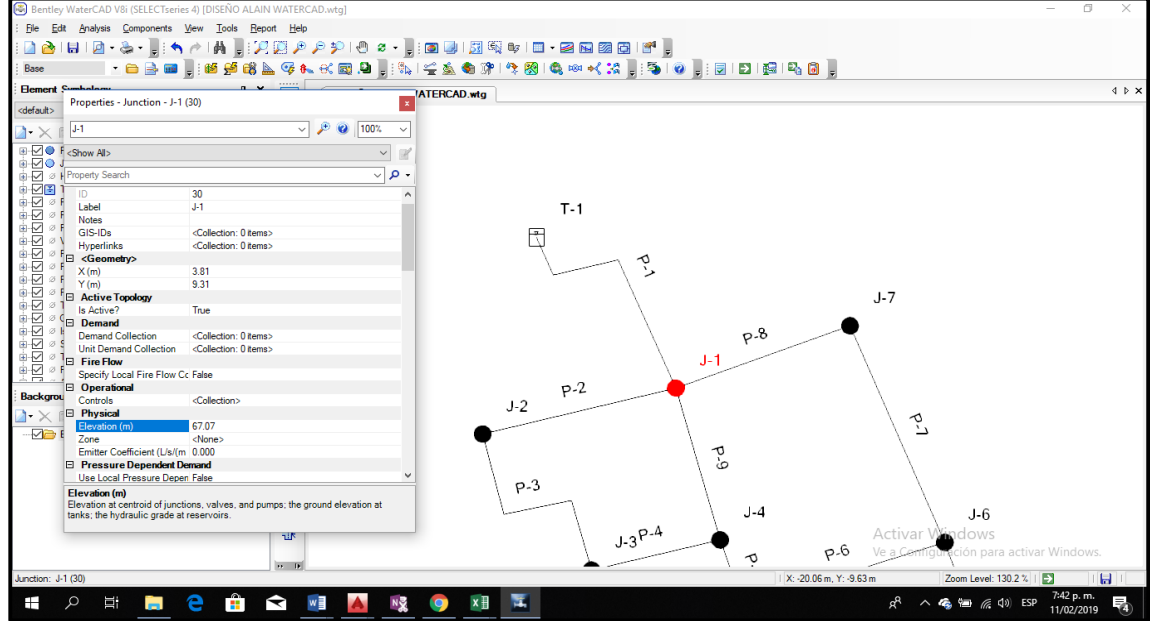

 *Figura N° 07: Cotas en cada nodo*

 *Fuente: WaterCAD*

Corremos el programa para ver el sentido de los flujos en los tramos de tubería ingresados.

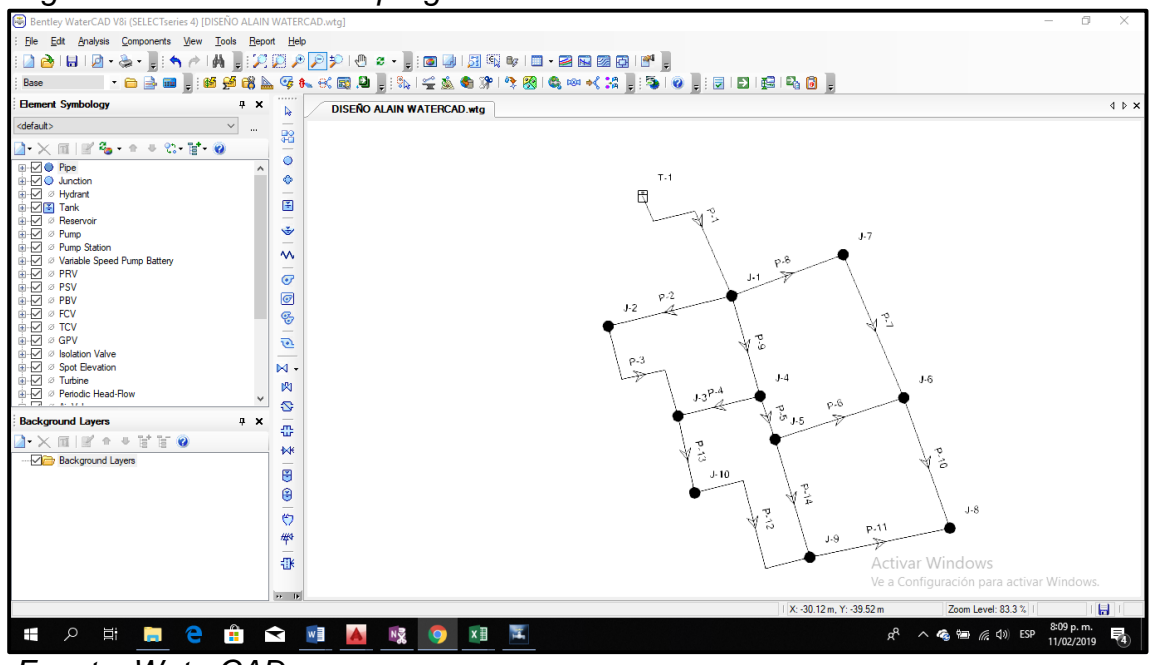

 *Figura N° 08: Simulación programa*

 *Fuente: WaterCAD*

Colocamos los diámetros propuestos para el análisis de las velocidades y la presión de los nodos.

| Physical : Base Physical (Untitled1.wtg)<br>$\mathbb{Z} - \mathbb{Z} - \mathbb{R}$ |                         |                     |                                   |               |                                                                             |                  |                           |                                                        |                                          |                                       |                              |                        |                     |                                                     |                                        |                                 |                        | o<br>$\overline{\phantom{a}}$                                                              |                                       |
|------------------------------------------------------------------------------------|-------------------------|---------------------|-----------------------------------|---------------|-----------------------------------------------------------------------------|------------------|---------------------------|--------------------------------------------------------|------------------------------------------|---------------------------------------|------------------------------|------------------------|---------------------|-----------------------------------------------------|----------------------------------------|---------------------------------|------------------------|--------------------------------------------------------------------------------------------|---------------------------------------|
| Pipe   Junction                                                                    |                         |                     |                                   |               | <sup>2</sup> Hydrant <sup>2</sup> Tank <b>B</b> Reservoir <sup>2</sup> Pump |                  | <sup>2</sup> Pump Station | <b><i><sup>2</sup></i></b> Variable Speed Pump Battery |                                          |                                       | <b>ØPRV</b> ØPSV ØPBV        |                        | <b><i>S</i></b> FCV | Ø GPV<br><b><i>S</i></b> TCV                        |                                        | <b><i>S</i></b> Isolation Valve | <sup>2</sup> Turbine   | <sup>2</sup> Periodic Head-Flow                                                            | $\emptyset$ $\downarrow$ $\downarrow$ |
|                                                                                    |                         | ID                  | Label                             | Zone          | Material                                                                    | (in)             | Diameter   Manning's n    | Hazen-<br>c.                                           | Darcy-<br>Williams Weisbac<br>h e<br>(m) | <b>Has User</b><br>Defined<br>Length? | Length (User Defined)<br>(m) | Has<br>Check<br>Valve? | (Local)             | Minor Loss Specify Local<br>Coefficient Minor Loss? | Minor Loss<br>Coefficient<br>(Derived) | Minor<br>Losses                 | Installati<br>on Year  |                                                                                            |                                       |
| 41: P2                                                                             | $\Box$                  | $41$ P <sub>2</sub> |                                   | <none></none> | Ductil.                                                                     | 4.0 <sup>2</sup> | 0.012                     | 150.0                                                  | 0.0003                                   | $\overline{\mathbf{v}}$               | 309.00                       | $\Box$                 | 0.000               | $\overline{\mathbf{v}}$                             | $0.000 < C$ .                          |                                 | $\bullet$              |                                                                                            |                                       |
| 42: P3                                                                             | $\overline{\mathbf{v}}$ | 42 P3               |                                   | <none></none> | Ductil.                                                                     | 4.0 <sup>1</sup> | 0.012                     | 150.0                                                  | 0.0003                                   | $\overline{\phantom{a}}$              | 280.55                       | п                      | 0.000               | $\overline{\phantom{a}}$                            |                                        | 0.000 < C                       | $\bullet$              |                                                                                            |                                       |
| 43: P4                                                                             | $\blacksquare$          | 43 P4               |                                   | <none></none> | Ductil                                                                      | 4.0 <sup>1</sup> | 0.012                     | 150.0                                                  | 0.0003                                   | $\overline{\phantom{a}}$              | 186,97                       | л                      | 0.000               | ⊽                                                   | $0.000 < C$ .                          |                                 | $\bullet$              |                                                                                            |                                       |
| 44: P-5                                                                            | $\Box$                  | 44 P-5              |                                   | <none></none> | Ductil.                                                                     | 4.0              | 0.012                     | 150.0                                                  | 0.0003                                   | ⊽                                     | 67.44                        | п                      | 0.000               | V                                                   | $0.000 < C$ .                          |                                 | $\bullet$              |                                                                                            |                                       |
| 45: P-6                                                                            | $\blacksquare$          | $45$ $P-6$          |                                   | <none></none> | Ductil.                                                                     | 4.0 <sup>1</sup> | 0.012                     | 150.0                                                  | 0.0003                                   | $\overline{\phantom{a}}$              | 260.52                       | $\Box$                 | 0.000               | $\overline{\phantom{a}}$                            | $0.000 < C$ .                          |                                 | $\bullet$              |                                                                                            |                                       |
| 46: P7                                                                             | $\blacksquare$          | 46 P7               |                                   | <none></none> | Ductil.                                                                     | 4.0              | 0.012                     | 150.0                                                  | 0.0003                                   | $\overline{\phantom{a}}$              | 238.84                       | л                      | 0.000               | $\overline{\phantom{a}}$                            | $0.000 < C$                            |                                 | $\bullet$              |                                                                                            |                                       |
| 47: P8                                                                             | $\Box$                  | $47$ $P8$           |                                   | <none></none> | Ductil.                                                                     | 4.0 <sup>°</sup> | 0.012                     | 150.0                                                  | 0.0003                                   | ⊽                                     | 256.00                       | л                      | 0.000               | V                                                   | $0.000 < C$                            |                                 | $\bullet$              |                                                                                            |                                       |
| 48: P9                                                                             | $\blacksquare$          | 48 P9               |                                   | <none></none> | Ductil.                                                                     | 4.0              | 0.012                     | 150.0                                                  | 0.0003                                   | $\overline{\phantom{a}}$              | 167.14                       | Л                      | 0.000               | $\overline{\phantom{a}}$                            | $0.000 < C$ .                          |                                 | $\bullet$              |                                                                                            |                                       |
| 49: P10                                                                            | $\overline{v}$          | 49 P10              |                                   | <none></none> | Ductil.                                                                     | 4.0 <sup>°</sup> | 0.012                     | 150.0                                                  | 0.0003                                   | ⊽                                     | 206.92                       | п                      | 0.000               | ⊽                                                   | $0.000 < C$ .                          |                                 | $\bullet$              |                                                                                            |                                       |
| 50: P11                                                                            | $\Box$                  | 50 P11              |                                   | <none></none> | Ductil.                                                                     | 4.0              | 0.012                     | 150.0                                                  | 0.0003                                   | ⊽                                     | 264,84                       | п                      | 0.000               | ⊽                                                   | $0.000 < C$                            |                                 | $\bullet$              |                                                                                            |                                       |
| 51: P12                                                                            | $\blacksquare$          | 51 P12              |                                   | <none></none> | Ductil.                                                                     | 4.0 <sup>°</sup> | 0.012                     | 150.0                                                  | 0.0003                                   | $\overline{\phantom{a}}$              | 317.96                       | л                      | 0.000               | $\overline{\phantom{a}}$                            | $0.000 < C$ .                          |                                 | $\bullet$              |                                                                                            |                                       |
| 52: P13                                                                            | $\overline{\mathbf{v}}$ | 52 P13              |                                   | <none></none> | Ductil.                                                                     | 4.0 <sup>1</sup> | 0.012                     | 150.0                                                  | 0.0003                                   | $\overline{\phantom{a}}$              | 133,30                       | $\Box$                 | 0.000               | $\overline{\phantom{a}}$                            | 0.000 < C                              |                                 | $\bullet$              |                                                                                            |                                       |
| 53: P14                                                                            | $\Box$                  | 53 P14              |                                   | <none></none> | Ductil.                                                                     | 4.0 <sup>1</sup> | 0.012                     | 150.0                                                  | 0.0003                                   | ⊽                                     | 204.84                       | п                      | 0.000               | ⊽                                                   | 0.000 < C                              |                                 | $\bullet$              |                                                                                            |                                       |
| 55: P1                                                                             | $\overline{a}$          | 55 P1               |                                   | <none></none> | Ductil.                                                                     | 4.0 <sup>°</sup> | 0.012                     | 150.0                                                  | 0.0003                                   | ⊽                                     | 208.49                       | п                      | 0.000               | ⊽                                                   | $0.000 < C$ .                          |                                 | $\bullet$              |                                                                                            |                                       |
|                                                                                    |                         |                     |                                   |               |                                                                             |                  |                           |                                                        |                                          |                                       |                              |                        |                     |                                                     |                                        |                                 |                        |                                                                                            |                                       |
| <b>D</b> - Base data                                                               |                         |                     | $\boxed{\checkmark}$ = Local data |               | $\Box$ = Inherited data                                                     |                  |                           |                                                        |                                          |                                       |                              |                        |                     |                                                     |                                        |                                 | <b>Activar Windows</b> | Ve a Configuración para activar Windows.                                                   |                                       |
|                                                                                    |                         |                     |                                   |               |                                                                             |                  |                           |                                                        |                                          |                                       |                              |                        |                     |                                                     |                                        |                                 |                        |                                                                                            |                                       |
| Q<br>Ŧ                                                                             | Ξi                      | Ĩ.                  | e                                 | Ĥ             | $w \equiv$<br>$\blacktriangleright$                                         | $\blacktriangle$ | $N_{\rm X}$<br>$\bullet$  | $x \nexists$                                           | F                                        |                                       |                              |                        |                     |                                                     |                                        |                                 |                        | 3:12 p.m.<br>$R^2 \wedge R$ <b>a</b> $\overline{m}$ ( $\overline{m}$ (1) ESP<br>11/02/2019 | 勖                                     |

 *Figura N° 09: Diámetros propuestos*

 *Fuente: WaterCAD*

Dando como resultado previo:

 *Figura N° 10: Resultado previo*

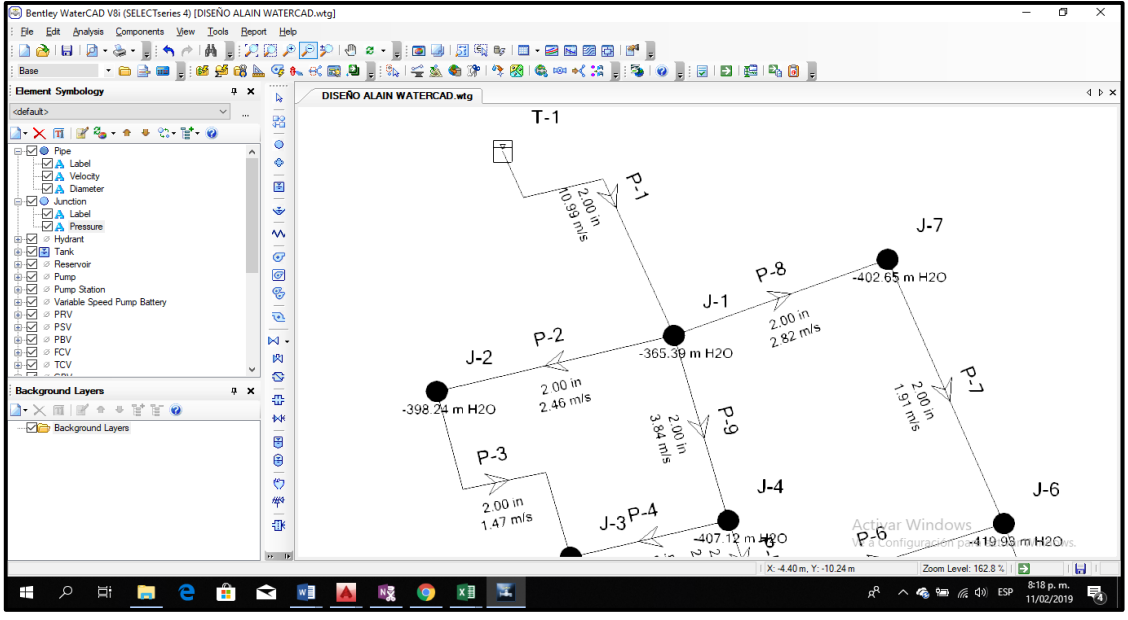

 *Fuente: WaterCAD*

Analizando los resultados previos obtenidos, se propuso una tubería de 4 in. Que en algunos tramos cumple uno de los criterios del Reglamento Nacional de Edificaciones como es la velocidad mínima 0.30 m/s y una velocidad máxima de 3.00 m/s. En la siguiente imagen se propuso una tubería de 6.00 in. Dando como resultado una velocidad de 1.22 m/s, cumpliendo con los criterios del Reglamento Nacional de Edificaciones.

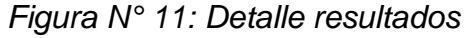

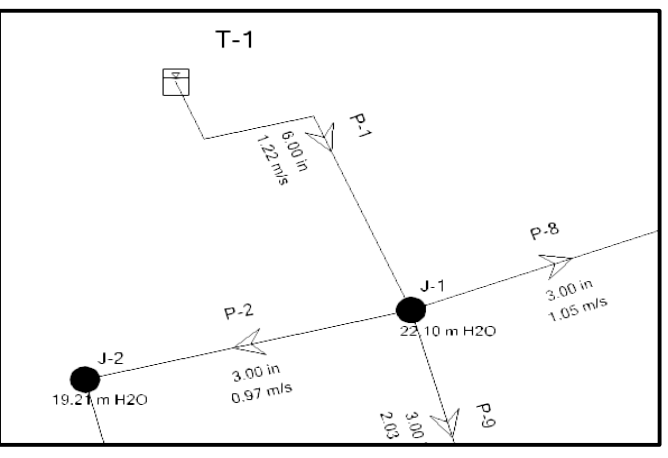

 *Fuente: WaterCAD*

#### **3.5.1. Diseño hidráulico de alcantarillado**

#### **3.5.1.1. Red alcantarillado**

La red de atarjeas es la parte del sistema de alcantarillado que tiene como función recolectar y transportar las aguas residuales domésticas, comerciales e industriales para conducir los caudales acumulados hacia los colectores o emisores

#### **3.5.1.2. Trazo en bayoneta**

Se denomina así al trazo que tiene un desarrollo en zigzag o en escalera. Las ventajas de utilizar este trazo son: permite un mayor desarrollo de las atarjeas, pudiendo controlar mejor las pendientes topográficas, incrementa el número de descargas logrando mejorar las condiciones hidráulicas

*Figura N° 12: Trazo en bayoneta*

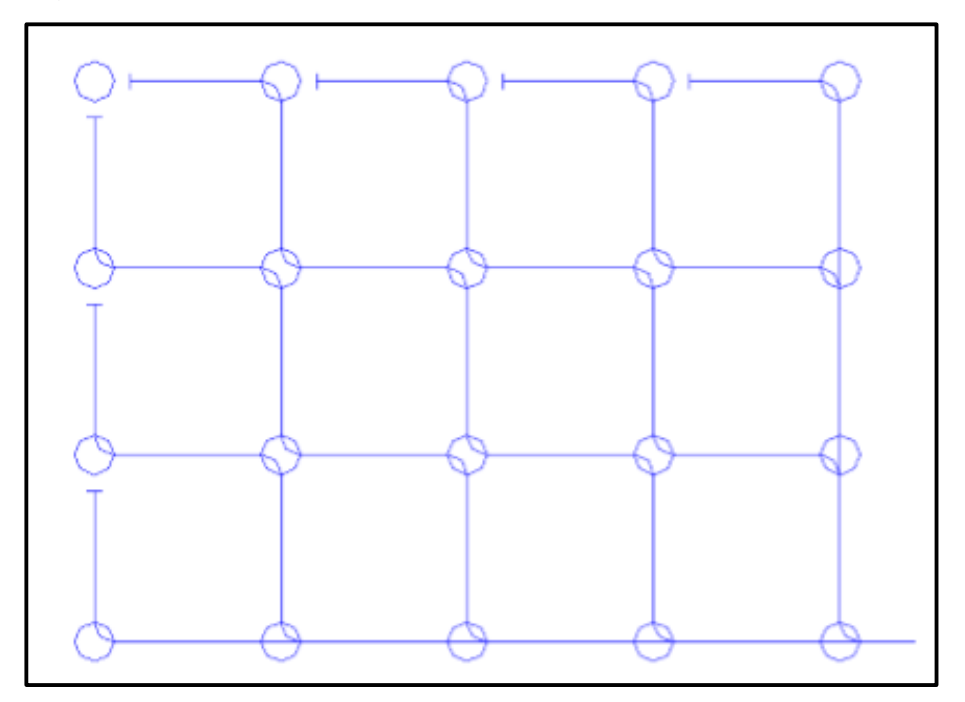

*Fuente: Manual para el diseño de sistemas de alcantarillado*

#### **3.5.1.3. Trazo en peine**

Este trazo se forma cuando existen varias atarjeas con tendencias de paralelismo y descargan su contenido en una tubería de mayor diámetro perpendicular a ellas

- a) Ventajas:
- Se garantiza una aportación rápida y directa a la tubería común de cada peine y a los colectores, logrando con ello establecer rápidamente el régimen hidráulico instaurado
- Se tiene un gran número de valores para las pendientes, siendo esto muy útil cuando la topografía es accidentada
- b) Desventajas:
- Motivado generalmente por el corto desarrollo, se desaprovecha la capacidad de las tuberías
- En muchas ocasiones, como al inicio de la atarjea se tiene poca profundidad, para poder descargar al conducto se requiere de la construcción de una gran cantidad de pozos de visita, elevando con ello el costo de la construcción

*Figura N° 13: Trazo en peine*

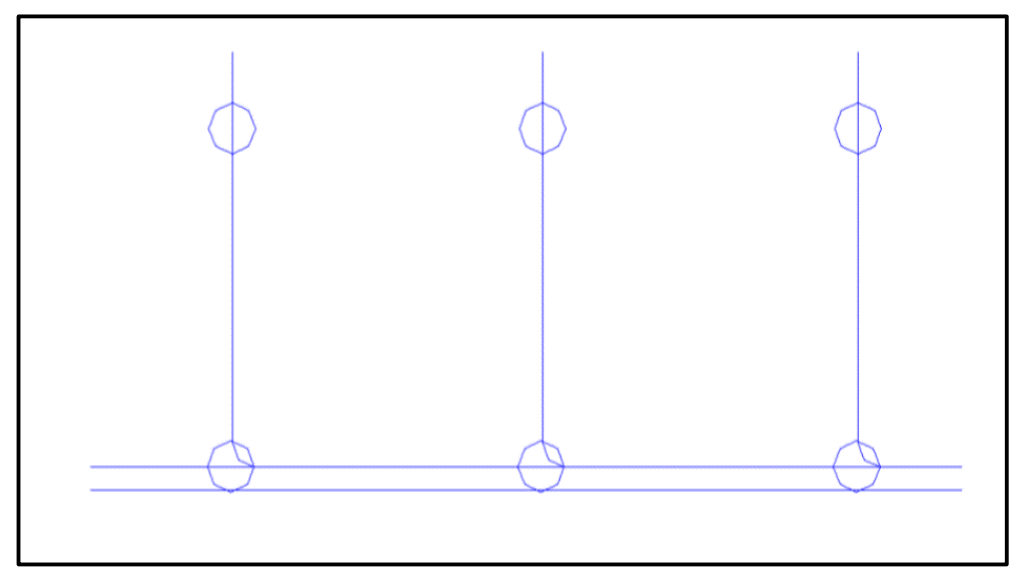

 *Fuente: Manual de agua potable, alcantarillado y saneamiento.*

#### **3.5.1.4. Ventajas y desventajas en red de alcantarillado**

- a) Ventajas :
- Diseñar el trazo en bayoneta es más adecuado ya que este fluido viene de todos los puntos de reparto de la red.
- La velocidad del fluido depende de las cotas aguas arriba y aguas abajo, teniendo una buena pendiente funciona adecuadamente.
- b) Desventajas
- El costo para hacer una red de atarjea en bayoneta es muy costosa ya que tiene mayor longitud en tubería, más buzones y más accesorios de alcantarillado
- El diseño es más complejo, por lo que debe tener una topografía menos accidentada.

#### **3.5.1.5. Cálculo Hidráulico**

Para el diseño de la red de alcantarillado se trazara la red de alcantarillado sobre el plano de la zona de estudio, el cual será brindado por la municipalidad de la zona.

Luego se asignara buzones tradicionales con una numeración seguida de los datos de las cotas de terreno y cotas de fondo para así ver cuál es el sentido del flujo según la pendiente, ya que todo el fluido ira por gravedad.

Para el diseño de la red de alcantarillado son necesarios los parámetros de diseño, como el cálculo de los periodos de diseño, cálculo de la población futura, tasas de crecimiento actuales de la zona de estudio, también la dotación del servicio. Debemos tener el número de lotes existentes y plantear los recorridos donde se necesita el alcantarillado.

Para el cálculo hidráulico se empleara hojas de cálculo; se usara la fórmula de Manning:

Formula Manning:

$$
Q = \frac{AR^{2/3} S^{1/2}}{n}
$$
 
$$
V = \frac{R^{2/3} * S^{1/2}}{n}
$$

Donde:

A: Área=π x D^2/4

P: Perimetro mojado = π x D

R: Radio hidráulico = A/P = D/4

 $n: Coeficiente de rugosidad =  $0.013$  (tubería PVC)$ 

Usamos el caudal máximo obtenido en los parámetros de diseño, este dato está en litros por segundo, lo cual lo convertiremos a metros cúbicos por segundo.

Luego con esto calculamos el caudal en cada tramo, que viene a ser el caudal de diseño en metros cúbicos por segundo multiplicado por la longitud de cada tramo entre buzón salida y buzón llegada.

## $0t =$  Odmh x Ltramo

Donde:

- *Qt : Caudal en cada tramo (m3/s)*
- *Qdmh : Caudal demanda máxima horaria en 20 años*
- *Ltramo: Longitud por cada tramo*

Calculamos la pendiente entre buzón inicial y buzón final

$$
S = \frac{Cf \times Ci}{Ltramo \times 1000}
$$

Donde:

- *S : Pendiente (m/km)*
- *Cf : cota aguas arriba*
- *Ci : cota aguas abajo*
- *Ltramo: Longitud por cada tramo*

#### **3.5.2. Diseño Plantas de tratamiento de aguas residuales**

#### **3.5.2.1. Generalidades**

La zona de estudio no cuenta con una red de alcantarillado, es por ello que en este estudio se plantea diseñar la red de alcantarillado para una mejor calidad de vida, es por ello que se adiciono el diseño de lagunas de oxidación para que el agua sea tratada antes de arrojar en un cuerpo de aguas ya sea el mar, lagunas o canal de regadío.

Se proponen diseñar dos lagunas de oxidación como es en primaria y secundaria.

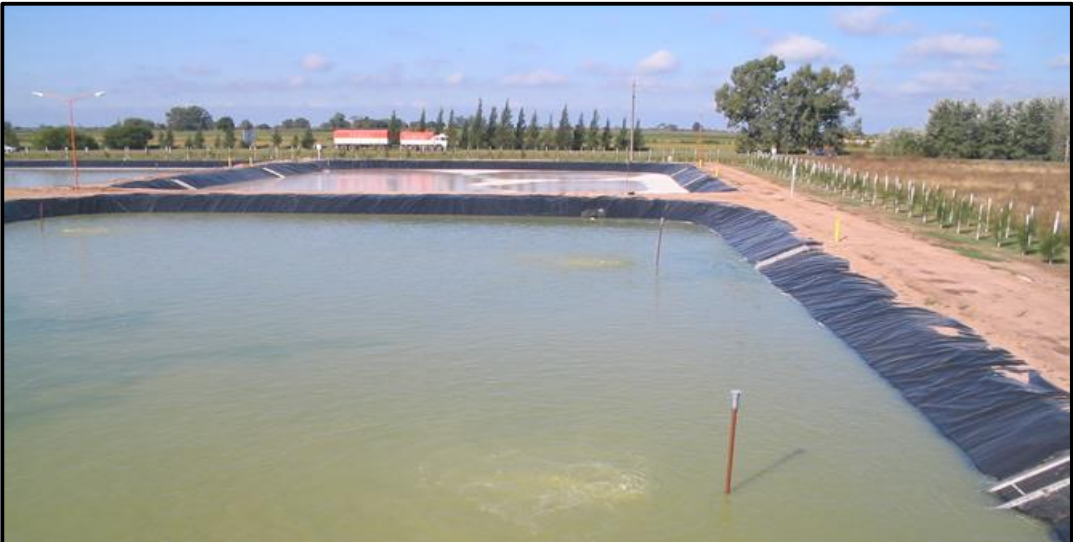

*Imagen N° 03: Laguna de oxidación*

*Fuente: Autoría propia.*

#### **3.5.2.2. Parámetros de diseño**

Se empleara los parámetros de diseño dados en el diseño de agua potable que se basa en la población actual y los consumos promedios. Adicionalmente a estos parámetros se consideraran la carga orgánica percapita que según el reglamento nacional de edificaciones considera que es 50 gr.DBO/hab/día.

| Datos de diseño                        |                     |     |                                     |                        |
|----------------------------------------|---------------------|-----|-------------------------------------|------------------------|
| Población Actual 2018                  | $\mathbf{P}$        | $=$ | 3,259 Habitantes                    |                        |
| Población Futura 2038                  | $:$ Pf              | $=$ | 4,579 Habitantes                    | Año 20                 |
| Caudal                                 | $\therefore$ Q      | $=$ | $24.04$ I/s                         | 2033.67 m3/día         |
| Carga Orgánica per cápita              | : $C_{DBO} =$       |     | 50 gr. DBO/hab/día 2033667.3 lt/dia |                        |
| Concentración de DBO                   | : Lo $=$            |     | 237.0 mg/l                          |                        |
| Temperatura ambiente                   | : $Tamb =$          |     | 18 grados                           | TEMP. DEL MES MAS FRIO |
| Coliformes Fecales                     | : No                |     | $= 1.0E+08 CF/100ml$                |                        |
| Acumulación de lodos                   | : Al $\blacksquare$ | $=$ | $0.04$ m $3$ /hab. Año              | altura de lodo/laguna  |
| Cte. de mortalidad Bacteriana : No $=$ |                     |     | $0.84$ 1/día (20 $^{\circ}$ C)      |                        |
| Borde libre en lagunas                 | : h1 =              | $=$ | $0.50$ m.                           |                        |
| Talud en las lagunas                   | :Z                  | $=$ | 2                                   |                        |
| Aporte de Carga Org. Total             | ∶ Ct                |     | $=$ ('P*CDBO)/10 <sup>3</sup>       | 229.0 Kg./día          |

*Tabla N° 16: Parámetros de diseño*

*Fuente: Autoría propia.*

El DBO se propondrá a criterio o a datos referenciales ya que en esta zona usan silos ya que no cuentan con alcantarillado. En este caso se propuso de 237.0 mg/l un dato aproximado de un DBO con una población futura promedio de 3000 habitantes.

Se necesitara la temperatura ambiente, acumulación de coliformes fecales, acumulación de lodos, coeficiente de mortalidad bacteriana, un borde libre en lagunas, talud en lagunas y un aporte de carga orgánica total.

#### **3.5.2.3. Diseño Lagunas de Oxidación**

a) Buzón final de la red de alcantarillado propuesto

Es el buzón numero 46 proyectado, con una cota terreno de 60.89 m y una cota fondo buzón de 59.04 m. Aquí es donde termina toda la red y desembocara el efluente de toda la red.

*Figura N° 14: Buzón final*

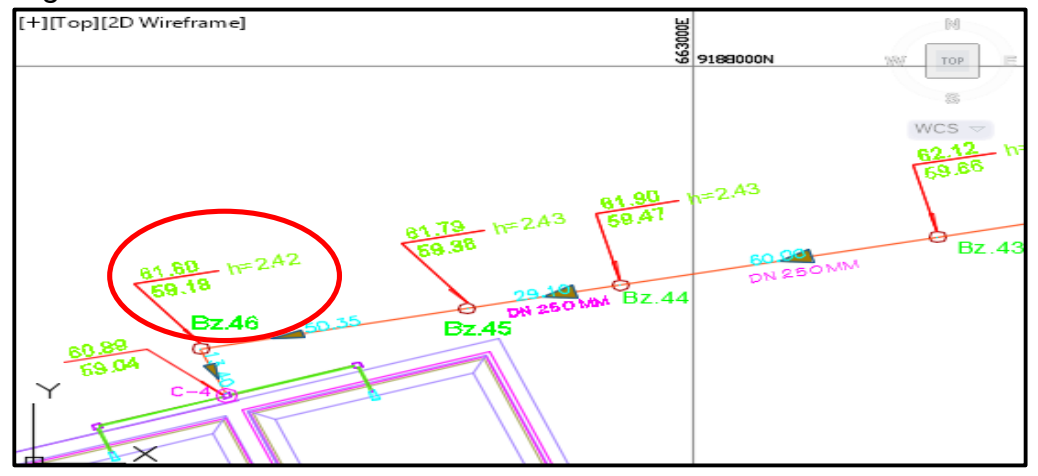

*Fuente: Autoría propia.*

b) Ingreso afluente

El ingreso será con una tubería de 250mm de diámetro que viene de la red de alcantarillado propuesto.

*Figura N° 15: Ingreso afluente*

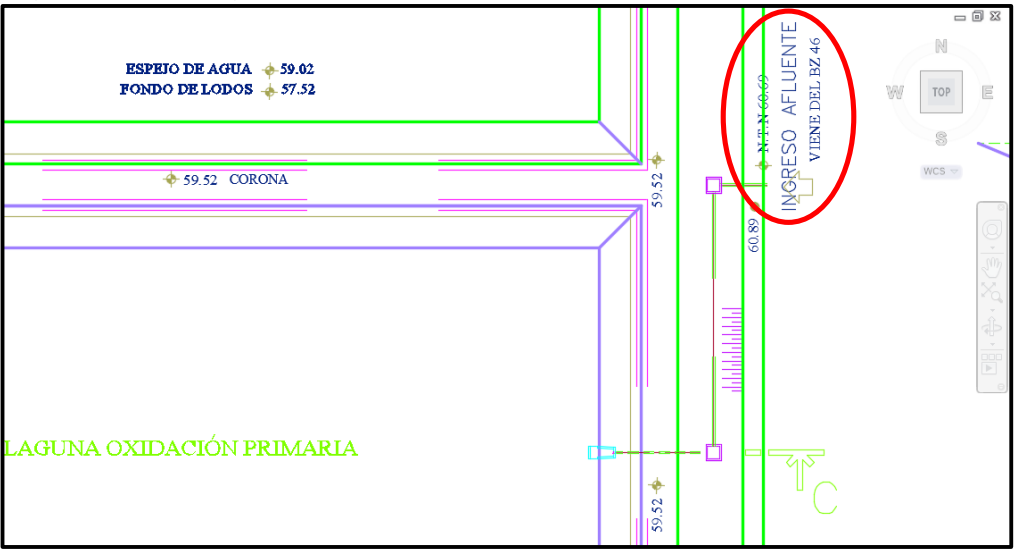

*Fuente: Autoría propia.*

c) Laguna Oxidación Primaria

Están diseñadas para el tratamiento de aguas residuales, reducen la carga contaminante de las aguas servidas, mientras más días de retención tiene es más eficiente.

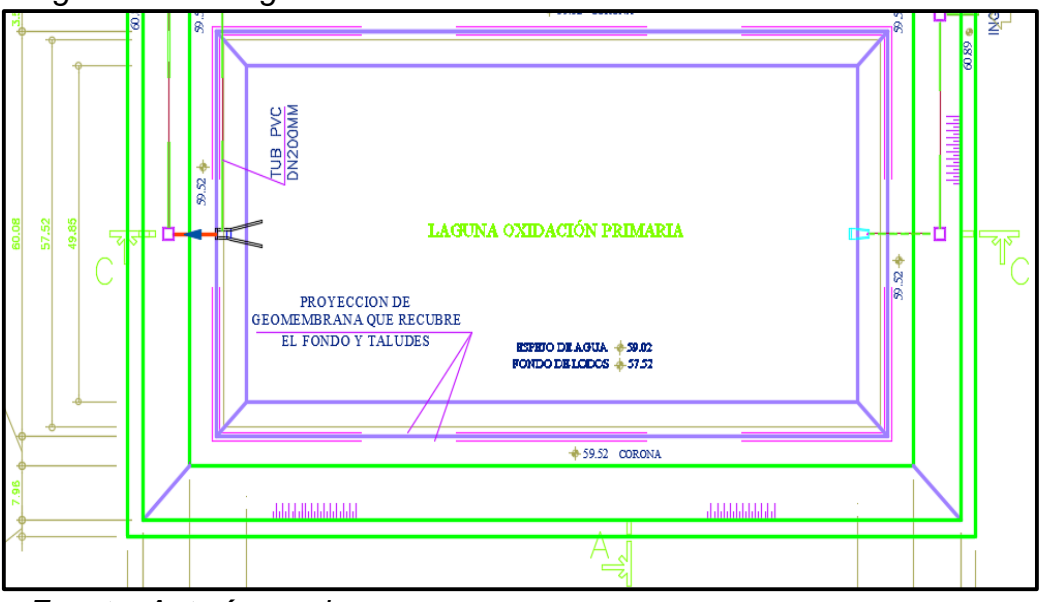

*Figura N° 16: Laguna Oxidación Primaria*

*Fuente: Autoría propia.*

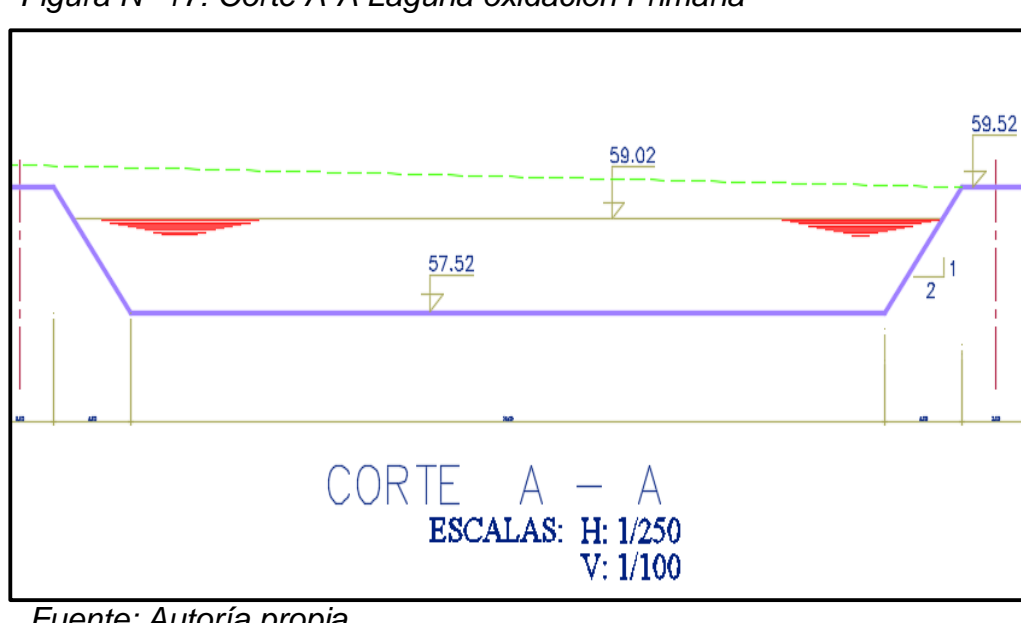

 *Figura N° 17: Corte A-A Laguna oxidación Primaria*

#### d) Laguna Oxidación Secundaria

Aquí el periodo de retención es menor ya que la primera laguna se quedó un porcentaje elevado de carga contaminante, aquí la eficiencia de remoción es mucho más baja y se prepara para luego ser desembocado al canal de regadío.

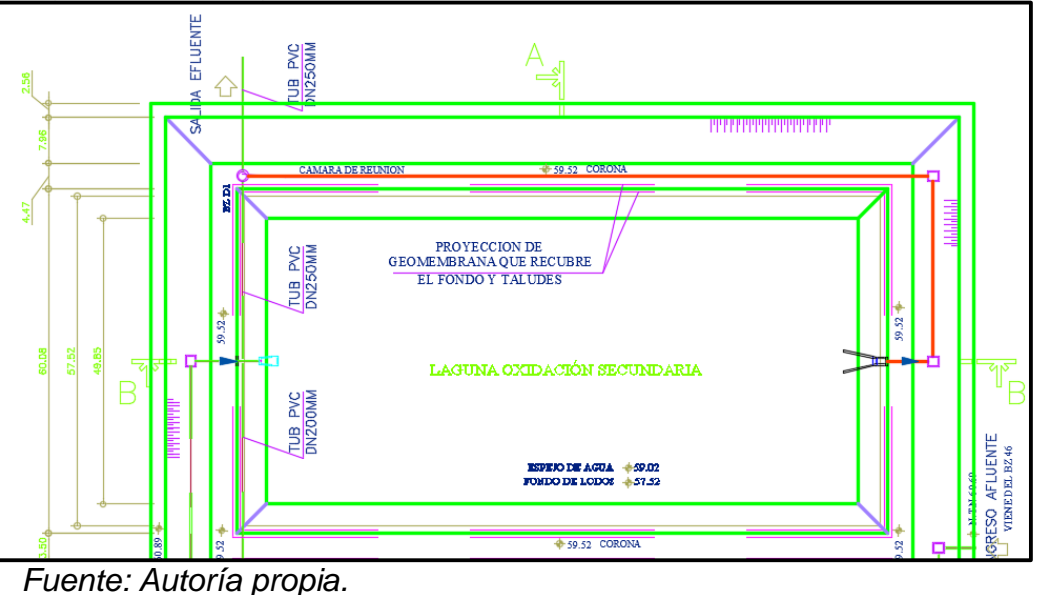

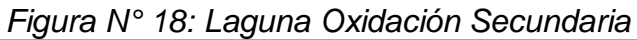

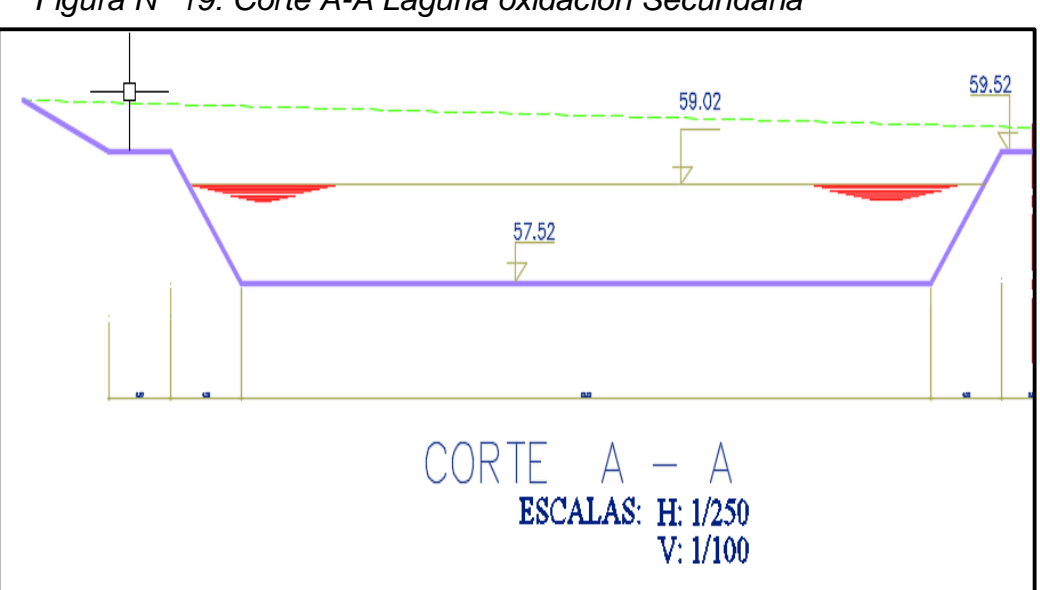

 *Figura N° 19: Corte A-A Laguna oxidación Secundaria*

*Fuente: Autoría propia.*

# **CAPITULO IV. RESULTADOS**

#### **IV. RESULTADOS**

#### **4.1 Resultados Diseño Hidráulico Agua Potable**

#### **4.1.1 Periodo de diseño**

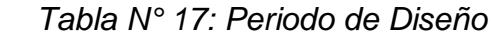

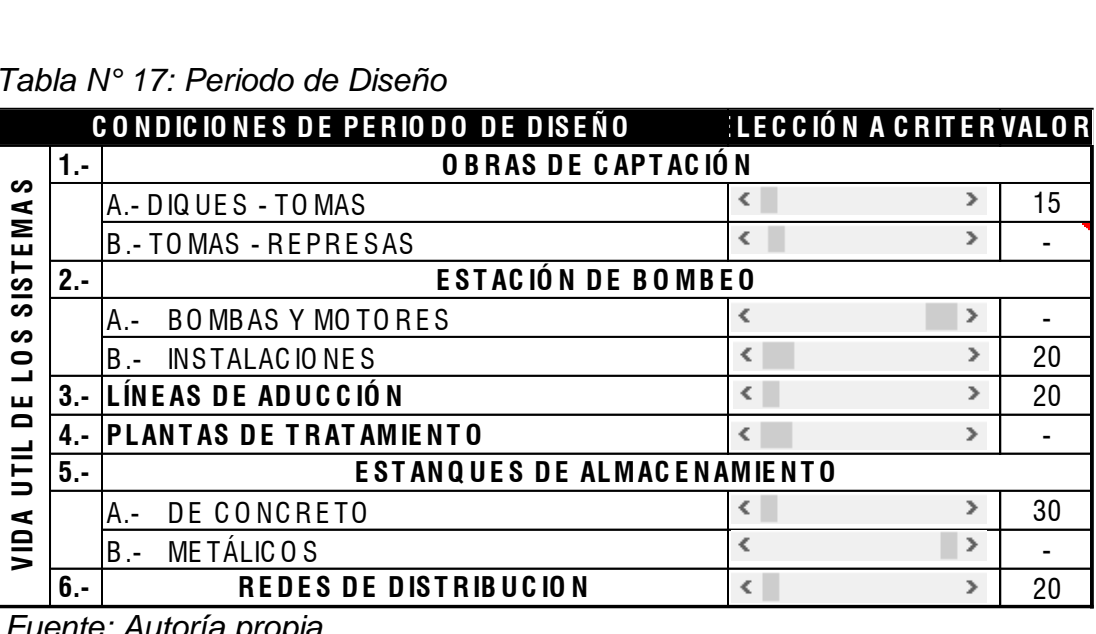

 *Fuente: Autoría propia.*

#### **4.1.2 Población Futura**

En el sector existente 608 lotes con una densidad de 5.36 hab/lote teniendo una población inicial de 3259 habitantes en el 2018.

$$
Pf = 3259 * (1 + \frac{1.7}{100})^{20}
$$

Dando como resultado una población futura de 4579 habitantes.

#### **4.1.3 Dotación**

La dotación o la demanda per capita, es la cantidad de agua que requiere cada persona de la población, expresada en l/hab/día. Conocida la dotación, es necesario estimar el consumo promedio diario anual, el consumo máximo diario, y el consumo máximo horario. El consumo promedio diario anual, servirá para el cálculo del volumen del reservorio de almacenamiento y para estimar el consumo máximo diario y horario. Según Vierendel tenemos:

*Tabla N° 18: Dotación* 

| <b>POBLACION</b>             | <b>CLIMA</b>      |                   |  |  |  |  |
|------------------------------|-------------------|-------------------|--|--|--|--|
|                              | <b>FRIO</b>       | <b>TEMPLADO</b>   |  |  |  |  |
| de 2,000 Hab. a 10,000 Hab.  | 120 Lts./Hab./Día | 150 Lts./Hab./Día |  |  |  |  |
| de 10,000 Hab. a 50,000 Hab. | 150 Lts./Hab./Día | 200 Lts./Hab./Día |  |  |  |  |
| Más de 50,000 Hab.           | 200 Lts./Hab./Día | 250 Lts./Hab./Día |  |  |  |  |
| .                            |                   |                   |  |  |  |  |

*Fuente: Autoría propia.*

#### **4.1.4 Variación de consumo**

El RNE, recomienda que los valores de las variaciones de consumo referidos al promedio diario anual deban ser fijados en base a un análisis de información estadística comprobada. Si no existieran los datos, se puede tomar en cuenta lo siguiente:

#### **a) CONSUMO PROMEDIO DIARIO**

$$
Qp = \frac{(150)x(4579)}{86,400}
$$

 $Qp = 7.95$  *Lt/seg* 

#### **b) CONSUMO MAXIMO DIARIO**

$$
Qmd=7.95\;x\;1.30
$$

 $Qmd = 10.33Lt/seg$ 

#### **c) CONSUMO MAXIMO HORARIO**

$$
Qmh = 7.95 \times 2.50
$$

 $Qmh = 19.87Lt/secg$ 

## **4.1.5 Demanda de agua**

| <b>VIDA</b><br>UTIL | <b>PERIODO</b><br>(año) | <b>TOTAL</b><br><b>POBLACION</b> | <b>TOTAL</b><br><b>VIVIENDAS</b> | <b>COBERTURA</b> | <b>DEMANDA</b><br>MAXIMA<br><b>HORARIA</b><br>$($ //seg. $)$ | <b>DEMANDA</b><br><b>MAXIMA</b><br><b>DIARIA</b><br>(I/seg.) | <b>CAUDAL DE</b><br><b>BOMBEO</b><br>$($ //seg. $)$ |
|---------------------|-------------------------|----------------------------------|----------------------------------|------------------|--------------------------------------------------------------|--------------------------------------------------------------|-----------------------------------------------------|
| 0                   | 2010                    | 3,222                            | 608                              | 100%             | 15.85                                                        | 9.14                                                         | 12.90                                               |
| 1                   | 2011                    | 3,278                            | 618                              | 100%             | 16.12                                                        | 9.29                                                         | 13.12                                               |
| 5                   | 2015                    | 3,508                            | 662                              | 100%             | 17.26                                                        | 9.95                                                         | 14.04                                               |
| 10                  | 2020                    | 3,820                            | 721                              | 100%             | 18.79                                                        | 10.83                                                        | 15.29                                               |
| 15                  | 2025                    | 4,158                            | 785                              | 100%             | 20.46                                                        | 11.79                                                        | 16.65                                               |
| 20                  | 2030                    | 4,527                            | 854                              | 100%             | 22.27                                                        | 12.84                                                        | 18.12                                               |

*Tabla N° 19: Demanda de agua*

*Fuente: Autoría propia.* 

## **4.1.6 Distribución de áreas netas por nodo**

| <b>SECTOR</b>       | <b>NODOS</b>   | <b>AREAS</b><br><b>TOTALES</b><br>(m2) | <b>PORCENTAJE</b><br><b>DE INFLUENCIA</b> | <b>CAUDAL</b><br><b>MAXIMO</b><br><b>HORARIO</b><br>(lps) |
|---------------------|----------------|----------------------------------------|-------------------------------------------|-----------------------------------------------------------|
|                     | 1              | 70,163                                 | 17%                                       | 3.79                                                      |
|                     | 2              | 37,174                                 | 9%                                        | 2.01                                                      |
|                     | 3              | 28,582                                 | 7%                                        | 1.54                                                      |
|                     | 4              | 26,399                                 | 6%                                        | 1.43                                                      |
| AA. HH. HUASCAR-    | 5              | 39,297                                 | 10%                                       | 2.12                                                      |
| <b>JEQUETEPEQUE</b> | 6              | 79,185                                 | 19%                                       | 4.28                                                      |
|                     | $\overline{7}$ | 33,998                                 | 8%                                        | 1.84                                                      |
|                     | 8              | 21,089                                 | 5%                                        | 1.14                                                      |
|                     | 9              | 59,995                                 | 15%                                       | 3.24                                                      |
|                     | 10             | 16,210                                 | 4%                                        | 0.88                                                      |
| TOTAL               |                | 412,092                                | 100%                                      | 22.27                                                     |

 *Tabla N° 20: Áreas netas por nodos*

#### **4.1.7 Resultados Líneas de Aducción WaterCAD**

Los resultados del programa WaterCAD se anexaran al final de la presente tesis.

## **4.1.8 Red flujo inicial**

*Figura N° 20: Flujos estimados*

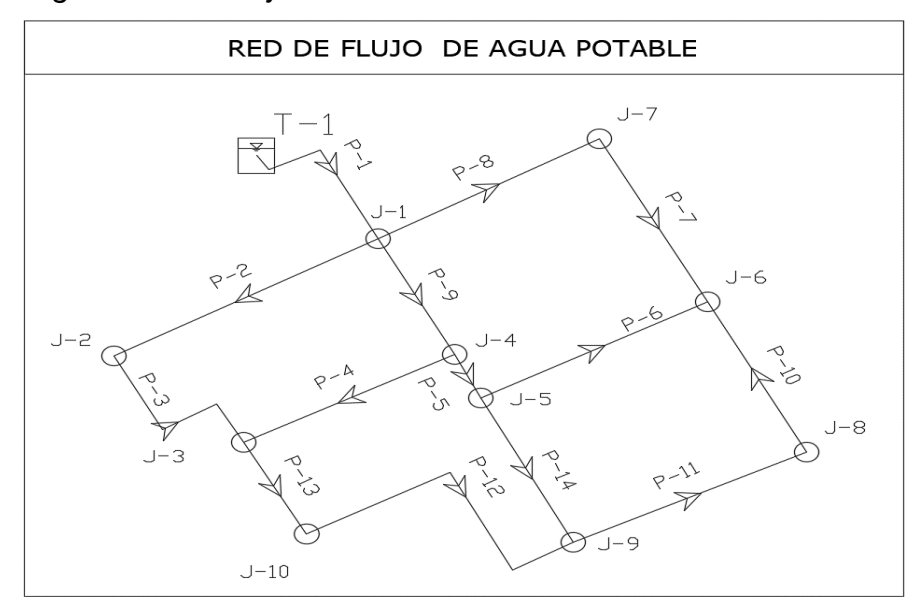

*Fuente: Autoría propia.*

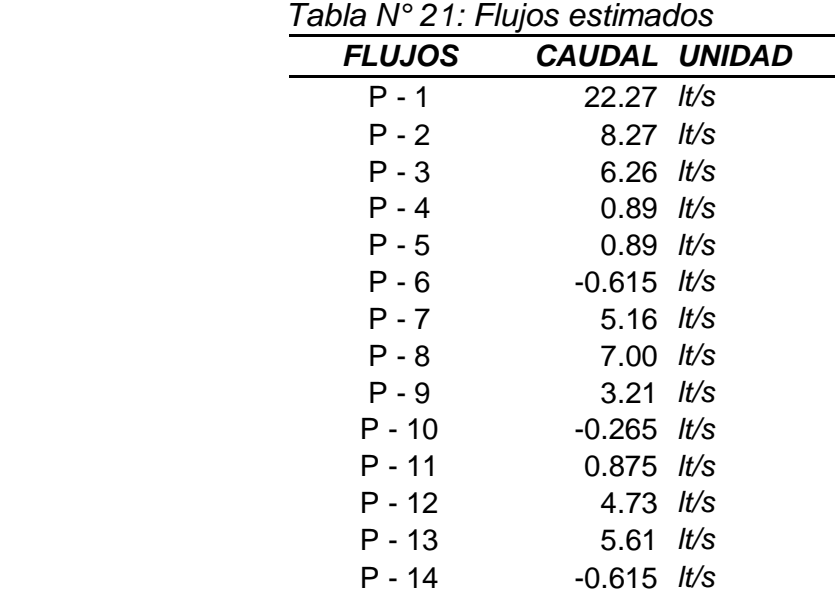

## **4.1.9 Hardy Cross Balance de pérdidas**

| <b>ITERACION FINAL - HARDY CROSS - CAUDALES FINALES</b> |              |       |        |           |                          |           |        |                          |           |         |  |
|---------------------------------------------------------|--------------|-------|--------|-----------|--------------------------|-----------|--------|--------------------------|-----------|---------|--|
|                                                         |              |       |        |           |                          |           |        |                          | 30        |         |  |
| Circuito                                                | <b>Tramo</b> | D(m)  | L(m)   | H(m)      | a* Q ^N-1 *Q* Q ^N ΔQ(m) |           |        | Otros Circuitos Q (m3/s) |           | Q(L/s)  |  |
|                                                         | $J1-J7$      | 0.090 | 255.64 | 2.3360    | 396.9788                 | 2.3360    | 0.0000 |                          | 0.0059    | 5.88    |  |
|                                                         | $J7-J6$      | 0.090 | 238.84 | 1.0902    | 269.5630                 | 1.0902    | 0.0000 |                          | 0.0040    | 4.04    |  |
|                                                         | $J6-J5$      | 0.090 | 260.52 | $-0.2951$ | 154.9162                 | $-0.2951$ | 0.0000 | 0.0000                   | $-0.0019$ | $-1.90$ |  |
|                                                         | $J5-J4$      | 0.090 | 67.46  | $-0.4112$ | 86.9611                  | $-0.4112$ | 0.0000 | 0.0000                   | $-0.0047$ | $-4.73$ |  |
|                                                         | $J4-J1$      | 0.090 | 167.17 | $-2.7199$ | 338.4500                 | $-2.7199$ | 0.0000 | 0.0000                   | $-0.0080$ | $-8.04$ |  |
|                                                         |              |       |        | 0.0000    | 1246.8691                | 0.0000    | 0.0000 |                          |           |         |  |
|                                                         |              |       |        |           |                          |           |        |                          |           |         |  |
| $\mathbf{II}$                                           | $J5-J6$      | 0.090 | 260.52 | 0.2951    | 154.9162                 | 0.2951    | 0.0000 | 0.0000                   | 0.0019    | 1.90    |  |
|                                                         | $J6-J8$      | 0.063 | 206.92 | 1.0418    | 624.2084                 | 1.0418    | 0.0000 |                          | 0.0017    | 1.67    |  |
|                                                         | $J8-J9$      | 0.032 | 264.84 | 4.3006    | 8129.0171                | 4.3006    | 0.0000 |                          | 0.0005    | 0.53    |  |
|                                                         | $J9-J5$      | 0.032 | 204.93 | $-5.6375$ | 8015.1946                | $-5.6375$ | 0.0000 | 0.0000                   | $-0.0007$ | $-0.70$ |  |
|                                                         |              |       |        |           | 0.0000 16923.3363        | 0.0000    | 0.0000 |                          |           |         |  |
|                                                         |              |       |        |           |                          |           |        |                          |           |         |  |
| $\mathbf{III}$                                          | $J3-J4$      | 0.063 | 241.83 | $-1.5154$ | 806.7143                 | $-1.5154$ | 0.0000 | 0.0000                   | $-0.0019$ | $-1.88$ |  |
|                                                         | $J4-J5$      | 0.090 | 67.46  | 0.4112    | 86.9611                  | 0.4112    | 0.0000 | 0.0000                   | 0.0047    | 4.73    |  |
|                                                         | $J5-J9$      | 0.032 | 204.93 | 5.6375    | 8015.1946                | 5.6375    | 0.0000 | 0.0000                   | 0.0007    | 0.70    |  |
|                                                         | $J9-J10$     | 0.063 | 377.66 | $-2.6765$ | 1333.1815                | $-2.6765$ | 0.0000 |                          | $-0.0020$ | $-2.01$ |  |
|                                                         | $J10-J3$     | 0.063 | 133.69 | $-1.8568$ | 643.0213                 | $-1.8568$ | 0.0000 |                          | $-0.0029$ | $-2.89$ |  |
|                                                         |              |       |        |           | 0.0000 10885.0728        | 0.0000    | 0.0000 |                          |           |         |  |
|                                                         |              |       |        |           |                          |           |        |                          |           |         |  |
| IV                                                      | $J2-J1$      | 0.090 | 308.59 | $-1.7583$ | 385.6726                 | $-1.7583$ | 0.0000 |                          | $-0.0046$ | $-4.56$ |  |
|                                                         | $J1-J4$      | 0.090 | 167.17 | 2.7199    | 338.4500                 | 2.7199    | 0.0000 | 0.0000                   | 0.0080    | 8.04    |  |
|                                                         | $J4-J3$      | 0.063 | 241.83 | 1.5154    | 806.7143                 | 1.5154    | 0.0000 | 0.0000                   | 0.0019    | 1.88    |  |
|                                                         | $J3-J2$      | 0.063 | 224.63 | $-2.4770$ | 971.6754                 | $-2.4770$ | 0.0000 |                          | $-0.0025$ | $-2.55$ |  |
|                                                         |              |       |        | 0.0000    | 2502.5124                | 0.0000    | 0.0000 |                          |           |         |  |

 *Tabla N° 23: Hardy Cross Balance de pérdidas*

#### **4.2 Resultados Diseño Hidráulico Alcantarillado**

#### **4.2.1. Periodo de diseño**

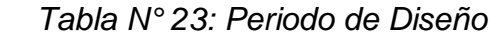

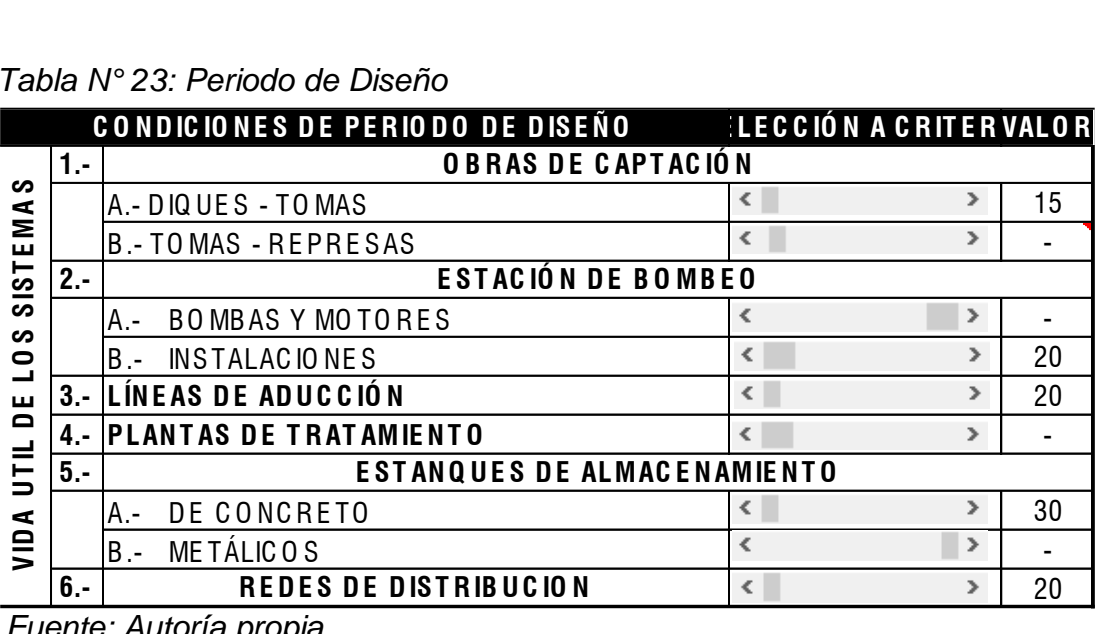

*Fuente: Autoría propia.*

#### **4.2.2. Población Futura**

En el sector existente 608 lotes con una densidad de 5.36 hab/lote teniendo una población inicial de 3259 habitantes en el 2018.

$$
Pf = 3259 * (1 + \frac{1.7}{100})^{20}
$$

Dando como resultado una población futura de 4579 habitantes.

#### **4.2.3. Dotación**

La dotación o la demanda per capita, es la cantidad de agua que requiere cada persona de la población, expresada en l/hab/día. Conocida la dotación, es necesario estimar el consumo promedio diario anual, el consumo máximo diario, y el consumo máximo horario. El consumo promedio diario anual, servirá para el cálculo del volumen del reservorio de almacenamiento y para estimar el consumo máximo diario y horario. Según Vierendel tenemos:

 *Tabla N° 24: Dotación* 

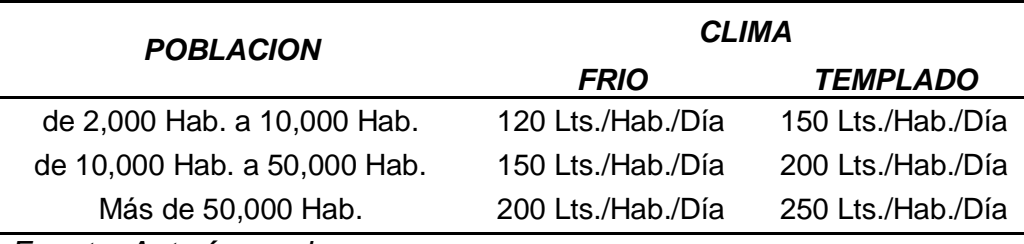

*Fuente: Autoría propia.*

#### **4.2.4. Variación de consumo**

El RNE, recomienda que los valores de las variaciones de consumo referidos al promedio diario anual deban ser fijados en base a un análisis de información estadística comprobada. Si no existieran los datos, se puede tomar en cuenta lo siguiente:

#### **d) CONSUMO PROMEDIO DIARIO**

$$
Qp = \frac{(150)x(4579)}{86,400}
$$

 $Qp = 7.95$  Lt/seg

#### **e) CONSUMO MAXIMO DIARIO**

$$
Qmd=7.95\; x\; 1.30
$$

 $Qmd = 10.33Lt/seg$ 

#### **f) CONSUMO MAXIMO HORARIO**

$$
Qmh = 7.95 \times 2.50
$$

 $Qmh = 19.87Lt/seg$ 

#### **4.2.5. Caudal de contribución al desagüe**

Es el 80% del caudal máximo horario

$$
Qmc = 19.87 x 0.8
$$

 $Qmc = 15.90$  Lt/seg

#### **4.2.6. Caudal de infiltración al desagüe**

 $Qinf = 0.0008$  Lts / Seg / mts.

$$
Qinf = 0.0008 \times 10174.14
$$

 $Qinf = 8.14$  Lts / Seg

#### **4.2.7. Caudal máximo**

$$
Qmh = Qmc + Qinf
$$

$$
Qmh = 15.90 + 8.14
$$

 $Qmh = 24.04$  Lts / Seg

#### **4.2.8. Cálculo Hidráulico**

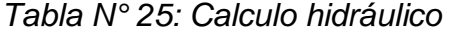

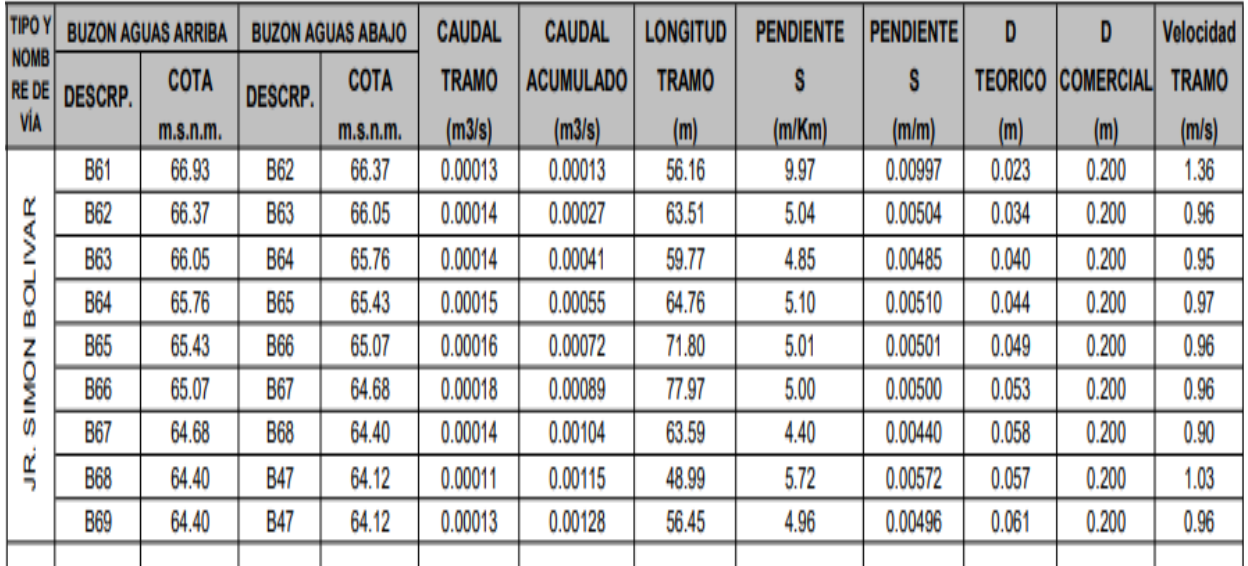

#### **4.3 Resultados Diseño Planta de tratamiento aguas residuales**

#### **4.3.1 Dimensionamiento Lagunas Oxidación Primaria**

Se realizó con el método de Flujo disperso y Yánez

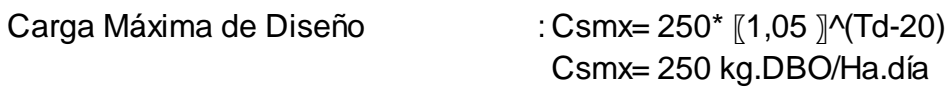

DBO en el afluente : Ctbi= P\*CDBO Ctbi= 229 Kg. DBO/día

 $A(t)= 0.19$  Ha

#### **CÁLCULOS**

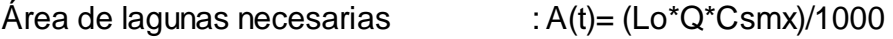

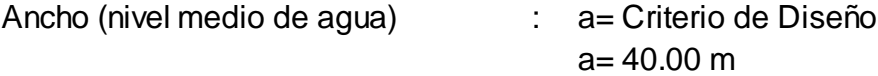

Largo (nivel medio de agua) : l = Criterio de Diseño  $l = 80.00$  m

Area Real de Lagunas : Ar= a\*l/[10]^4 Ar= 0.3200 Ha

Area de Lagunas en Coronación : A= ((a+2\*h1\*Z)(3a+2\*h1\*z)) A= 0.3825 Ha

Profundidad Útil de Lagunas : H= Criterio de Diseño

 $H = 1.5 m$ 

Volumen de Lagunas : Vfrto= a\*l\*h

Vfrto= 4800 m3

#### **RESULTADOS**

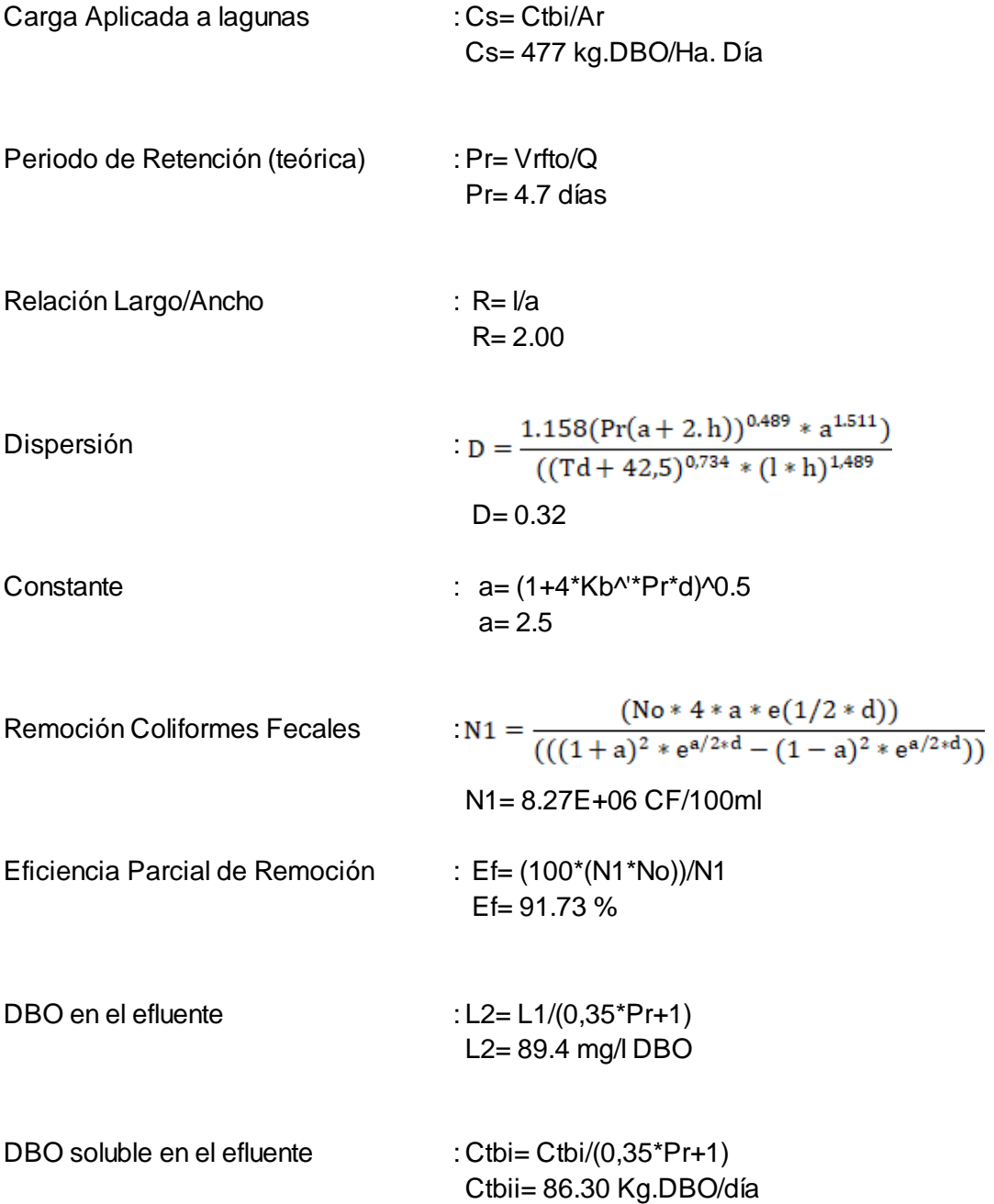

## **4.3.2 Modelamiento Lagunas Oxidación Primaria**

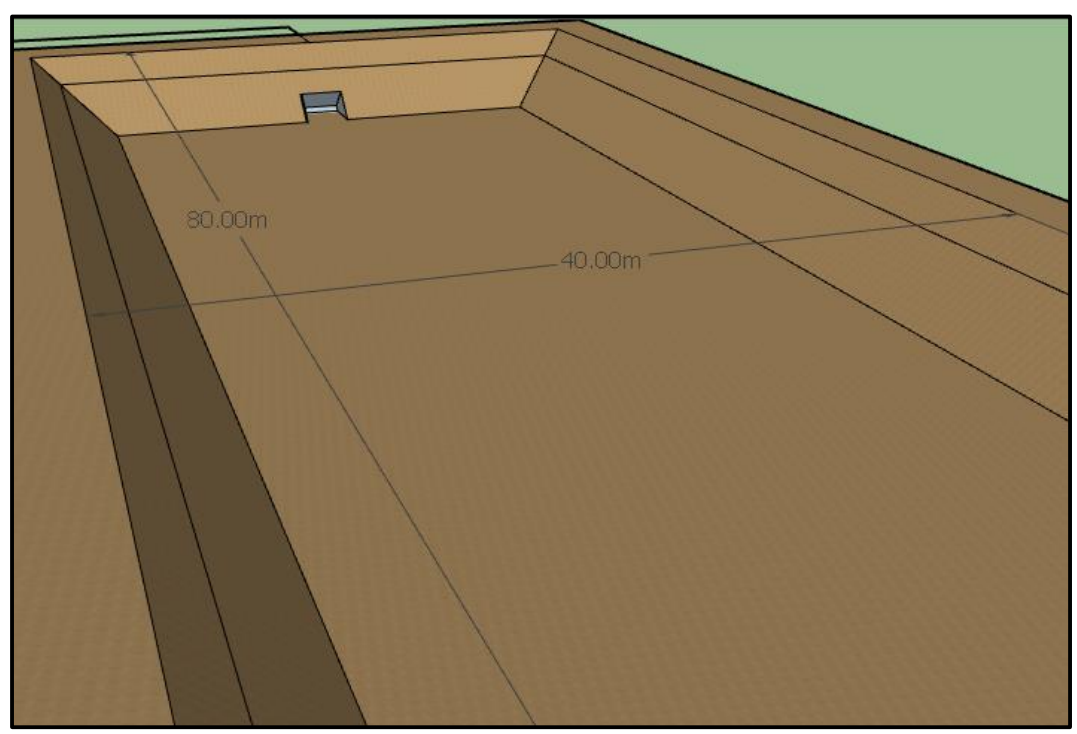

 *Figura N° 21: Medidas Lagunas Oxidación Primaria*

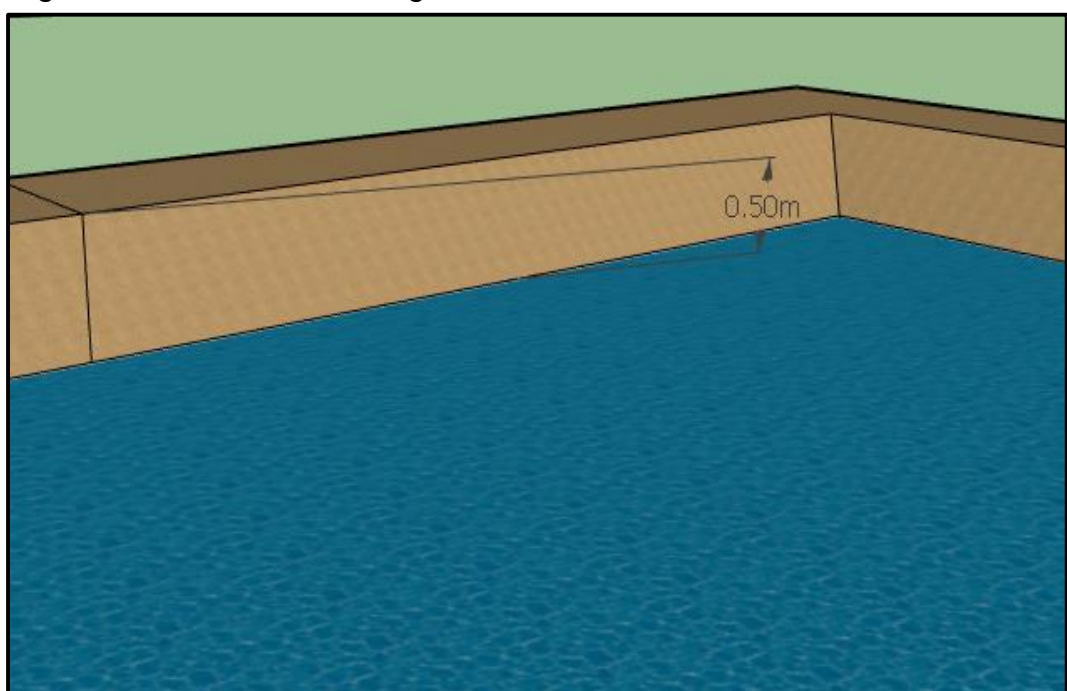

 *Figura N° 22: Borde libre Lagunas Oxidación Primaria*

 *Fuente: Autoría propia.*

*Figura N° 23: Lagunas Oxidación Primaria*

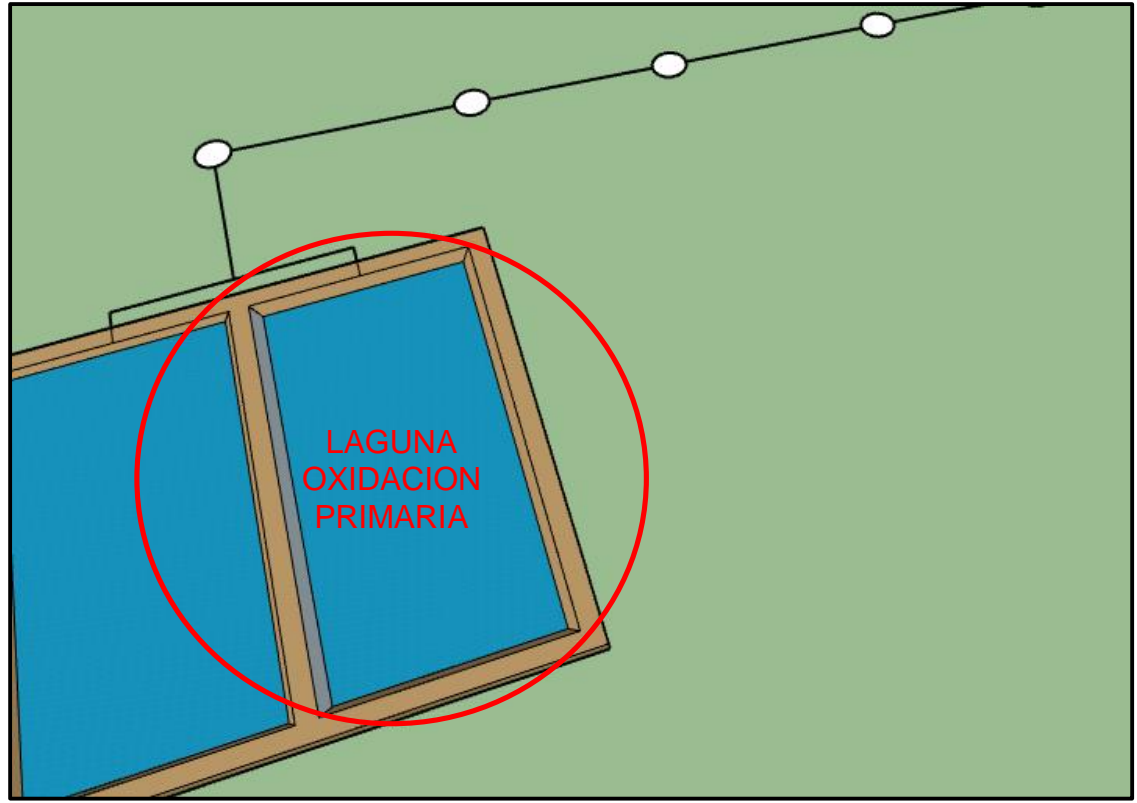

*Fuente: Autoría propia*

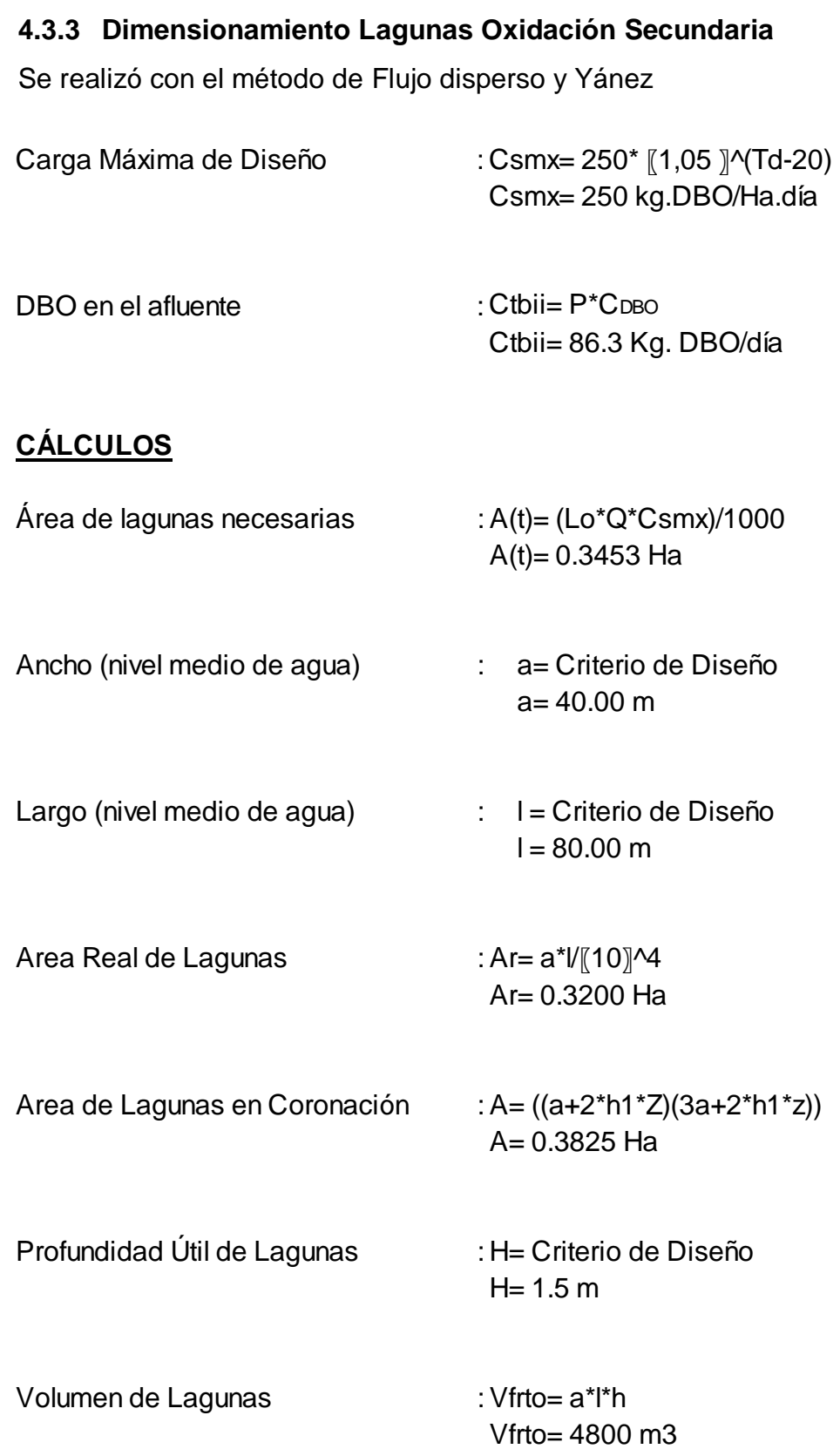

#### **RESULTADOS**

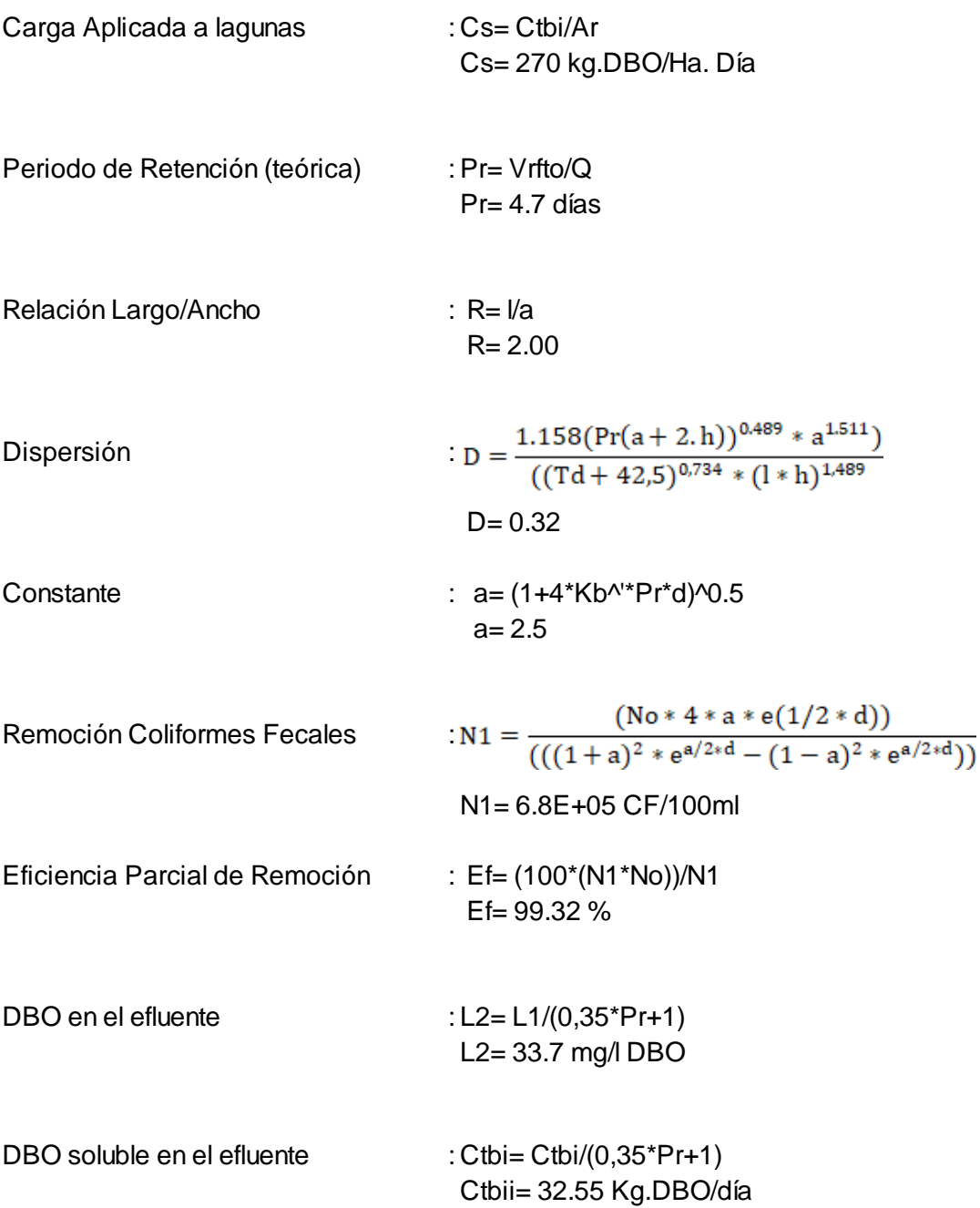

## **4.3.4 Modelamiento Lagunas Oxidación Secundaria**

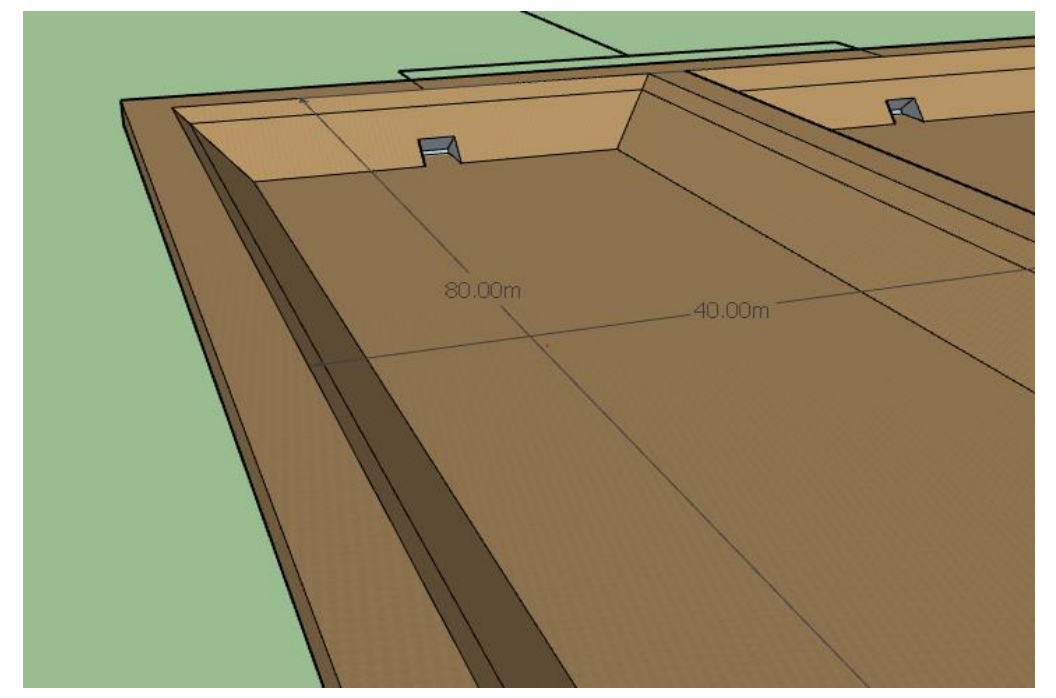

 *Figura N° 24: Medidas Lagunas Oxidación Secundaria* 

*Fuente: Autoría propia.*

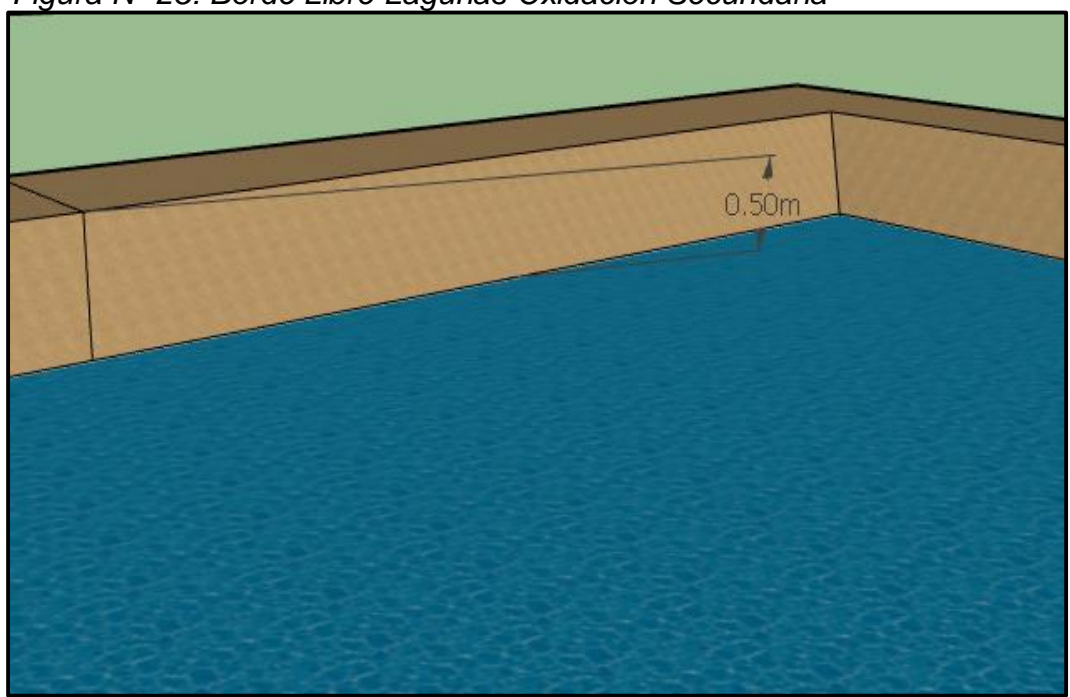

 *Figura N° 25: Borde Libre Lagunas Oxidación Secundaria*

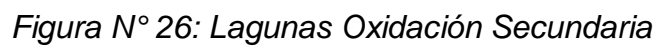

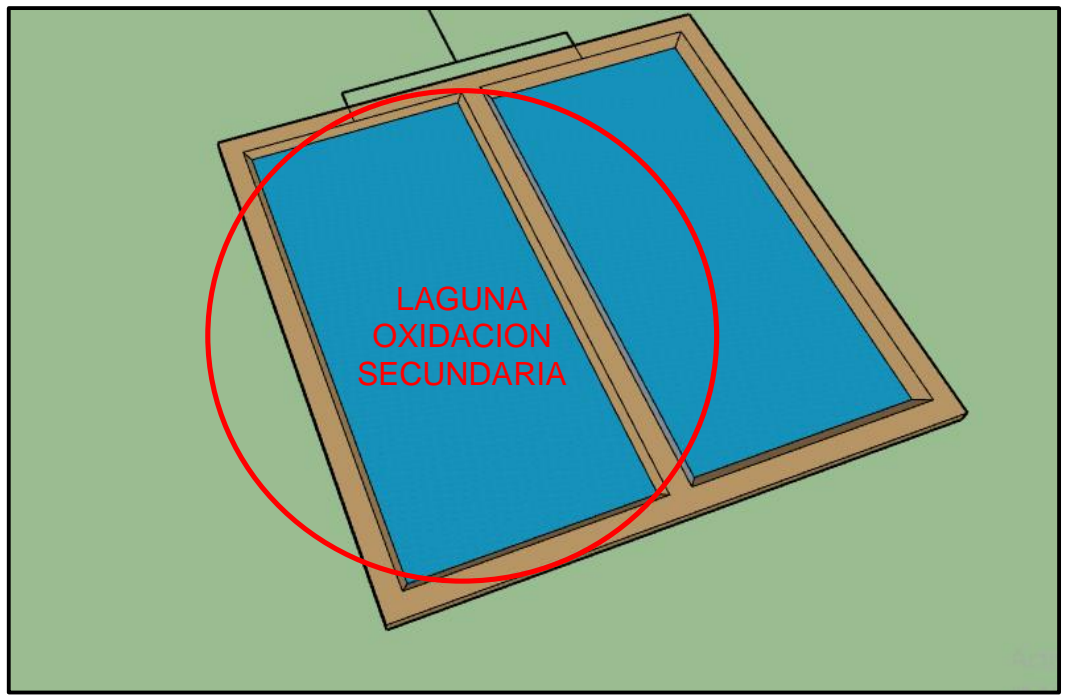

 *Fuente: Autoría propia*

# **CAPITULO V. DISCUSIÓN DE RESULTADOS**

#### **V. DISCUSIÓN DE RESULTADOS**

#### **5.1. Prueba de hipótesis**

En prueba a los diseños realizados de agua potable y alcantarillado con planta de tratamiento de aguas residuales en el asentamiento humano Huáscar Sector I, nos da como resultado una mejor eficiencia en todos los aspectos por realizar, el diseño hidráulico de agua potable nos permite proyectar y dar solución a toda la población que aqueja del servicio, en cuanto al diseño hidráulico del alcantarillado con planta de tratamiento es un servicio vital ya que sin este el sistema de agua potable no tendría donde desembocar todas las aguas de servicio ya sean aguas servidas domesticas o industriales, es por ello que se pretende contar con una planta de tratamiento para así no contaminar la zona de estudio.

#### **DISCUSIÓN DE RESULTADOS**

En este punto se analizó los diseños hidráulicos de agua potable y alcantarillado con plantas de tratamiento en el asentamiento humano Huáscar Sector I, obteniendo de este estudio los siguientes resultados:

En los parámetros de diseño se identificó cuantas viviendas necesitaban los servicios básicos de agua potable y alcantarillado, arrojando una cantidad de 608 lotes y teniendo una densidad poblacional de 5.36 hab/lote. Contando con una población de 3259 habitantes en el asentamiento humano Huáscar Sector I – Distrito Jequetepeque.

Con respecto a la topografía en el asentamiento humano cuenta con una sola altitud de 62.00 m.s.n.m, también junto a ello se efectuó el cálculo de relleno topográfico, esta información se obtuvo en campo que fue almacenada en la memoria de la estación total. Concluidos los cálculos de las poligonales y teniendo los puntos de relleno topográfico, esto es, definidas sus respectivas coordenadas Norte y Este y su elevación, se ha procedido de manera automatizada, mediante el empleo de programas especiales de topografía (AutoCAD Civil 3D 2016). Para la elaboración de los planos, se ha procedido primeramente a crear una Malla Irregular de Triangulación (TIM: Triangulared, Iregulared Net Word); seguidamente se realizó la interpolación de las curvas de nivel, generándose la elaboración de los planos con sus respectivas curvas topográficas.

En la mecánica de suelos se obtuvo 4 calicatas dando como resultado una Arena limosa, color beige oscuro, compacidad semicompacto, en todas las calicatas no se encontró napa freática ya que se asumió una profundidad de 2.00 m, estos resultados se hicieron en las 4 calicatas, 3 de ellas netamente para el diseño de agua potable y alcantarillado; siendo la última calicata para el diseño de la planta de tratamiento, los resultados varían conforme a los diseños por realizar.

Siguiendo con la discusión de resultados en el diseño hidráulico de agua potable tenemos un periodo de diseño calculado para 20 años ya que todas las obras tienen que ser diseñadas con un tiempo mayor para su uso, la población futura viene creciendo conforme pasan los años contando con una dotación de 150 Lts/Hab/día, la demanda de agua varia conforme a los usos existentes como por ejemplo al consumo doméstico e industrial. Se contó con unos caudales estimados para ver las direcciones de estos por toda la red matriz, eso nos sirve como un indicio a como fluye el agua, luego de esto con el método de Hardy Cross se hicieron 15 iteraciones dando como resultado a nuevos caudales finales de diseño.

En el diseño hidráulico de alcantarillado se usaron los mismos parámetros de diseño que se emplearon en el diseño de agua potable ya que es el mismo asentamiento y la misma distribución por donde pasara el desagüe. En el diseño hidráulico de alcantarillado se realizó en cálculo para el caudal de contribución al desagüé siendo este el 80% del caudal máximo horario, este dato lo empleamos para calcular el caudal de infiltración al desagüé dando como resultado 8.14 lts/seg. Hallamos el caudal máximo siendo la suma del caudal de contribución al desagüé mas el caudal de infiltración al desagüé siendo el total de 24.04 lts/seg. En el cálculo hidráulico obtuvimos una pendiente entre buzón y buzón, un diámetro teórico, un diámetro comercial y finalmente nos permite ver la velocidad en cada tramo.

Finalmente en el diseño de las lagunas de oxidación se obtuvo 02 lagunas siendo la primera una laguna de oxidación primaria, la cual se encarga de acumular la carga orgánica total de la futura red de alcantarillado con dimensiones de 40.00 m de ancho y 80.00 m de largo respectivamente acorde del cumplimiento de los parámetros dados en la norma OS.090. En las lagunas de oxidación secundaria, la cual se encarga eliminar con el reposo la carga contaminante lo más posible para que así no contamine el rio donde desembocara el efluente hacia los cuerpos de agua, sus dimensiones son de 40.00 m de ancho y 80.00 m de largo respectivamente acorde del cumplimiento de los parámetros dados en la norma OS.090.

## **CAPITULO VI. CONCLUSIONES**

#### **VI. CONCLUSIONES**

- 1. Se realizó el diagnóstico del estado actual del sistema de agua potable existente través de la metodología SIRAS Cajamarca y se determinó que se encuentra en mal estado y califica como no sostenible.
- 2. Se realizó los estudios fundamentales de topografía y mecánica de suelos obteniendo información técnica importante que sirvió como base para la elaboración del diseño hidráulico del sistema de agua potable, alcantarillado y planta de tratamiento.
- 3. Se determinó los parámetros básicos de diseño: Factores de consumo, demanda de agua y población de diseño, según lo indica el Reglamento Nacional de Edificaciones en las normas OS.050, OS.070, OS.090 y OS.100.
- 4. Se realizó el diseño hidráulico de las redes de agua utilizando el método de Hardy Cross para determinar los caudales en una red cerrada. Se empleó 30 iteraciones en el estudio para lograr el cumplimiento de los dos principios: Ley de continuidad de masa en los nudos y Ley de conservación de la energía en los circuitos. Asimismo, usando el programa WATERCAD se identificó los nodos, los diámetros y la presión en cada uno de ellos. Las redes de flujo de agua potable se muestran en la lámina HC-01.
- 5. Se realizó el diseño hidráulico del alcantarillado utilizando una hoja de cálculo para determinar caudales, pendientes mínimas, diámetros calculados, diámetros comerciales y velocidades por cada tramo. Los resultados obtenidos en el diseño cumplieron las velocidades y pendientes mínimas establecidas en el RNE. Las redes de alcantarillado se muestras en la lámina AL-01.
6. Se realizó el diseño de la planta de tratamiento de aguas residuales por el método de Flujo disperso y Yánez y se planteó un tratamiento aerobio a través de dos lagunas de oxidación, una primaria y otra secundaria. En las lagunas de oxidación primaria se obtuvo un porcentaje de remoción del 91.73% mientras que en la laguna de oxidación secundaria un porcentaje de remoción del 99.32%.

# **CAPITULO VII. RECOMENDACIONES**

#### **VII. RECOMENDACIONES**

- 1. En la topografía es necesario ampliar la toma de datos en toda el área de proyecto para que así sea más exacto en el análisis de los datos, en los planos detallar todo lo existente en campo, usar equipos que tengan certificación y que estén en buen estado. Se recomienda que se usen otros tipos de equipos sofisticados de mayor tecnología como es el levantamiento topográfico con Gps diferencial y apoyado de un dron especial, se recomienda la recolección de fotografías en las zonas de estudio.
- 2. Se recomienda que en el estudio de suelos se tenga un cuidado con el transporte del material a estudiar ya que puede influenciar el contenido de humedad, para así tener datos exactos y poder ser más precisos en el desarrollo del estudio de suelos, los suelos de jequetepeque contienen altos índices de salinidad. Un criterio muy importante es tomar muestras en puntos exactos del estudio, realizar mayores cantidades de calicatas en las zonas donde se hará la planta de tratamiento puesto a que estas están expuestas a cargas admisibles mayores.
- 3. Se recomienda en las redes de agua potable emplear tuberías de buena calidad, tener un mantenimiento a todas las válvulas existentes con el fin de mejorar la prestación de servicio, la eficiencia y el costo operacional. Se recomienda el trazado de la red de distribución por las zonas donde es menor el tránsito pesado, tener cuidado en las instalaciones de tuberías PVC estas deben ser usadas con mucho cuidado ya que son frágiles a los golpes así como la exposición del sol deteriorando el material de la tubería.
- 4. Se recomienda para el diseño de alcantarillado contar con un adecuada pendiente para que así el flujo sea por gravedad y que no cause atoramiento, es recomendable tener un mantenimiento de todos los buzones puesto a que los moradores tienen a arrojar materiales inorgánicos afectando a los demás pobladores, los buzones a emplear deben cumplir con las especificaciones técnicas según norma.
- 5. Para cada laguna de oxidación se recomienda su limpieza de esta, la limpieza tiene que ser de manera rápida, este diseño de planta de tratamiento está diseñada para ser semienterrada lo cual genera un desgaste en las paredes de la misma, es recomendable el uso de lagunas anaerobias ya que reducen considerablemente las cargas contaminantes.
- 6. Se recomienda el uso de lagunas con reactores anaeróbicos puesto a que la población cada vez va en aumento y esto genera un alto contenido de carga contaminante, se debe emplear lagunas en paralelo para así cuando se haga su limpieza en una, la otra laguna funcione para que no pare el sistema, es recomendable el uso de geotextiles para reducir la contaminación al suelo,
- 7. Finalmente se recomienda que las lagunas de oxidación este retirado considerablemente de los moradores, porque estas lagunas traen contaminación ambiental afectando en la salud pública.

# **CAPITULO VIII. REFERENCIAS BIBLIOGRÁFICAS**

#### **VIII. REFERENCIAS BIBLIOGRÁFICAS**

Bernal Vilchez, J. P., & Rengifo Cenas, J. C. (2013). *"DISEÑO HIDRÁULICO DE LA RED DE AGUA POTABLE Y ALCANTARILLADO DEL SECTOR LA ESTACIÓN DE LA CIUDAD DE ASCOPE-LA LIBERTAD".* Tesis, UPAO, Trujillo.

Estrucplan. (2004). *Lagunas de estabilización: Definiciones.*

- Florez, R. (2014). ANALISIS DEL PROBLEMA DEL AGUA POTABLE Y SANEAMIENTO: CIUDAD DE PUNO. *Los sistemas de tratamiento de aguas residuales.* Universidad Nacional del Altiplano Facultad de Ingeniería Económica, Lima, Perú.
- INVERSIÓN, D. G. (2015). IDENTIFICACIÓN, FORMULACIÓN Y EVALUACIÓN DE PROYECTOS DE SANEAMIENTO. *(PLAN NACIONAL DE SANEAMIENTO).* MINISTERIO DE ECONOMÍA Y FINANZAS, Lima, Peru.
- Jimenez Terán, J. (s.f.). *MANUAL PARA EL DISEÑO DE SISTEMAS DE AGUA POTABLE Y ALCANTARILLADO SANITARIO.* UNIVERSIDAD VERACRUZANA , FACULTAD DE INGENIERÍA CIVIL , Veracruz.
- López, R., & Herrera, K. (2015). *Planta de Tratamiento de Aguas Residuales para rehuso en Parques y Jardines en el Distrito de la Esperanza.*

Marsilli, A. (2005). *Tratamiento de aguas residuales.*

- Navarrete. (2017). *Diseño del sistema de agua potable y alcantarillado en el centro poblado de El Charco, distrito de Santiago de Cao, provincia de Ascope, región La Libertad.* Ascope.
- Recursos, S. d. (2015). Manual de Agua Potable, Alcantarillado y Saneamiento. *(Datos Básicos para Proyectos de Agua Potable y Alcantarillado).* Comisión Nacional del Agua, México.
- Rengifo, & Safora. (2017). *Propuesta de diseño de un sistema de alcantarillado y/o unidades básicas de saneamiento en la localidad de Carhuacocha, distrito de Chilia – Pataz – La Libertad, 2017.* Pataz.
- RESIDUALES, N. O. (2016). *PLANTAS DE TRATAMIENTO DE AGUAS RESIDUALES.*
- RIVAS, D. I. (2012). *FUNDAMENTOS DE DISEÑO DE PLANTAS DEPURADORAS DE AGUAS.* Bogotá: UC.
- RNE. (2006). *OS.020PLANTAS DE TRATAMIENTO DE AGUA PARA CONSUMO HUMANO.*
- RNE. (2009). *0S.070 REDES DE AGUA RESIDUALES.*
- RNE. (2009). *OS.050 REDES DE DISTRIBUCION DE AGUA PARA CONSUMO HUMANO.*
- Rodie, B., Edward, & HARDENBERG. (2005). *Tratamientos de aguas residuales.*
- Rodríguez, F. (2000). REALIDADES Y PERSPECTIVAS DE LAS AGUAS RESIDUALES EN EL ESTADO DE ZACATECAS. *PROBLEMÁTICA DE LAS AGUAS RESIDUALES.* (Comisión Nacional del Agua), México, México.
- Romero. (1999). *Tratamiento de Aguas Residuales.* Mexico.
- Soto. (2014). *La sostenibilidad de los sistemas de agua potable en el centro poblado Nuevo Perú, Distrito La Encañada Cajamarca, 2014.* Cajamarca.

# **ANEXOS**

#### ZONA DE ESTUDIO-A.H. HUÁSCAR SECTOR I – DISTRITO JEQUETEPEQUE

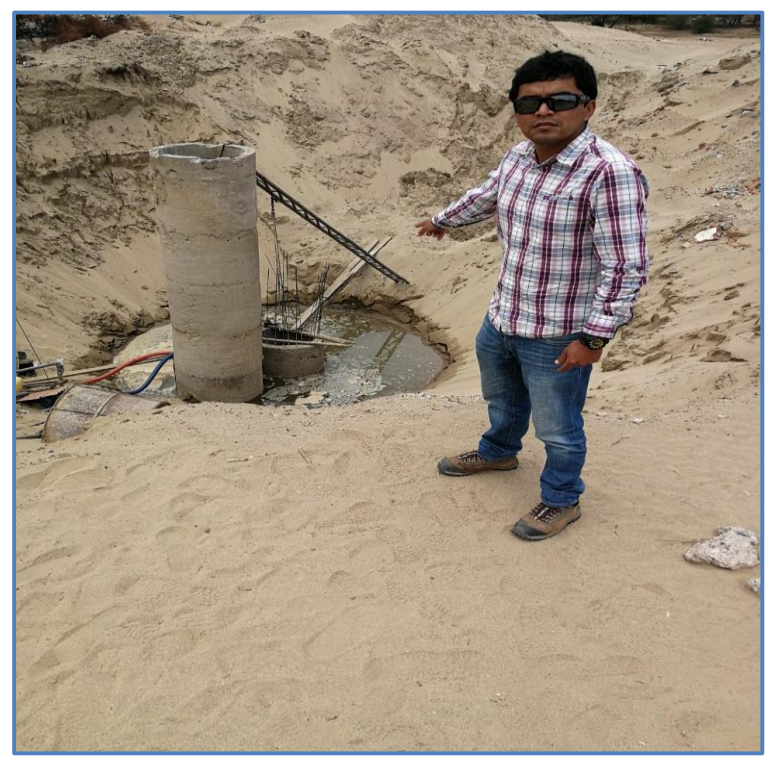

 *Imagen N° 04: Zona de Estudio*

 *Fuente: Autoría propia*

 *Imagen N° 05: Reservorio Existente* 

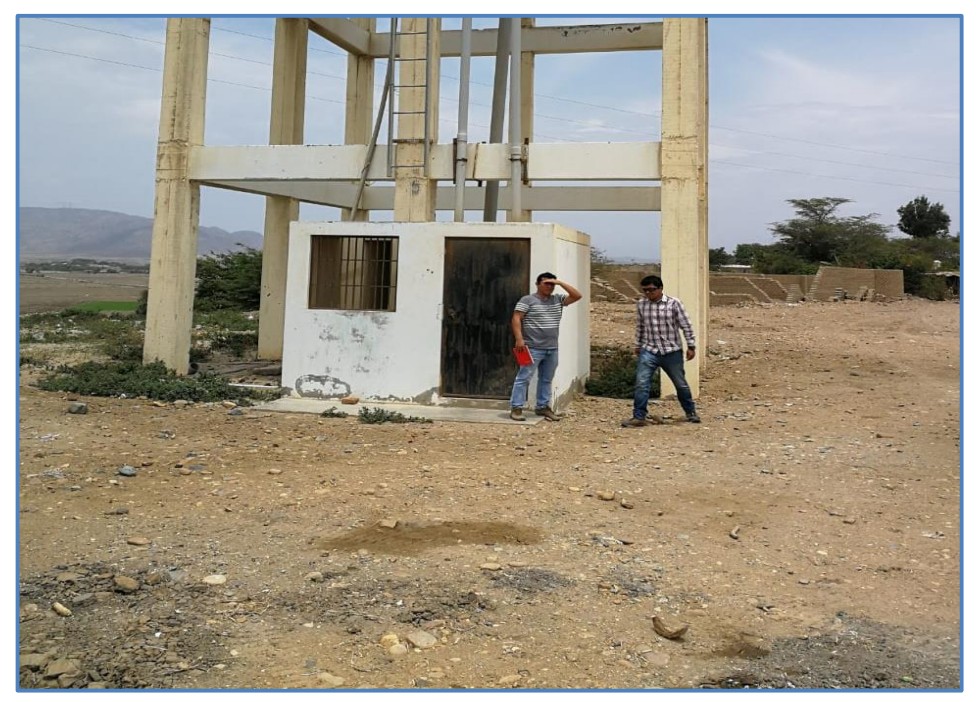

 *Fuente: Autoría propia*

#### ANEXO ESTUDIO DE SUELOS

#### *Imagen N° 06: Análisis granulométrico Calicata 1*

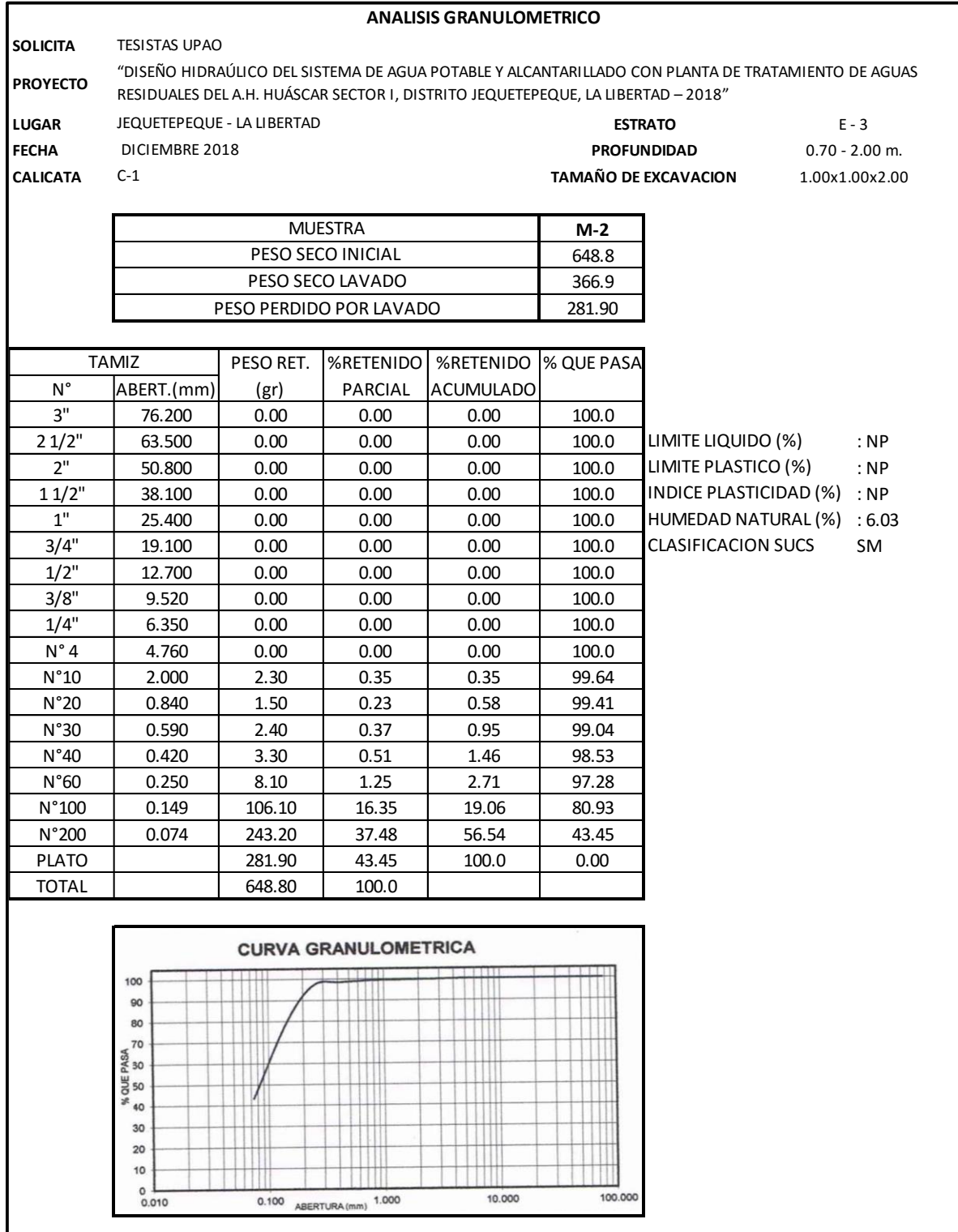

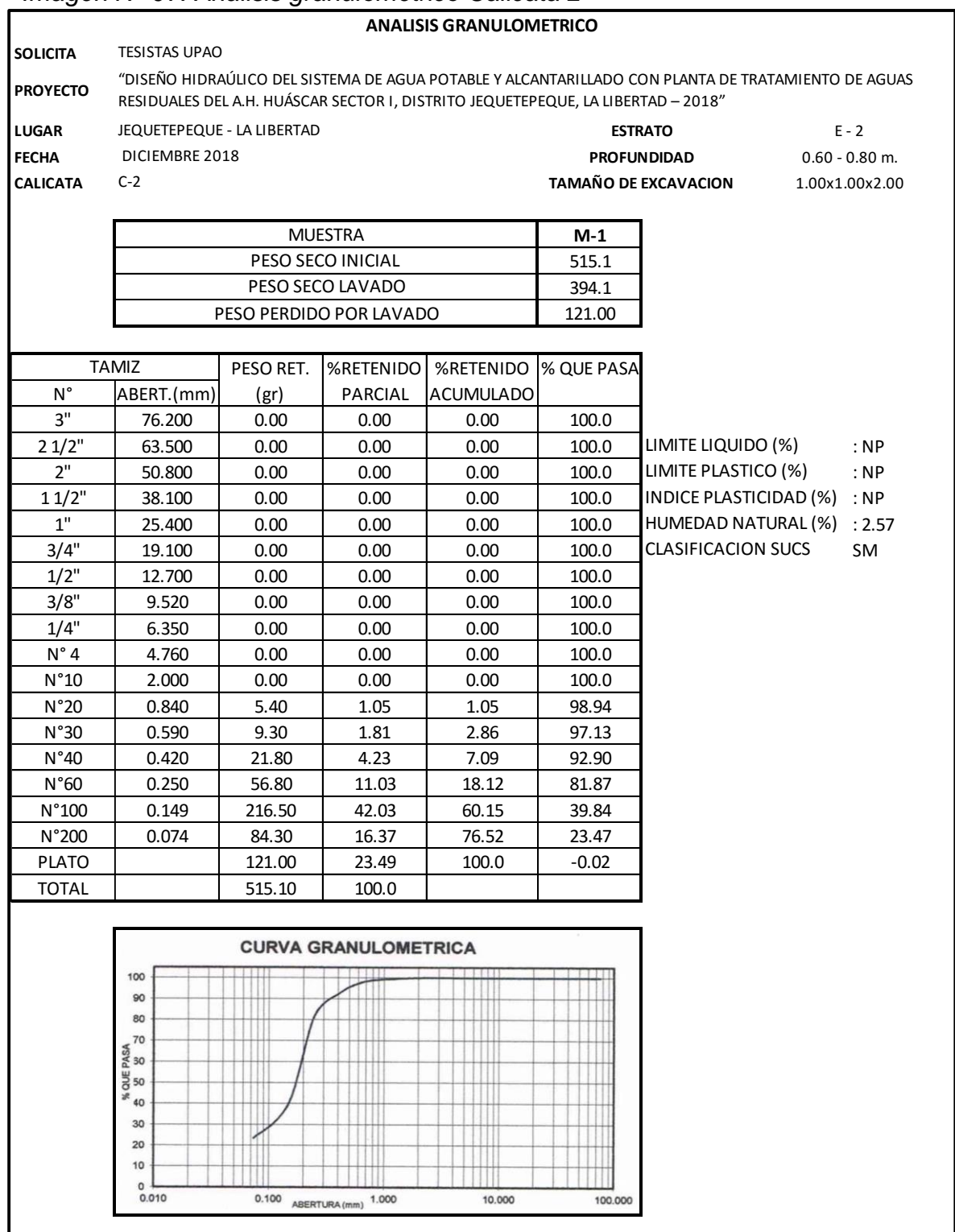

#### *Imagen N° 07: Análisis granulométrico Calicata 2*

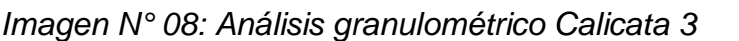

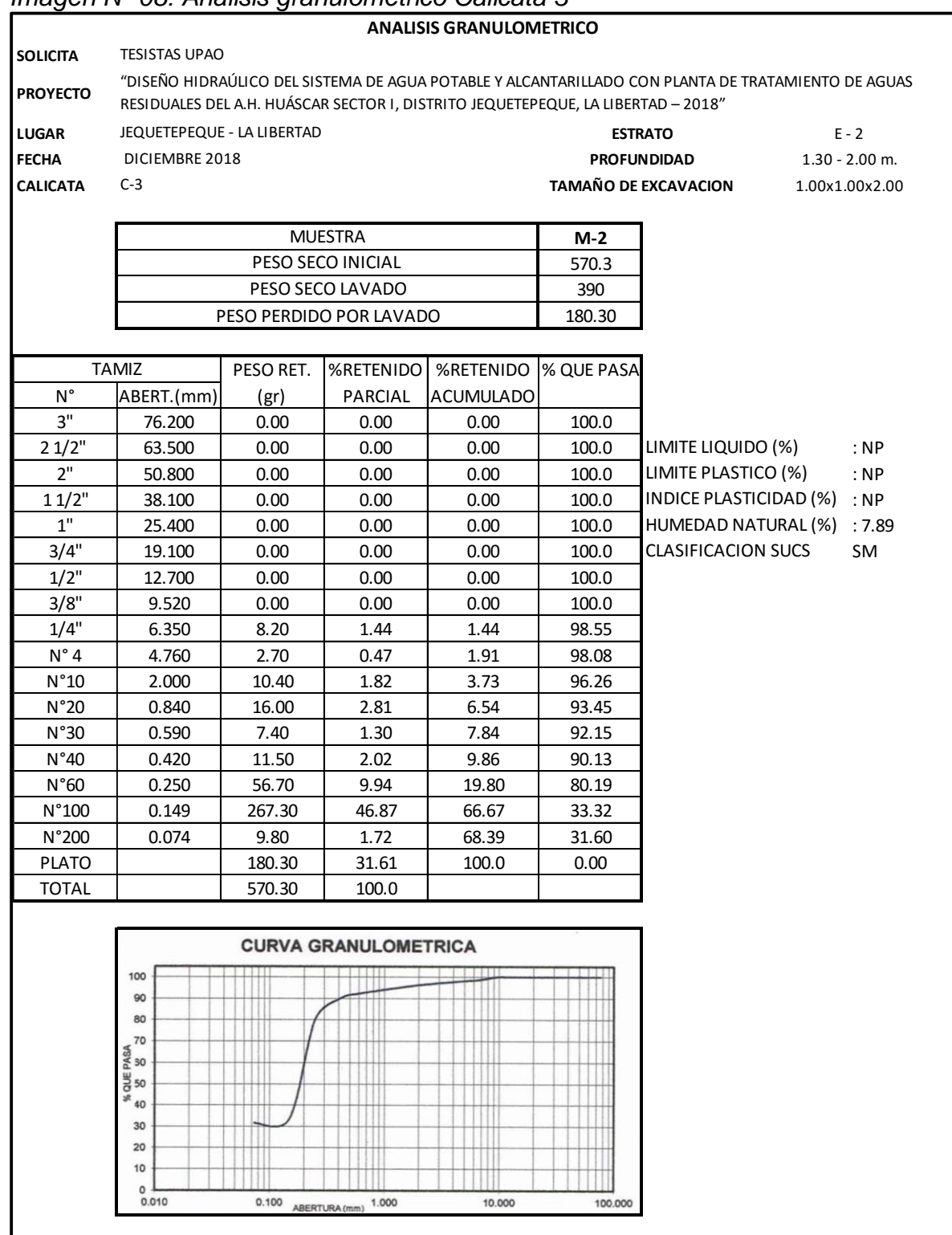

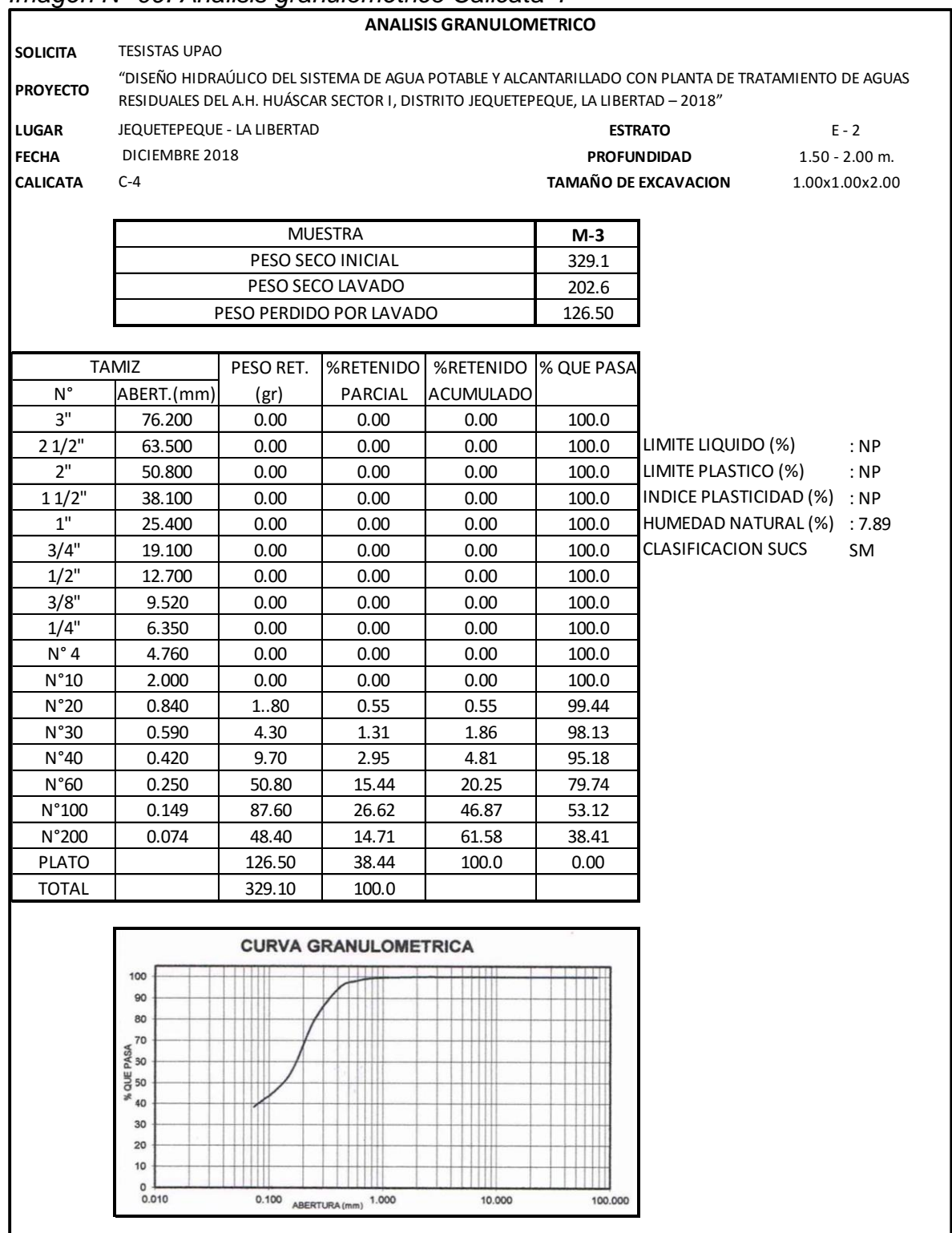

#### *Imagen N° 09: Análisis granulométrico Calicata 4*

*Fuente: Autoría propia* 

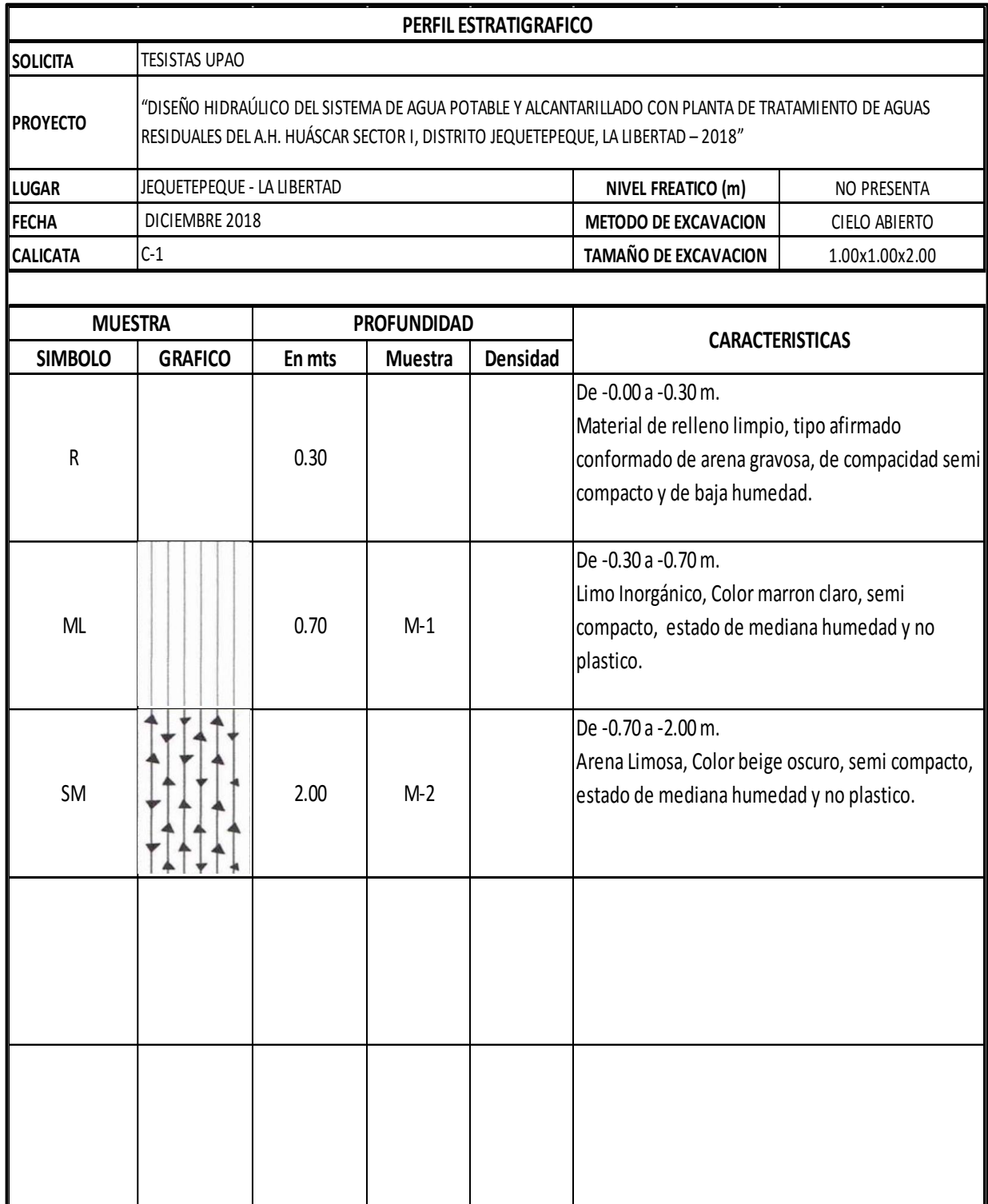

# *Imagen N° 10: Perfil estratigráfico Calicata 1*

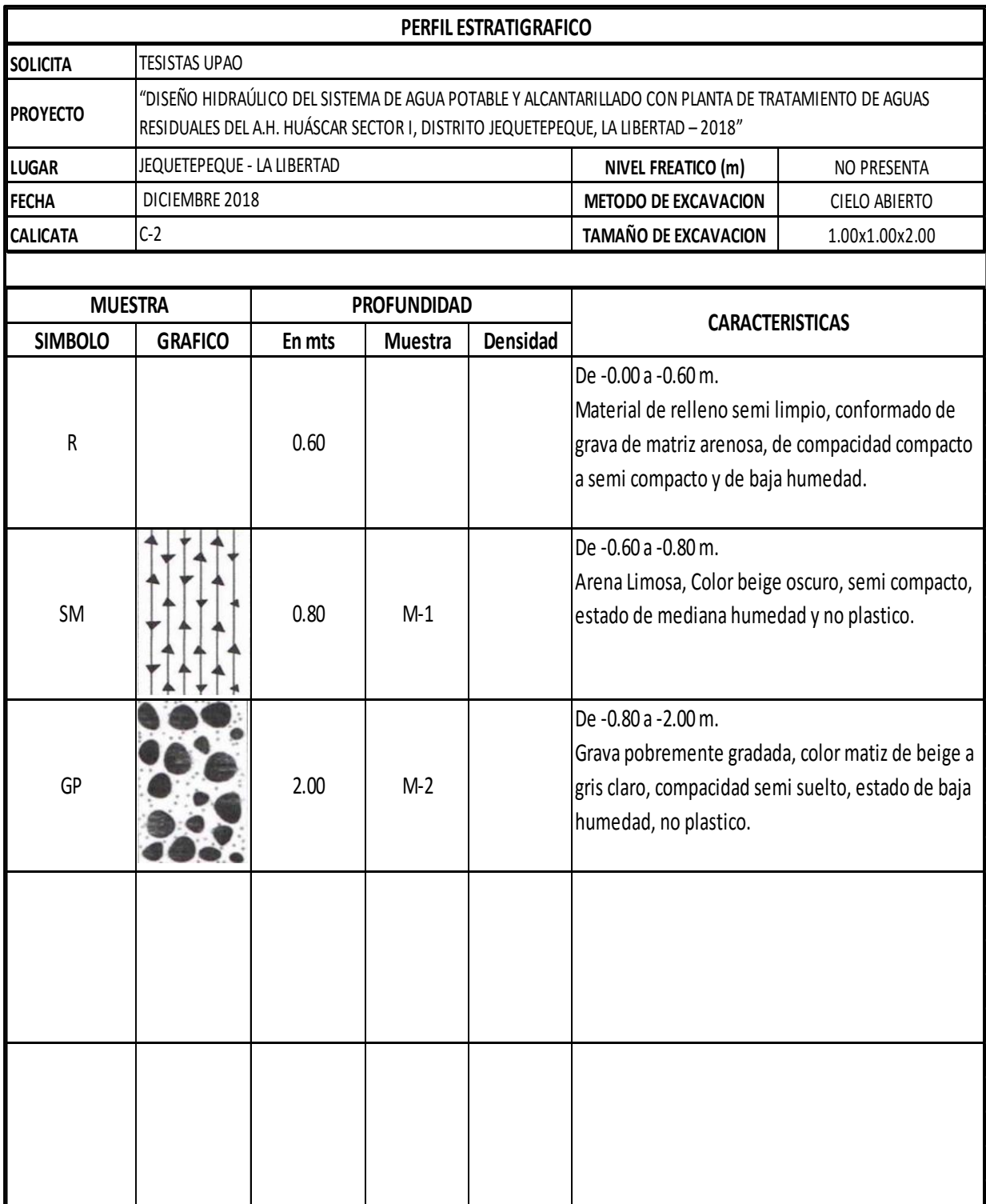

# *Imagen N° 11: Perfil estratigráfico Calicata 2*

# *Imagen N° 12: Perfil estratigráfico Calicata 3*

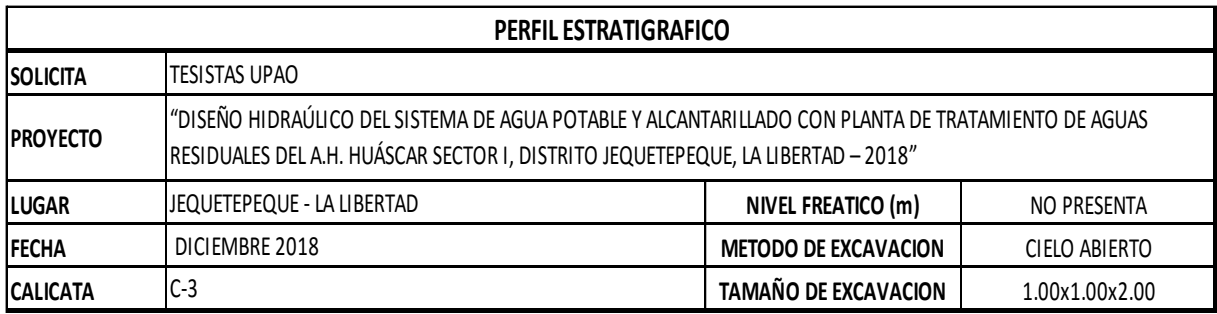

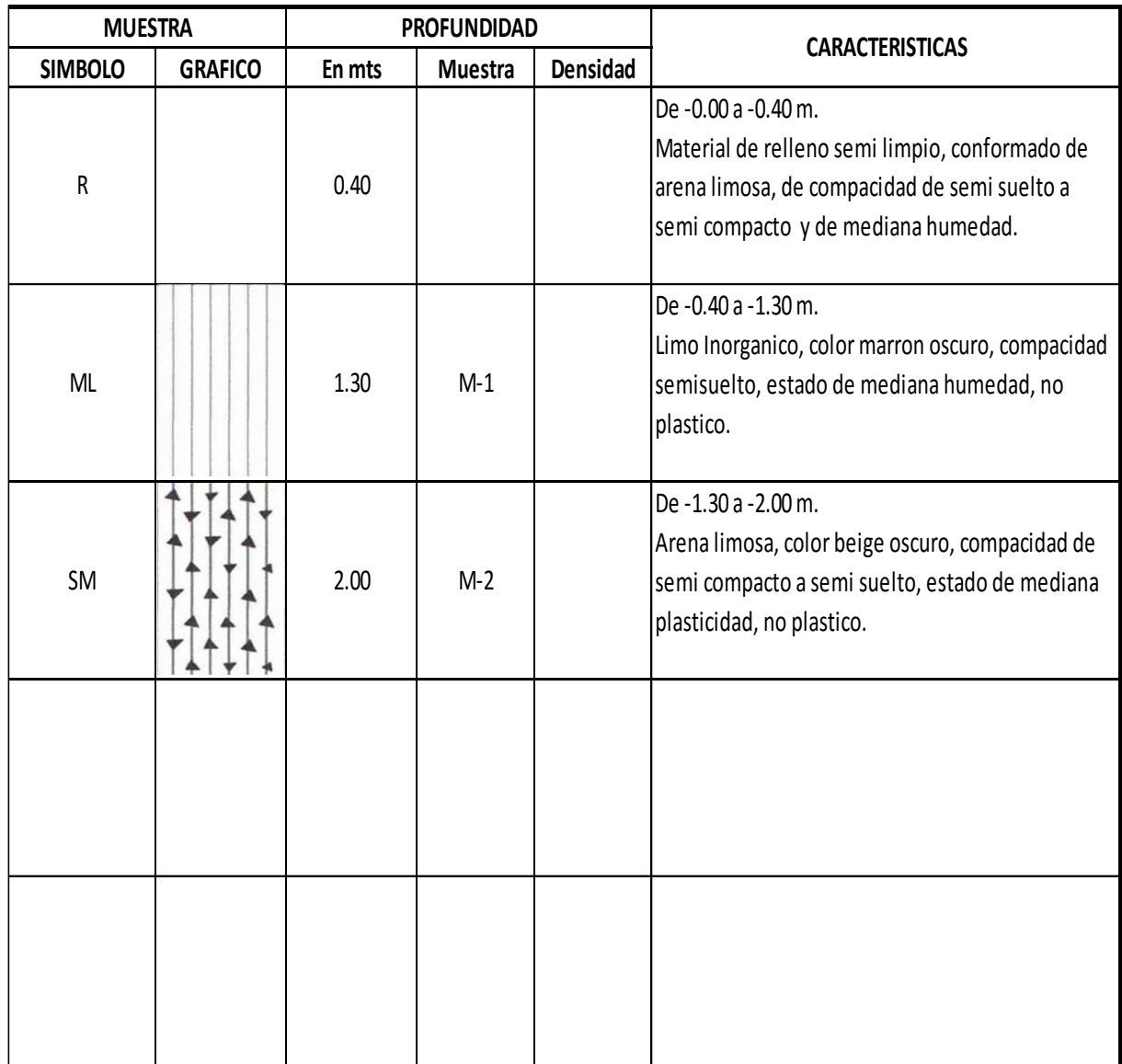

### *Imagen N° 13: Perfil estratigráfico Calicata 4*

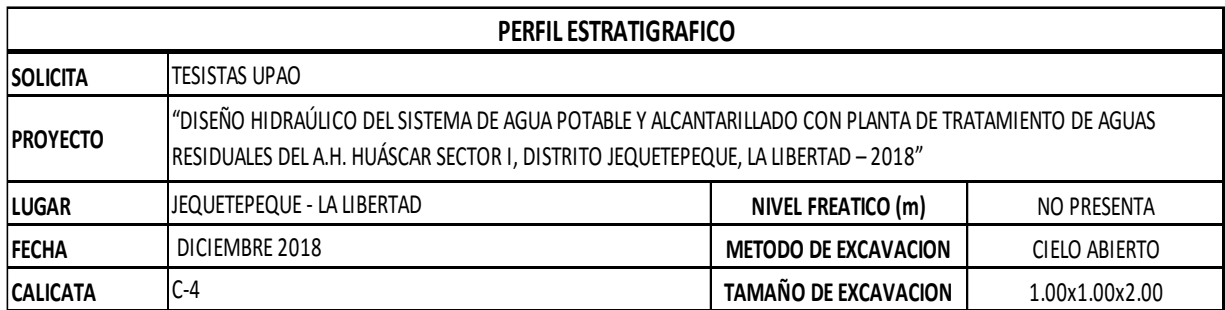

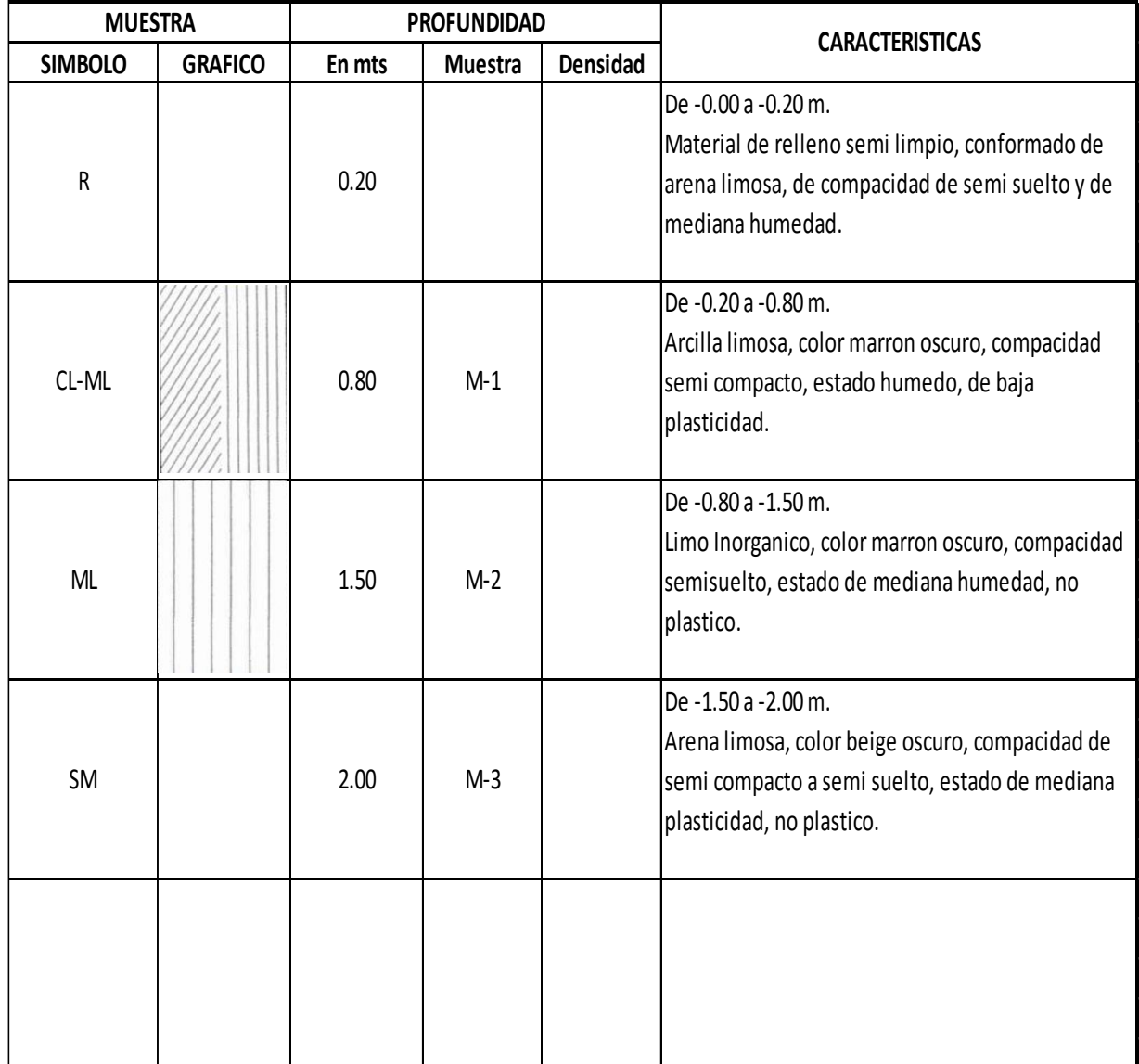

#### ANEXO FOTOGRAFIAS ESTUDIO DE SUELOS

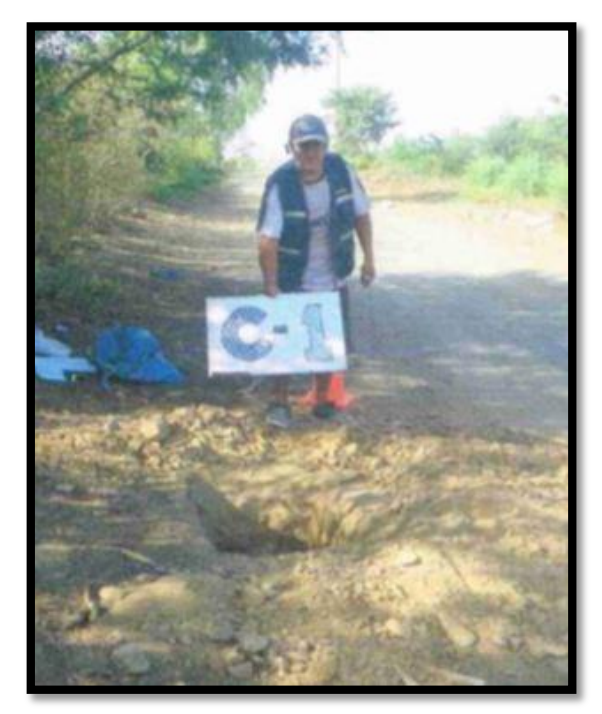

**CALICATA 1 CALICATA 2**

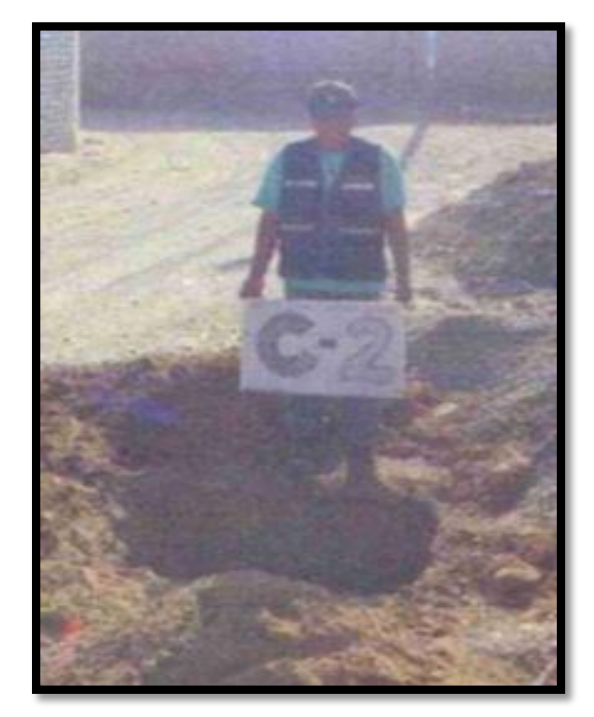

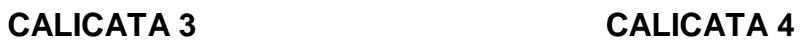

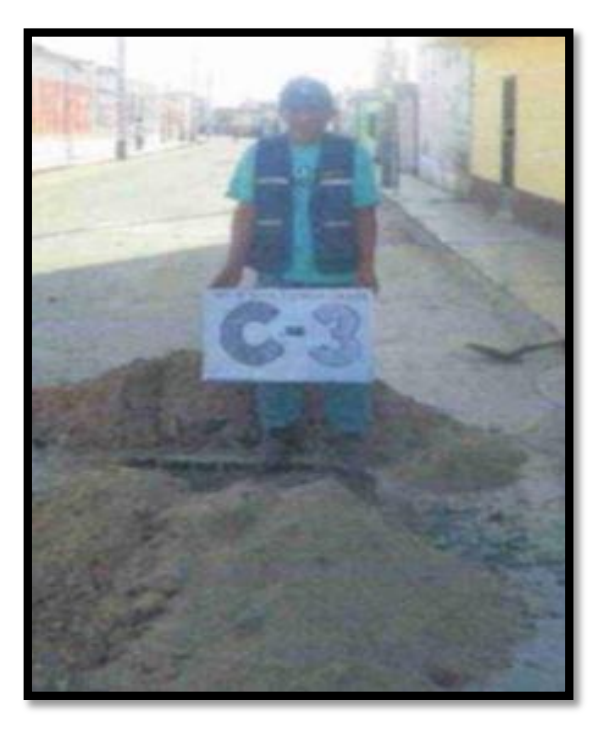

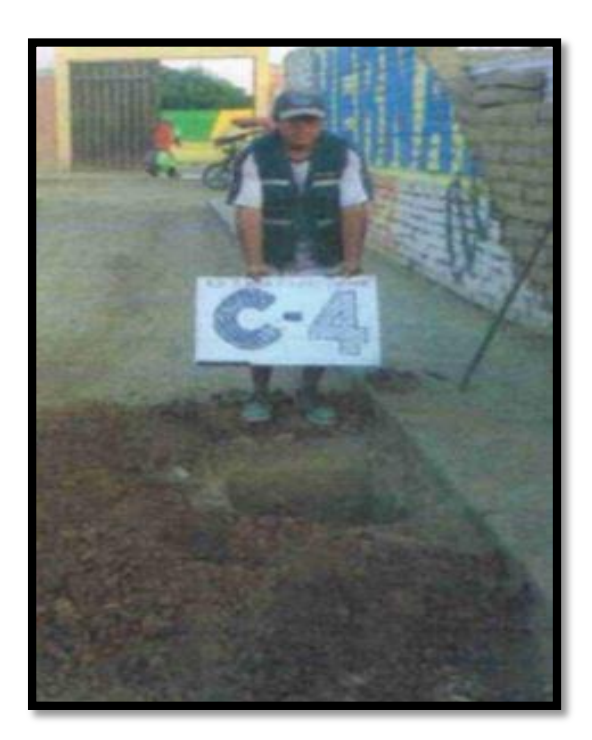

#### ANEXO TOPOGRAFIA

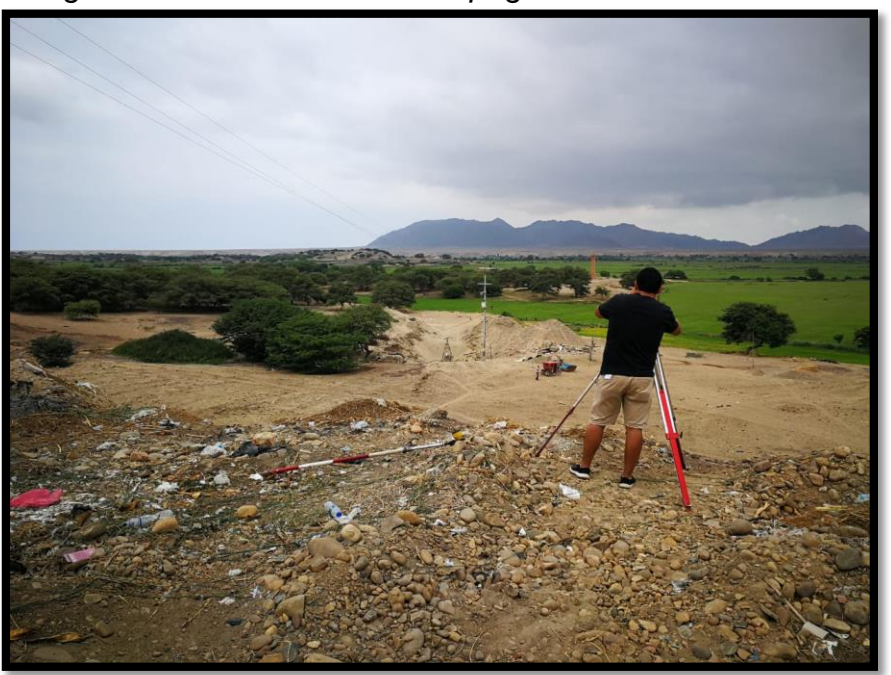

*Imagen N° 16: Levantamiento topográfico* 

 *Imagen N° 17: Toma de Puntos.* 

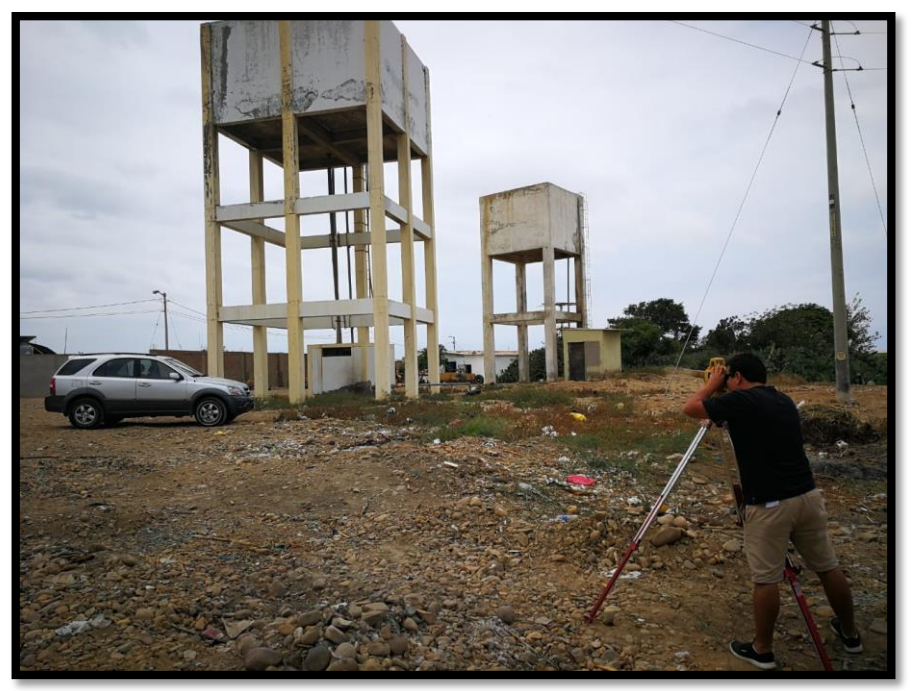

 *Fuente: Autoría propia*